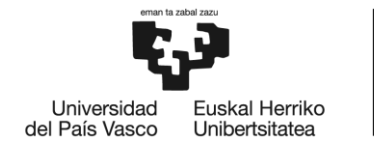

**BILBOKO INGENIARITZA ESKOLA ESCUELA** DE INGENIERÍA DE BILBAO

# INDUSTRIA ELEKTRONIKAREN ETA AUTOMATIKAREN INGENIARITZAKO GRADUA

# **GRADU AMAIERAKO LANA**

# *FOTOVOLTAIKARAKO GEHIENEKO POTENTZIA PUNTUAREN JARRAITZAILE (MPPT) BATEN DISEINU ETA INPLEMENTAZIOA*

**Ikaslea:** Gonzalez, Ibarra, Javier

**Zuzendaria:** Azkona, Estefania, Nekane

**Ikasturtea:** 2020-2021

**Data:** Bilbo, 2021eko Uztailaren 22a

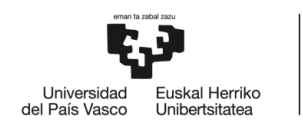

## **LABURPENA**

Energia berriztagarriak ezinbestekoak dira klima-aldaketaren aurka, haien abantaila nagusiak berotegi-efektuko gasen emisio nulua eta inongo kutsaketarik eza funtzionamenduan izanez; ondorioz, erregai fosiletan oinarritutako energien aurrean energiak garbiagoak eta fidagarriagoak dira, kutsadurarekin lotutako gaixotasunak gutxituz.

Hala ere, energia horren potentziala eta onurak izugarriak diren arren, mota guztietako zailtasunek haien garapena oztopatu dute. Gaur egun, badirudi aldaketa bat dagoela eta hazkundea geldiezina dela.

Horrenbestez, aukera posibleen artean analisi bat egin ondoren eta ikasketetan eskuratutako gaitasunak sustatzeko nahian, Gradu Amaierako Lan honetan potentzia baxuko eguzki-panel baterako potentzia gehieneko puntuaren jarraitzaile (MPPT) bat eraiki da.

Horretarako, Arduino garapen plataforma erabili da, zehazki, ATmega328P mikrokontrolagailua, Arduino Uno-arena dena. Txip horretan, MPP-aren jarraipen algoritmoa grabatu zen, kasu honetan, hobetutako perturbatu eta behatzearen algoritmo bat (P&O).

Aipatutako jarraipena DC/DC bihurgailu adaptatibo baten bidez gauzatu da (buck bihurgailua), eta honi, eguzki-panelaren irteera potentziaren arabera, lan-zikloa aldatzen joango zaio. Abantailengatik, zirkuitu inprimatu (PCB) batean dena inplementatu zen, graduan ikusi ez dena eta interesgarria zirudiena.

Honekin, sistema fotovoltaikoak emandako energia maximizatu egingo da eta kargara transferituko da, hau da, energia modu eraginkorrean erabiliko da, PCB-n ere barneratu den LCD baten bidez ikusi ahal izango dena, hala nola panelaren irteera potentzia edo bihurgailuarena.

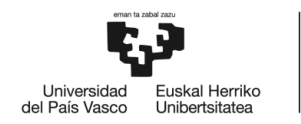

#### **RESUMEN**

Las energías renovables son imprescindibles contra el cambio climático, siendo sus principales ventajas la nula emisión de gases de efecto invernadero y la ausencia de contaminación en funcionamiento, lo que las hacen unas energías más limpias y fiables frente a las energías basadas en combustibles fósiles, disminuyendo las enfermedades relacionadas con la contaminación.

Sin embargo, aunque el potencial y beneficios de esta energía es enorme, todo tipo de dificultades han lastrado su desarrollo. En la actualidad, parece que hay un cambio y su crecimiento es imparable.

Con lo que después de un análisis entre las posibles opciones y así fomentar las capacidades adquiridas durante los estudios, en este Trabajo de Fin Grado se ha construido un seguidor del punto de máxima potencia (MPPT) para un panel solar de baja potencia.

Para ello, se usó la plataforma de desarrollo Arduino, en concreto el microcontrolador ATmega328P, el cual pertenece al Arduino UNO. En este chip, se grabó el algoritmo de seguimiento del MPP, en este caso, un algorimto mejorado de perturbar y observar (P&O).

Dicho seguimiento se realizará mediante un convertidor DC/DC adaptatibo (convertidor buck), al que básicamente se le irá variando el ciclo de trabajo en función de la potencia de salida del panel solar. Debido a las ventajas, todo esto se implementó en un circuito impreso (PCB), que no se ha visto en el grado y parecía interesante.

Gracias a esto, se maximizará la energía entregada por el sistema fotovoltaico y se transferirá a la carga, es decir, se utilizará la energía de manera eficiente, pudiéndolo observar mediante una LCD, que también se ha incorporado en la PCB, así como la potencia de salida del panel o la del convertidor.

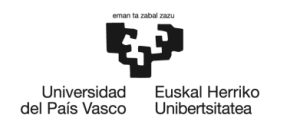

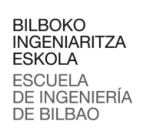

#### **ABSTRACT**

Renewable energies are essential against climate change, their main advantages being the practically zero emission of greenhouse gases and the absence of contamination in operation, wich makes them cleaner and more reliable energies compared to fossil fuels based energies, reducing diseases that are related to pollution.

However, although the potential and benefits of this energy are enormous, all kind of difficulties have hampered its development. At present, it seems that there is a change and its growth is unstoppable.

Wherewith, after an analysis between the possible options and to promote the capacities acquired during the studies, in this Final Degree Project a maximum power point tracker (MPPT) has been built for a low power solar panel.

For that purpose, the Arduino development platform was used, specifically the ATmega328P microcontroller, which belongs to the Arduino UNO. In this chip, the MPP tracking algorithm was recorded, in this case, a improved version of the Perturb and Observe (P&O) algorithm.

This tracking will be carried out by means of an adaptative DC/DC converter (buck converter), wich will basically have the duty cicle varying depending on the output power of the solar panel. Due to the advantages, all this was implemented in a printed circuit (PCB), wich has not been seing in the grade and seemed interesting.

Thanks to this, the energy delivered by the photovoltaic system will be maximized and transfered to the load, namely, the energy will be used efficiently, being able to observe in trough an LCD, wich has also being incroporated into the PCB, along with the output power of the panel or the converter.

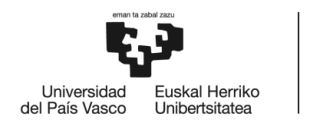

# **AURKIBIDEA**

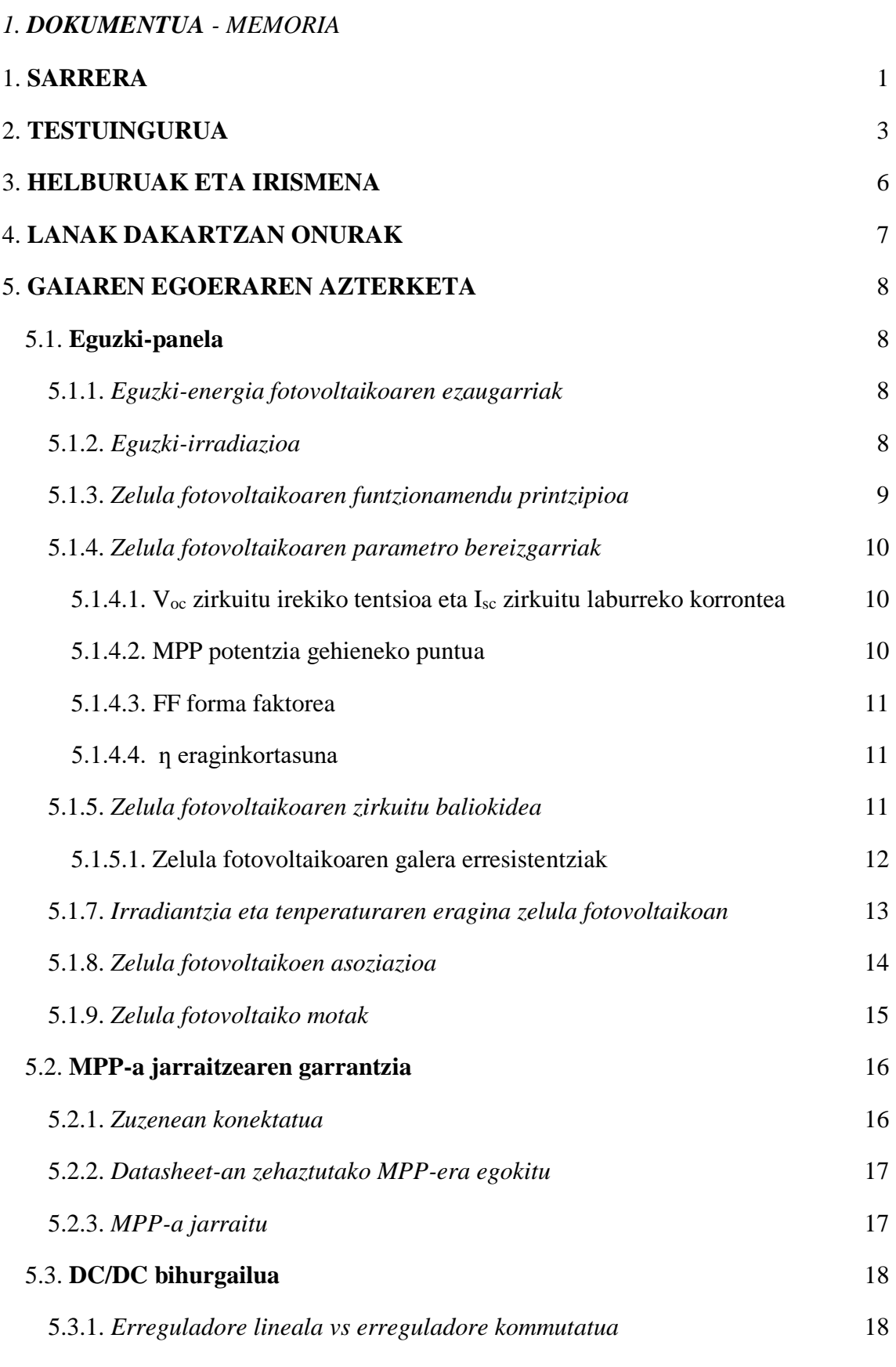

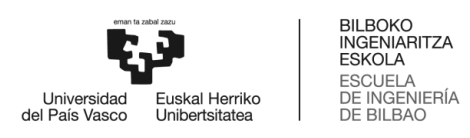

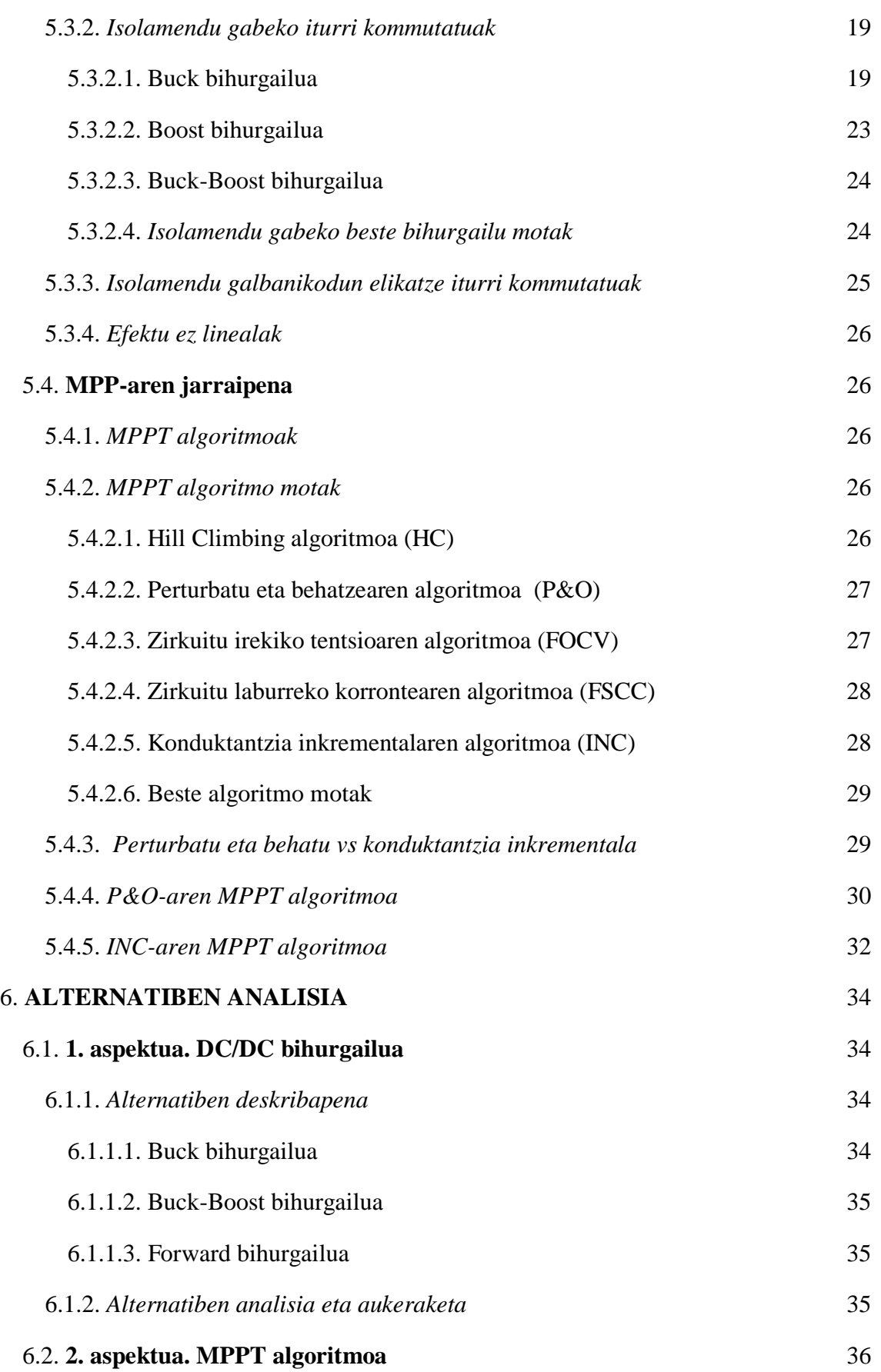

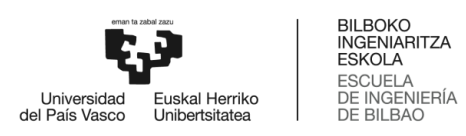

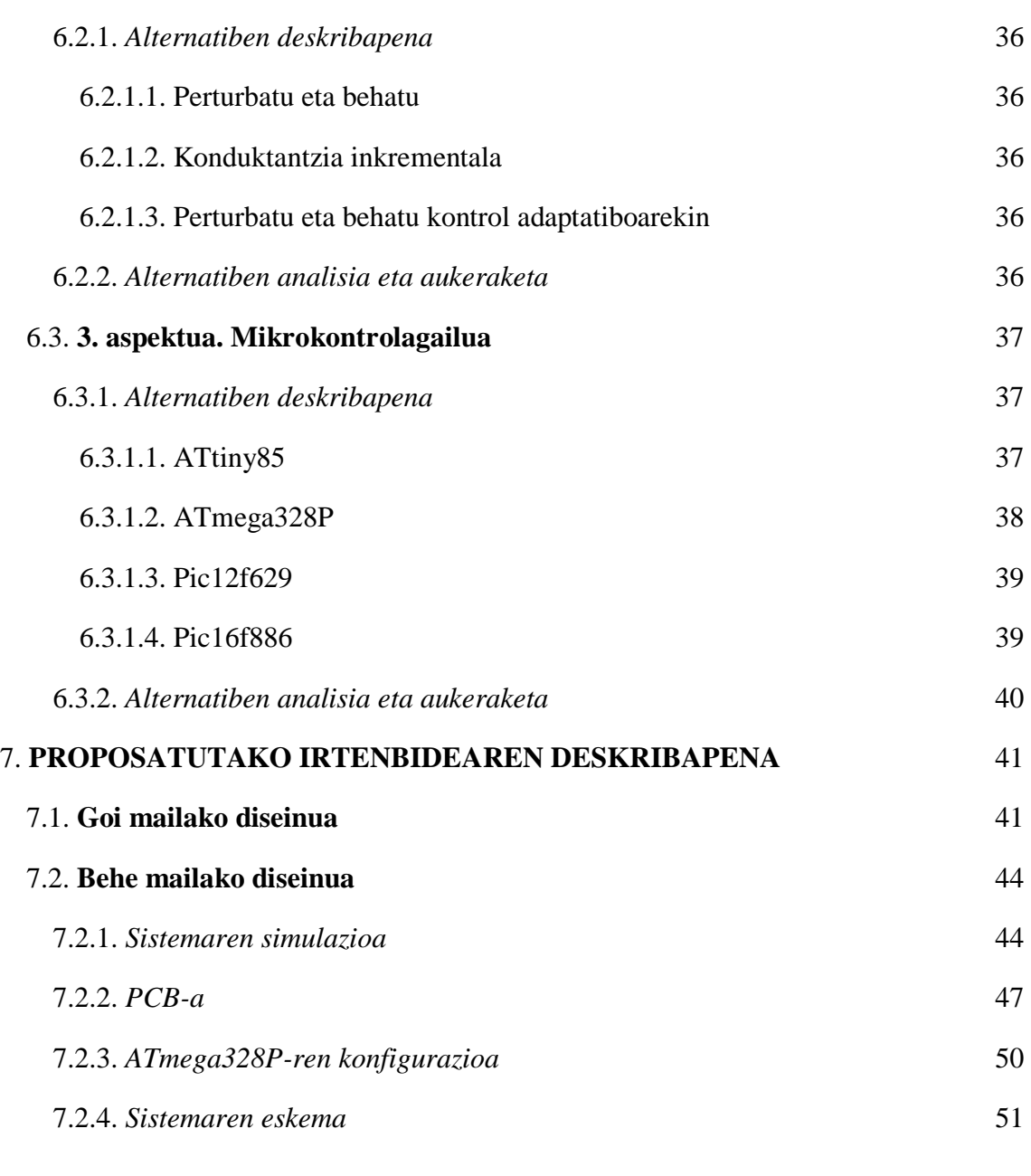

#### *2. DOKUMENTUA - LANERAKO ERABILITAKO METODOLOGIA*

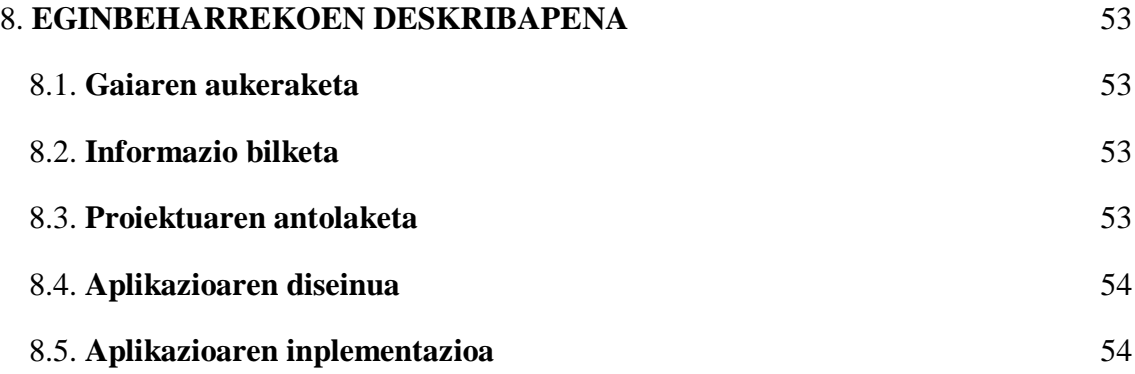

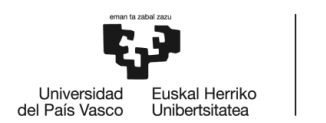

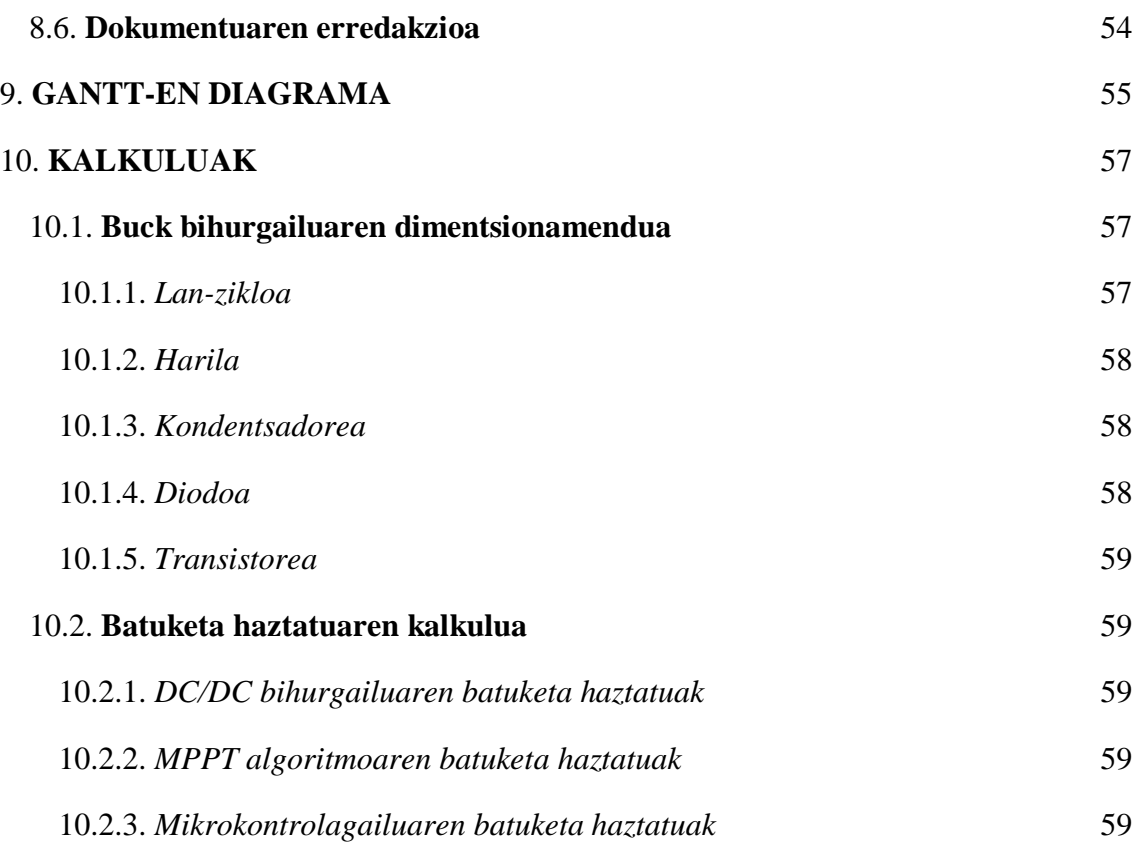

#### *3. DOKUMENTUA - ALDERDI EKONOMIKOAK*

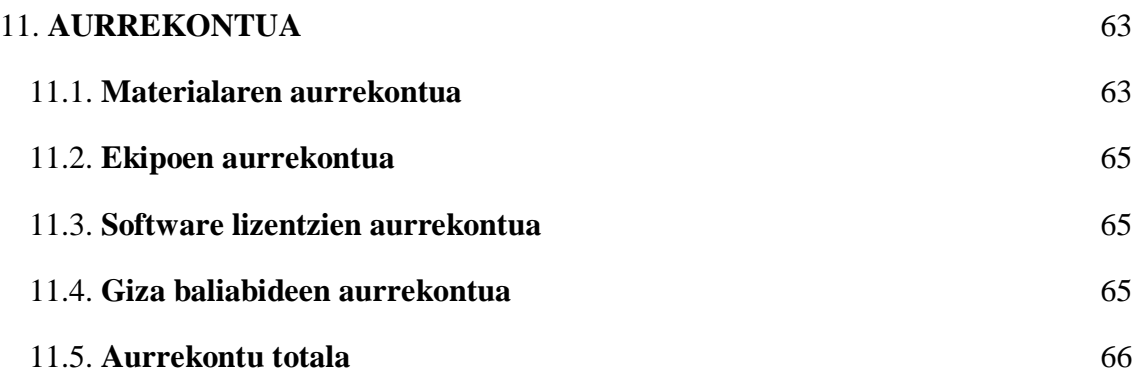

#### *4. DOKUMENTUA - ONDORIOAK*

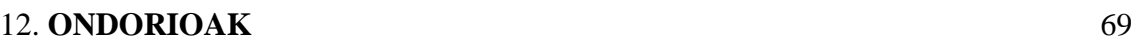

#### *5. DOKUMENTUA - BIBLIOGRAFIA*

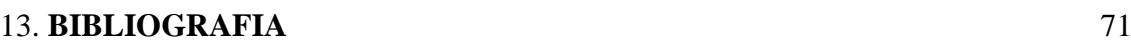

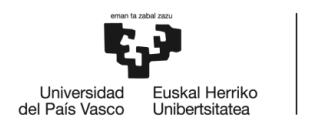

# *6. DOKUMENTUA - ERANSKINAK*

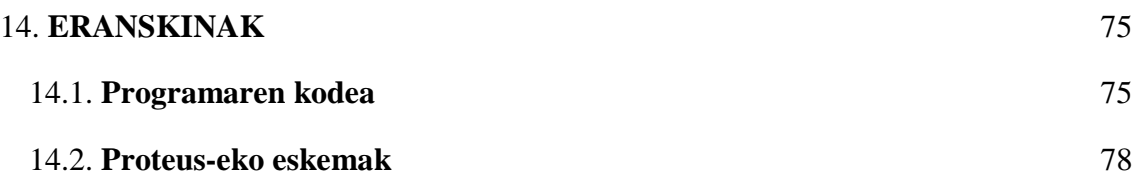

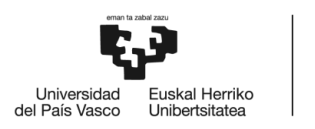

BILBOKO<br>INGENIARITZA<br>ESKOLA<br>ESCUELA<br>DE INGENIERÍA<br>DE BILBAO

# **IRUDIEN AURKIBIDEA**

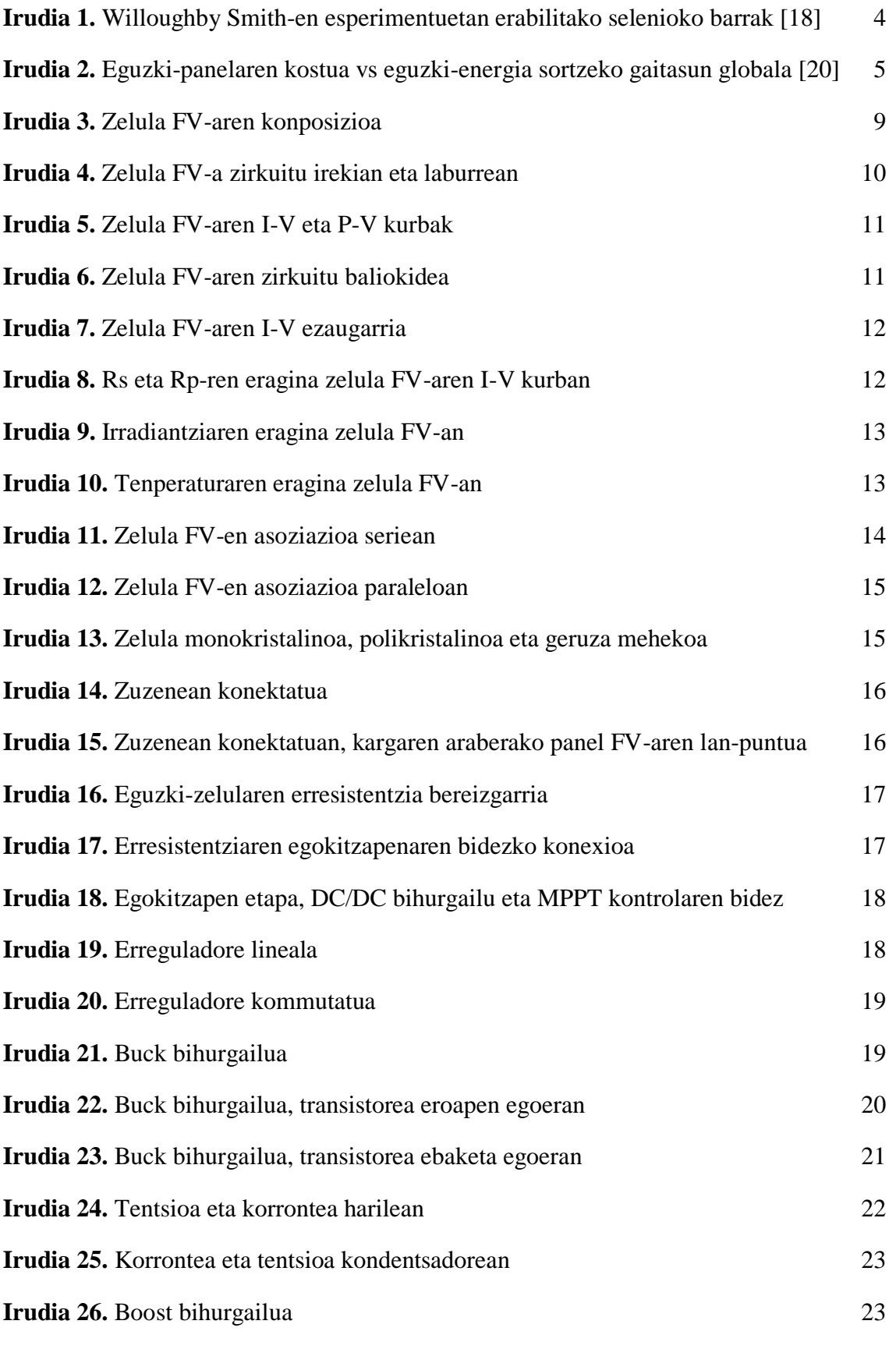

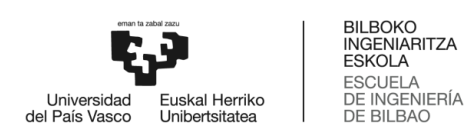

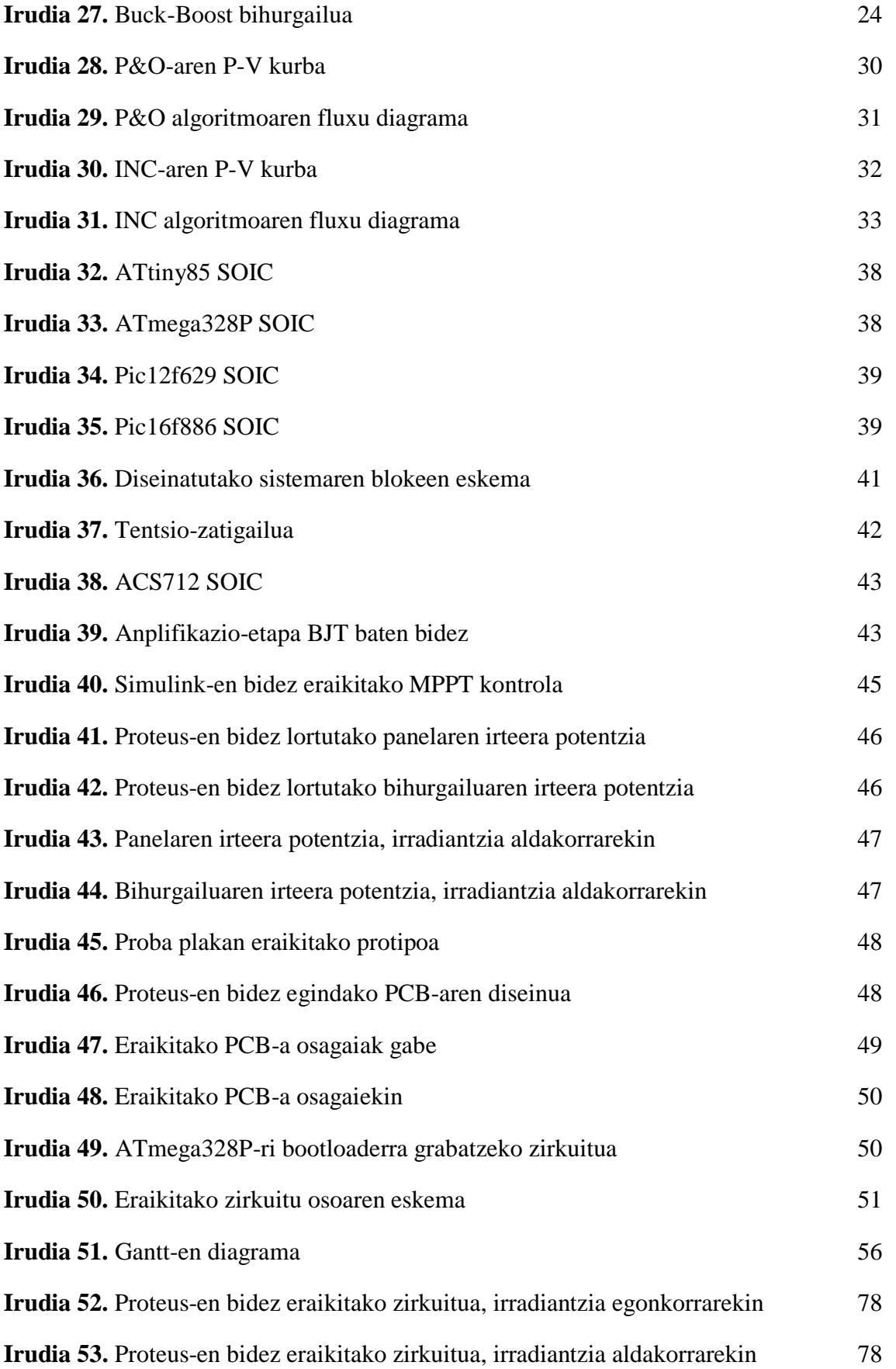

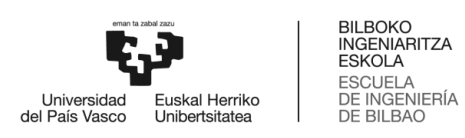

**Irudia 54.** [Arduino UNO eta LCD-aren konexioak](#page-95-0) 79

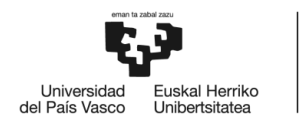

# **TAULEN AURKIBIDEA**

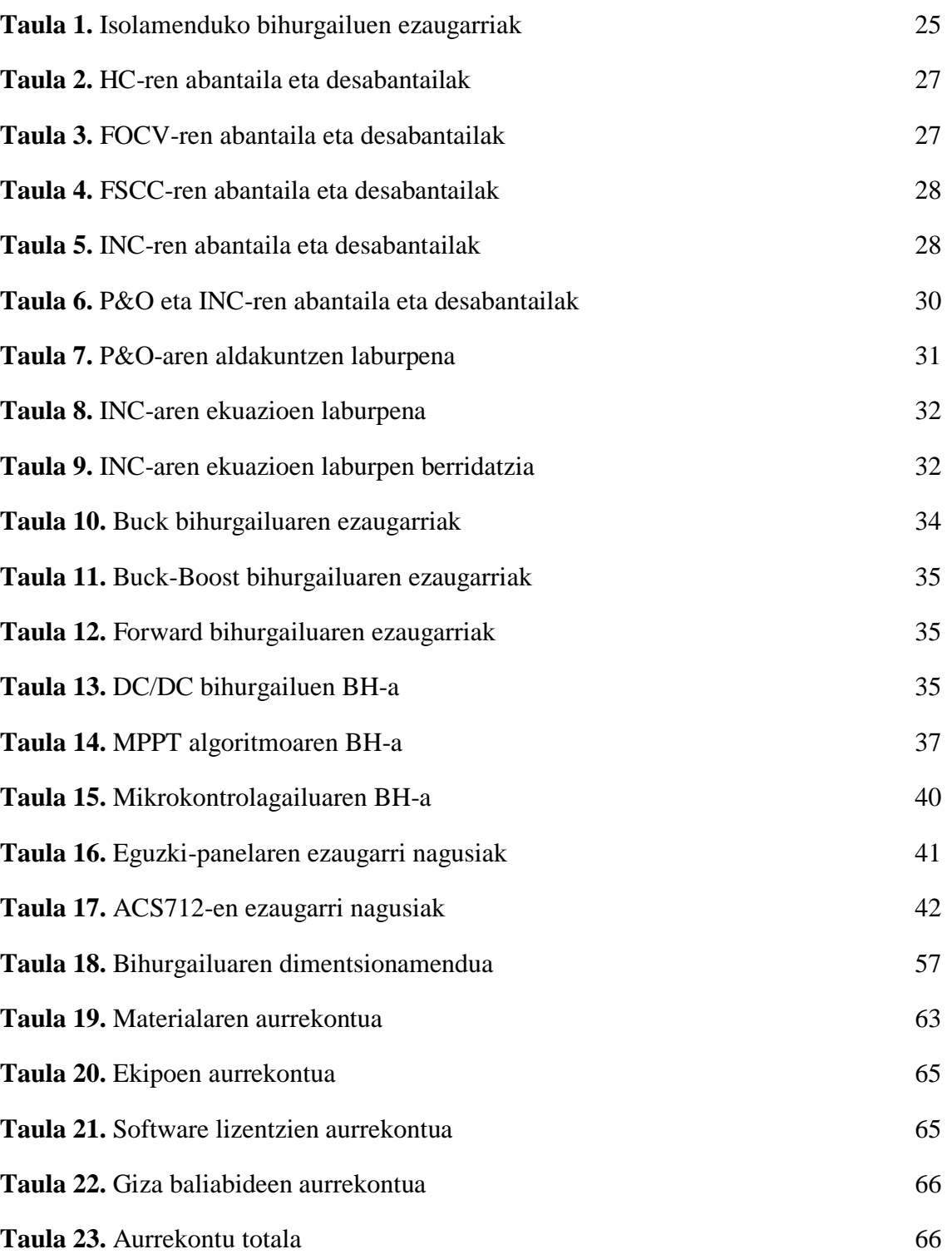

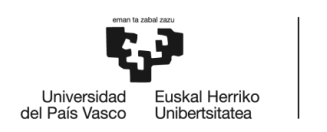

#### BILBOKO<br>INGENIARITZA **ESKOLA** ESCUELA<br>DE INGENIERÍA **DE BILBAO**

## **AKRONIMOEN ZERRENDA**

- **A/D.** *Analog-to-Digital Converter*
- **BH.** Batuketa Haztatua
- **BJT.** *Bipolar Junction Transistor*
- **CCP.** *Capture/Compare/PWM*
- **CIGS.** *Copper Indium Gallium Selenide*
- **D.** Lan-zikloa
- **ECCP.** *Enhanced Capture/Compare/PWM*
- **EEPROM.** *Electrically Erasable Programmable Read-Only Memory*
- **ESR.** *Equivalent Series Resistance*
- **EUSART.** *Enhanced Universal Syncronous Asynchronous Receiver Transmitter*

**FF.** *Form Factor*

- **FOCV.** *Fractional Open Circuit Voltage*
- **FSCC.** *Fractional Short Circuit Current*
- **FV.** Fotovoltaikoa
- **HC.** *Hill Climbing*
- **I <sup>2</sup>C.** *Inter Integrated Circuit*
- **INC.** *Incremental Conductance*
- **ISP.** *In-System Programming*
- **LCD.** *Liquid Crystal Display*
- **LED.** *Light Emitting Diode*
- **LFR.** *Loss Free Resistor*
- **MPP.** *Maximum Power Point*
- **MPPT.** *Maximum Power Point Tracking*
- **MSSP.** *Master Synchronous Serial Port*
- **P&O.** *Perturb & Observe*
- **PCB.** *Printed Circuit Board*

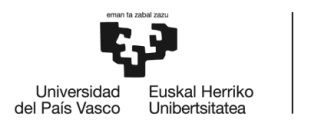

**PWM.** *Pulse Width Modulation* **RISC.** *Reduced Instruction Set Computer* **SOIC.** *Small Outline Integrated Circuit* **SPI.** *Serial Peripheral Interface* **SRAM.** *Static Random Access Memory* **STC.** *Standard Test Conditions* **USART.** *Universal Syncronous Asynchronous Receiver Transmitter*

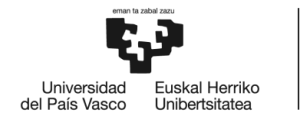

BILBOKO<br>INGENIARITZA<br>ESKOLA<br>ESCUELA<br>DE INGENIERÍA<br>DE BILBAO

Akronimoen Zerrenda

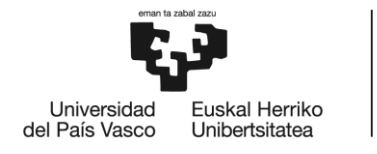

BILBOKO<br>INGENIARITZA<br>ESKOLA **ESCUELA** DE INGENIERÍA DE BILBAO

# INDUSTRIA ELEKTRONIKAREN ETA AUTOMATIKAREN INGENIARITZAKO GRADUA

# **GRADU AMAIERAKO LANA**

# *FOTOVOLTAIKARAKO GEHIENEKO POTENTZIA PUNTUAREN JARRAITZAILE (MPPT) BATEN DISEINU ETA INPLEMENTAZIOA*

*1. DOKUMENTUA - MEMORIA*

**Ikaslea:** Gonzalez, Ibarra, Javier

**Zuzendaria:** Azkona, Estefania, Nekane

**Ikasturtea:** 2020-2021

**Data:** Bilbo, 2021eko Uztailaren 22a

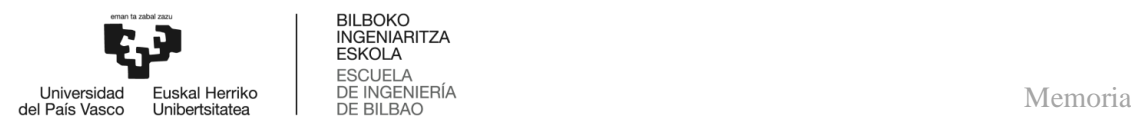

### <span id="page-17-0"></span>1. **SARRERA**

Gradu Amaierako Lan honetan potentzia baxuko eguzki-panel baterako gehieneko potentzia puntuaren jarraitzaile bat diseinatu eta inplementatu da, energia berriztagarriak lagunduz.

Horretarako, graduan eskuratutako ezagutza asko praktikan jarri dira, hala nola potentzia elektronikoan, instrumentazio elektronikoan, erregulazioan… eskuratutakoak, eta beste ezagutza berri batzuk gehitu dira, eguzki-panelak edo Arduino garapen plaka erabiltzeko beharrezkoak direnak. Azken hauetarako graduan landutako gaitasunak behar izan direlarik, hala nola: informazioa bilatu eta sailkatu, datu-orri eta eskuliburuak ulertu, eta aukera egokiak egin.

Lan hau behar bezala ulertzeko, hurrengo dokumentua beharrezkoa da, non, proiektuarekin zerikusia duen guztia zehatz-mehatz azaltzen den, jarraian aurkezten diren atal desberdinetan idatzita.

Lehenengo puntuan, testuingurua agertzen da; bertan, energiaren eta eguzki-energiaren aurrerapenen laburpen labur bat ikus daiteke, bai eta proiektu hau egiteko erabakia hartzera bultzatu dituzten motibazioak ere.

Geroago, proiektu honen helburu nagusia ikus daiteke, lanaren helburu nagusia lortzeko behar izan diren helburu zehatzekin batera, baita lanak duen irismena ere. Horren ondoren, proiektu honen onurak agertzen dira, bai teknikoak, bai sozialak eta ekonomikoak; halaber, egileak eskuratutako onurak.

Gaiaren egoeraren azterketa izeneko atalean, proiektu honekin lotutako arlo espezifikoen inguruko ezagutza metatuta dago, hala nola eguzki-panelena, eguzki-panelak eta kargaren arteko konexioena, DC/DC bihurgailuena eta MPP-aren jarraipen algoritmoena.

Gaiaren egoeraren azterketaren ondoren, proiektuaren aspektu ezberdinen irtenbide posibleak aztertu dira eta irizpide batzuk jarraitu ondoren irtenbide horien artean egokiena zein den aukeratu da.

Hurrengo puntuan, bi partetan zatitutako diseinua azaltzen da: alde batetik, goi-mailako diseinuan, diseinatutako sistemaren blokeen eskema bat agertzen da, bloke bakoitzaren azalpenarekin batera; eta behe mailako diseinuan, simulazioak, sistemaren eskemak, PCB-aren diseinua… azaltzen dira.

Diseinuaren ostean, eginbeharrekoen deskribapenean, lan hau gauzatzeko behar izan diren urrats guztiak ageri dira, Gantt-en diagrama ikus daiteke ere, proiektuaren plangintza eta jarraipena egiteko balio izan duena, eta lana aurrera eramateko behar izan diren kalkuluak, batez ere osagaiak aukeratzeko eta alternatiba ezberdinen artean erabakiak hartzeko.

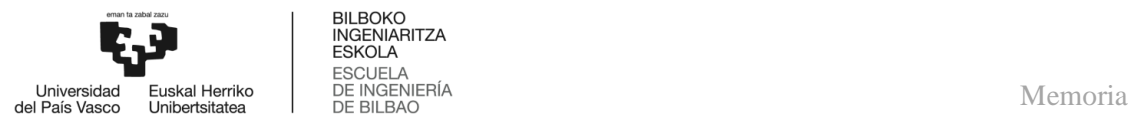

Proiektu guztietan bezala, aurrekontu bat behatu daiteke, hainbat zatitan zehaztuta: materiala, ekipoa, software lizentziak, giza baliabideak eta aurrekontu totala. Ondorioetan, diseinuaren eta inplementazioaren artean dauden ezberdintasunak nabarmendu daitezke eta izan diren konplikazioak esplikatzen dira, etorkizuneko ikerketa-ildoekin batera.

Bukatzeko, bibliografia agertzen da, informazio iturriekin eta erabili diren erreferentziekin. Hauek erraz ikusteko, esteka bat erabili da aipatutako elementura sartzeko, web nabigatzaile baten bidez. Amaieran, mikrokontrolagailuaren programazio kodea eta zenbait eskema dituzten eranskinak daude.

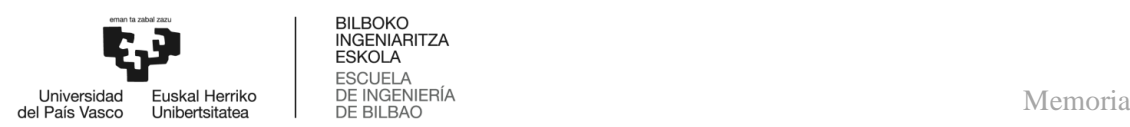

## <span id="page-19-0"></span>2. **TESTUINGURUA**

Gradu honetan ikasitakotik abiatuta eta ahal den neurrian, klima-aldaketari aurre egiten laguntzeko, proiektu hau energiari buruzkoa izan da, zeinak gizakiak izan dituen erronka guztietan funtsezko eginkizuna izan duen.

Lehen lorpena suaren erabilera eta haren nagusitasuna izan zen, eta, ondoren, gurpilaren asmakizuna bezalako aurrerapenak. Hala ere, gutxi gorabehera K. a. XX. menderako, haizearen energia hartzeko belak erabili ziren, beranduago gurpil hidraulikoa eta haize errotak sortzeko.

Ideien ordena honetan:

- $\geqslant$  XVIII. mendearen amaieran, James Watt-ek lehen lurrun-makina eraiki zuen eta horrek industria-iraultza izenekoaren hasiera eragin zuen.
- XIX. mendearen erdialdean, garapenak ez zuen eskatzen beste energia-iturri berririk, energia-iturri nagusia egurra izan zen.
- 1859an, Ameriketako Estatu Batuetako lehen petrolio-putzua zulatu zen eta petrolioa erabiltzen zuten asmakizun ugari sortzen hasi ziren.
- Lehen zentral elektrikoak eguneroko erabilerako energia banatzeko sistema bati ematen dio hasiera, elektrizitatea.
- XX. mendearen hasieran, energiaren erabilera areagotzen hasi zen, Lehen Mundu Gerraren ostean ikatza gainbehera hasi zen, ostera, petrolioak gora egin zuen, Bigarren Mundu Gerraren ondoren gaindituz eta gaur egunera arte hazten jarraitu du.
- $\triangleright$  Azkenaldian energia nuklearra aurkitu zen, lehen erreaktore nuklearra eraikitzeko bidea eman zuena, 1942an, Ameriketako Estatu Batuetan.
- 1973an, energia nuklearrak munduko ekoizpenaren parte txiki bat baino ez zuen hartzen, munduan petrolioaren kontsumoa handiegia zela konturatu zirenean, energia krisia deiturikoa abiaraziz.

Horren ostean, biztanleria eta energia beharra nabarmenki handitu ziren, energia aurreztea eta iturri berriak bilatzea ezinbestekoa eginez. Hori dela eta, energia-iturriak herrialde bakoitzaren baldintzen eta aukeren arabera dibertsifikatzea beharrezkoa da.

Hemendik aurrera, energia berriztagarriak energia tradizionalen alternatiba gisa hartu ziren, gaur egungo eta etorkizuneko eskuragarritasunagatik, baita bere ingurumen inpaktu txikiagotik ere, eta ez duzu besteen dependentzia, energia aspektu estrategiko oinarrizkoa da.

Zenbait tokitan berriztagarriek potentzial nahikoa dute, adibidez, 2050erako Espainiak potentzial berriztagarri nahikoa du penintsulako eskari elektrikoa **56 aldiz** baino gehiago hornitzeko eta urtean batez beste **200.000 milioi euro** baino gehiago aurreztu ditzake. Gainera, **%100ean** berriztagarrietan oinarritutako sistema teknikoki posiblea eta ekonomikoki eskuragarria da [16].

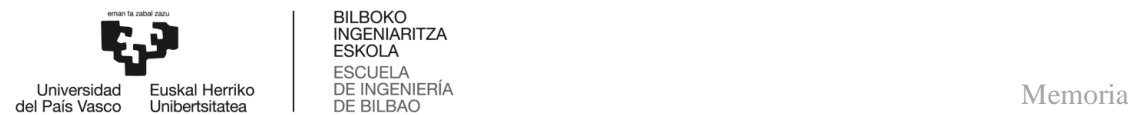

Era berean, koronabirusaren pandemiaren efektu suntsitzaileen ondoren, energia berriztagarrien sektorea susperraldi ekonomikoaren buru izateko aurkezten da, aberastasuna eta enplegua sortzeko iturri gisa eta 2050erako sektoreko enplegua **42** 

**miloira** igo daiteke mundu osoan, gaur egun baino lau aldiz gehiago [17].

Nahiz eta hau dena jakin eta sistema energetikoan aldaketa bat gertatzen ari den, bere erritmoa motelegia da. Arrazoi guzti hauengatik, proiektu hau lehen aipatu den moduan energiaren inguruan egin da, baina, zehazki, eguzki-energia fotovoltaikoaren inguruan, energia berriztagarrien arloan aurrera egiten jarraituz.

1839an, Alexandre Edmond Becquerel-ek efektu fotovoltaikoa deskubritu zuen, erdieroale bat erabiliz argia elektrizitate bihurtzean datzana eta Willoughby Smith, ingeles ingeniari elektrikoak, 1873an, selenioaren sentikortasuna argiaren eraginean behatu eta jakinarazi zuen: eguzkitan bere eroankortasuna handitu egiten zen.

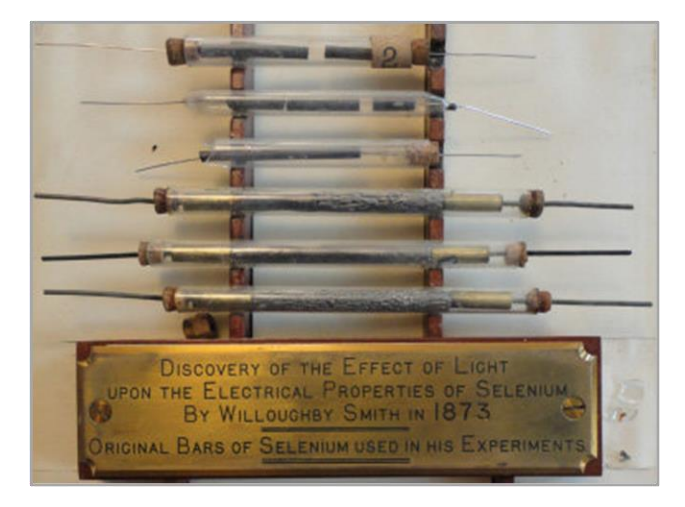

**Irudia 1.** Willoughby Smith-en esperimentuetan erabilitako selenioko barrak [18]

<span id="page-20-0"></span>Urte batzuk beranduago, 1887an, William Grylls Adams ingelesak filosofia naturaleko irakaslea Londresko King College-n, Richard Evans Day bere ikaslearekin batera, selenioko lehen zelula fotovoltaikoa sortu zuten. Egia bada ere, aurkikuntza guztietan lortzen zen elektrizitate kopurua eskasa zela.

Honela, mende bat gehiago igaro behar izan zen Gerald Pearson, Bell Laborategikoa, lehen zelula fotovoltaikoa 1953an patentatzeko, siliziozko elektronikan aplikazioekin esperimentatzen zuen bitartean, ia ustekabean, material honetan oinarritutako zelula fotovoltaiko bat sortu zuen, selenioz egindako edozein baino eraginkorragoa zena.

Aurkikuntza honetatik aurrera, Bell Laborategietako Daryl Chaplin eta Calvin Fuller izeneko beste bi zientzialarik asmakizun hau hobetu zuten eta siliziozko eguzki-zelulak sortu zituzten, hauen aplikazio praktikoak lortu ahal izateko nahiko energia elektrikoa emateko gai zirenak.

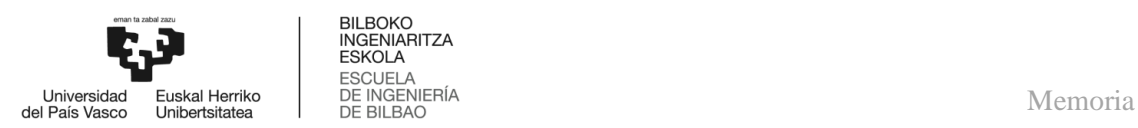

Handik aurrera eguzki-panelen "lasterketa" hasi zen energia hornitzaile bezala, eta une horretatik aurrera, zelulen eraginkortasuna etengabe hazi da, haien aplikazio eremua izugarri zabalduz, aldi berean produkzio kostuak behera egin dutelarik.

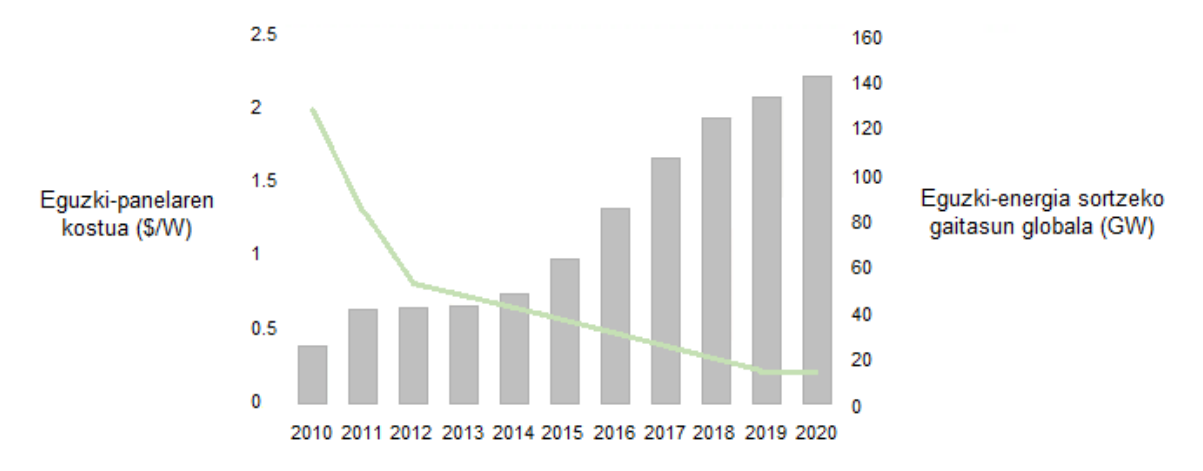

<span id="page-21-0"></span>**Irudia 2.** Eguzki-panelaren kostua vs eguzki-energia sortzeko gaitasun globala [20]

Hala ere, eguzki-energia fotovoltaikoa modu eraginkorrean erabiltzeko eta horrela, sistema fotovoltaiko batetik gehieneko potentzia erabilgarria erauzteko, gehieneko potentzia puntuaren jarraipena duen karga kontrolagailu bat erabili behar da.

Graduko gaitasunak jorratu eta ezagutzak sakontzeko aukera ikusi dugu panel PV baten potentzia gehieneko puntua jarraitzen duen DC/DC bihurgailu adaptatibo baten diseinu eta inplementazioan, jendearen esku dagoen jatorri berriztagarriko energia bat lortuz.

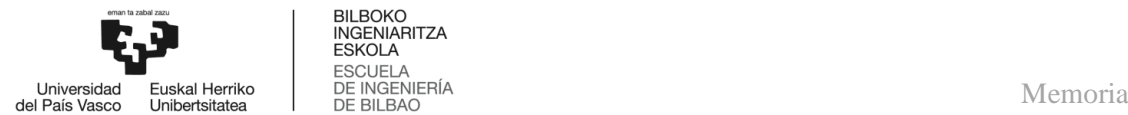

# <span id="page-22-0"></span>3. **HELBURUAK ETA IRISMENA**

Proiektu honen helburu orokorra MPPT bat diseinatu eta inplementatzea da. Aukeran, irteerarako 5 V hautatu dira gero ekipo eramangarrien, hala nola smartphone-ak, tabletak, aurikularrak… bateriak USB baten bidez kargatzeko.

Konpondu nahi den arazoa, sistema fotovoltaikoaren eta kargaren arteko erresistentzien egokitzapena da, potentzia maximoa bertara transferitu ahal izateko, energia galerak murriztuz.

Helburu hau lortzeko, jarraian, helburu zehatz batzuk zerrendatzen dira:

- Eguzki-energia fotovoltaikoaren eta sorgailu fotovoltaikoen ezaugarri nagusiak aztertu.
- Sistema fotovoltaikoen eta kargaren artean dauden konexio ezberdinak identifikatu.
- $\triangleright$  Gehien erabiltzen diren DC/DC bihurgailuen topologiak analizatu, erabilitako eguzki-panelaren eta kargaren ezaugarrietara hobekien egokitzen dena aukeratzeko.
- $\triangleright$  MPPT algoritmoen egungo egoera zehaztu eta aplikazio honetarako aukerarik onena hautatu.
- *Simulink*, sistemak modelatzeko eta simulatzeko softwarea trebetasun handiagoz erabiltzen lortu eta haren bidez modulu FV baten potentzia gehieneko puntuaren jarraipena ahalbidetuko duen kontrol sistema simulatu.
- Diseinu elektronikoko programa, *Proteus Design Suite*, erabiltzen ikasi, ondoren, zirkuitua bere osotasunean simulatzeko, eta, halaber, zirkuitu inprimatua diseinatzeko.
- *Arduino*, garapen plataforma erabiltzen ikasi ere, proiektuan erabiliko den teknologia izanez, aukeratutako algoritmoa inplementatzeko.
- *Fritzing*, Arduinoko proiektuetan eskema elektronikoak gauzatzeko programa nagusia erabili, dokumentuaren argitasuna hobetzeko.
- $\geq$  Lana ahalik eta kostu txikiena izan dezan, merkatuko osagaiak zehatz-mehatz aztertu, batez ere, prezioan oinarrituz aukeraketa egiteko, eraginkortasuna galdu gabe.
- Egindako prototipoa behar bezala funtzionatzen duela egiaztatu, horretarako, proba plaka (protoboard) bat erabili.
- PCB-ak eraikitzeko ezagutzak eskuratu, geroago, diseinatutako zirkuitu imprimatua fabrikatzeko eta berriz ere haren funtzionamendua egokia den konprobatzeko.
- $\triangleright$  Energia efikaz, garbia eta norbanako bakoitzak ekoiztu eta biltegiratu dezakeena lortu.

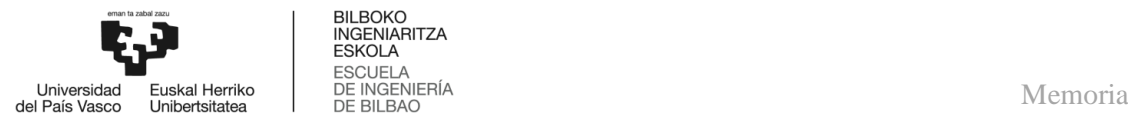

# BILBOKO<br>INGENIARITZA **ESKOLA**

# <span id="page-23-0"></span>4. **LANAK DAKARTZAN ONURAK**

Lan honekin on egingo da hainbat alderdi ezberdinetan, hala nola teknikoetan, sozialetan eta ekonomikoetan; halaber, positiboki baliosten diren onura pertsonal batzuk eskuratu dira.

Alderdi teknikoetan aurrezpen energetikoa nabarmendu daiteke, izan ere, lehen aipatu bezala zirkuituak eguzki-panelaren gehieneko potentzia puntuaren jarraipena bermatuko du, beraz, potentzia galerak murriztuko dira. Bestalde, lana irekia utzi denez, edozein momentutan USB bat inplementatzeko aukera izango du, ekipo eramangarrien bateriak kargatu ahal izateko.

Horretaz aparte, Arduinoren bidez eraiki denez, software aldaketak errazak izango dira, esaterako, beste MPPT algoritmoren ezarpena edo baldintza aldakorreko klimarako, delay baten barnerapena. Bestalde, eguzki-panelari, PWM seinaleari eta kargari buruzko informazio erabilgarria uneoro kontsultatu ahal izango da, PCB-an inplementatutako LCD pantaila baten bidez.

Onura sozialei dagokionean, jakina denez, eraikitako gailuak eguzki-energiarekin funtzionatuko du, hortaz, jatorri berriztagarriko energia bat sortzeko aukera izango da zeinak ingurumena zainduko eta klima aldaketari aurre egiten lagunduko dion. Gainera, eramangarria denez, sare elektrikoaz ahazteko aukera eman dezake, nahi den lekura joateko askatasuna emanez eta gailu elektronikoen autonomia areagotuz.

Alde ekonomikoari begiratuz, zirkuitua ahalik eta kostu txikienean eraikitzen saiatu da, baina, efizientzia mantenduko du eta honetaz gain, eguzki-energiaren erabilera epe luzerako inbertsioa denez, hau da, produktu eskuragarria izatea baino gehiago, etorkizuneko kostuak sahiesten laguntzen duenez, energia honen kontsumoa errentagarria egingo du.

Bestetik, lan honekin ingeniaritzara hurbilketa bat egin da eta haren garapenean suertatutako arazoen bitartez irtenbide errealistak planteatzeko gaitasun gehiago eskuratu dira. Ezagutza horietaz aparte, garrantzitsuak, gaurkotasunekoak eta graduan irakasten ez diren beste batzuk lortu dira zenbait arlotan, adibidez, energia berriztagarrien munduan murgiltzea, batez ere, eguzki-energia fotovoltaikoan eta Arduinorekin lehen kontaktua izatea.

Bukatzeko, mikroelektronikatik potentzia elektronikara ukitu bat egin da, gehi PCB-n diseinu, rutado, garapena, programazioa… eta aurreikus daiteke jakintza hauek oso erabilgarriak izango direla etorkizunerako, bai eta beste proiektu batzuetarako, beste ikasketa batzuetan edo lan esparrurako ere, irteera profesional gehiago izateko aukera; era berean, lan honek kezka berriak pizteko balio izan du.

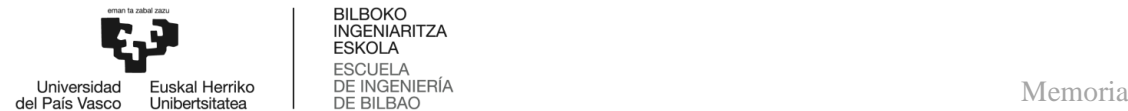

#### <span id="page-24-0"></span>5. **GAIAREN EGOERAREN AZTERKETA**

#### <span id="page-24-1"></span>5.1. **Eguzki-panela**

#### <span id="page-24-2"></span>5.1.1. *Eguzki-energia fotovoltaikoaren ezaugarriak*

Eguzki-energia fotovoltaikoa, eguzki-irradiaziotik korronte zuzena sortzen duen energia iturria da. Horretarako, zelula fotovoltaikoa izeneko erdieroalezko gailu bat erabiltzen da, hau da, elementu fotovoltaiko indibidualari ematen zaion izena.

Eguzki-energiak zenbait abantaila ditu:

- Energia berriztagarria
- **Energia garbia**
- $\triangleright$  Sistema isilak
- $\triangleright$  Mantenimendu sinplea
- Modularra
- $\triangleright$  Parte mugikor gabea
- Bizitza erabilgarri luzea
- Dirulaguntzak

Eta desabantailak:

- $\triangleright$  Hasierako inbertsio handia
- Eraginkortasun eskasa
- Klimatologiaren araberako ekoizpen aldakorra
- Biltegiratzeko zailtasunak
- Espazio gehiegi ekoizpen handiko eskalan

#### <span id="page-24-3"></span>5.1.2. *Eguzki-irradiazioa*

Eguzki-irradiazioa, partikulen edo uhin elektromagnetikoen bidez, eguzkiak espaziora igortzen duen energia da.

Lurraren gainazalera iristen den irradiazioa, atmosferatik zeharkako ibilbidean gertatzen diren hainbat prozesuren bidez ahuldu egiten da.

Prozesu horiek irradiazio intzidentearen ezaugarriak aldatzen dituzte:

- Eguzkitik datorren parte batek norabidea mantentzen du eta *irradiazio zuzena*  bezala ezagutzen da.
- Aireak eta lainoek barreiatutako irradiazioak, zehaztutako norabidea galduko du eta lurreraino iritsiko da norabide desberdinetan banatuta, *irradiazio difusoa* deritzo.
- Lurreko gainazalean sakabanatutako irradiazioa, aurrekoei gehitzen bazaio, plano batean neurtzen den intereseko energia parametroa lortzen da: *irradiazio globala*.

#### <span id="page-25-0"></span>5.1.3. *Zelula fotovoltaikoaren funtzionamendu printzipioa*

Zelula fotovoltaikoak, efektu fotoelektrikoaren bidez, eguzki-energia energia elektriko bihurtzeko propietatea duten gailuak dira. Efektu fotoelektrikoa, eguzki-irradiazioaren eraginez, material batetik elektroiak askatzen diren fenomenoa da.

Modu honetan zelula fotovoltaikoek energia elektrikoa sortzen dute:

- Erdieroalezko (silizioa gehienetan, 4 elektroi azken geruzan) olata batean bi eskualde sortzen dira: bat p motakoa (azken geruzan hiru elektroi dituen material batekin dopatutakoa, boroa normalean) eta bestea n motakoa (azken geruzan 5 elektroi, fosforoa normalean).
- $\triangleright$  Siliziozko egituran azken geruzako elektroiak "bizilagunekin" lotura kobalenteak osatzen dituzte. Boroak silizioa ordezkatzen duenean hutsune bat geratzen da, elektroi falta bat, elektroi batek bete dezakeena; kontrako kasuan, fosforoarena, elektroi bat geratzen da soberan, solte, erraz mugitu daitekeena.
- $\triangleright$  Eguzki-zelula bat juntura gailu bat da, diodoa edo BJT-a bezala: pn juntura batean oinarritzen da. Eskualde batean soberan dauden elektroiak eta bestean dauden hutsuneak barreiapenaz mugitzen hasten dira, baina orduan boro eta fosforo ezpurutasun horiek ionizatuta geratzen dira, negatibo eta positiboki kargatuta geratzen dira, junturaren alboetan eremu bat sortzen delarik (diodo baten 0,6 V inguruko horiek). Eremu honek eroale bakoitza "bere aldera" bultzatzen du harik eta orekara iritsi arte (korronte biak balio bera baina noranzkoa kontrakoa).
- Fotoien energia gap energetikoa bezain handia edo handiagoa denean, fotoia xurgatzen duen elektroia balentzia bandatik eroapen bandara pasa daiteke, askatu egiten da. Baina orduan, pn junturan sortu den eremuak "bere" eskualdera bultzatzen du (gehienezkoak diren eskualdera). Karga eroaleak juntura zeharkatzen duenean, hau kanpoko zirkuitu batera pasa daiteke (eguzki zelula konektatuta badago), korrontea sortuz.

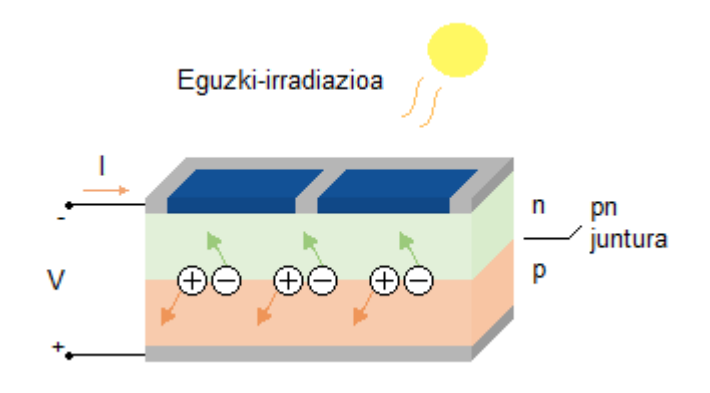

<span id="page-25-1"></span>**Irudia 3.** Zelula FV-aren konposizioa

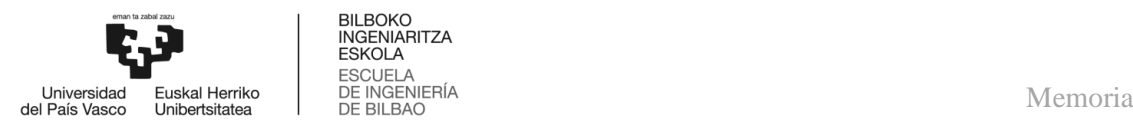

#### <span id="page-26-0"></span>5.1.4. *Zelula fotovoltaikoaren parametro bereizgarriak*

Zelula fotovoltaikoak korronte-tentsioaren kurbaren arabera ezaugarritu daitezke. I-V erantzuna funtsean parametro hauen arabera definitzen da: V<sub>oc</sub> zirkuitu irekiko tentsioa, Isc zirkuitu laburreko korrontea, MPP potentzia gehieneko puntua, FF forma faktorea eta n eraginkortasuna.

#### <span id="page-26-1"></span>5.1.4.1.  $V_{\text{oc}}$  zirkuitu irekiko tentsioa eta I<sub>sc</sub> zirkuitu laburreko korrontea

Voc zirkuitu irekiko tentsioa, eguzki-zelulatik korrontea igarotzen ez denean dagoen tentsioa da eta junturaren alboetan zeinu desberdineko kargak pilatzearen ondorioz sortzen da.

Isc zirkuitu laburreko korrontea, zelularen korrontea bere terminalen arteko tentsioa zero denean da eta bere noranzkoa pn junturaren asetasun korrontearen kontrakoa da.

 $I_{\rm sc}$  eta V<sub>oc</sub> parametroak, zelula fotovoltaikoaren ezaugarri kurban, puntu esanguratsuak dira, MPP parametroarekin batera.

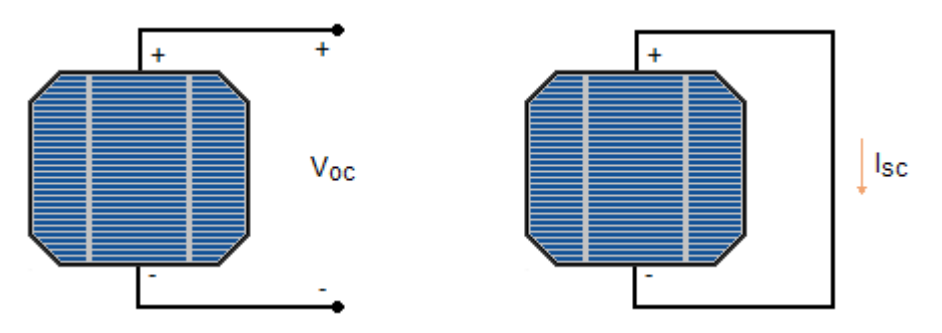

**Irudia 4.** Zelula FV-a zirkuitu irekian eta laburrean

#### <span id="page-26-3"></span><span id="page-26-2"></span>5.1.4.2. MPP potentzia gehieneko puntua

Zelula fotovoltaiko baten potentzia, bere korrontearen eta tentsioaren arteko biderkadurak ematen du. MPP potentzia gehieneko puntua,  $V_{mp}$  tentsio gehieneko puntua eta I<sub>mp</sub> korronte gehieneko puntuaren arteko biderkadura da, non zelulatik ateratako potentzia maximoa den.

$$
MPP = V_{mp} \cdot I_{mp} \tag{1}
$$

Aurrerago azalduko den moduan, sorgailu fotovoltaikoak diseinatzerako orduan, V<sub>mp</sub> eta Imp parametro garrantzitsuak dira, potentzia gutxien galtzeko intentzioarekin, eguzkipanelekin konektatutako kargak egokitzen dira, erresistentzian, zerotik (sc) infinitura (oc) aldatuz, potentzia gehieneko puntua jarraituz.

Halaber, MPP etengabe aldatu egiten da, eguzki-zelularen tenperatuaren eta irradiantzia baldintzen arabekoa baita.

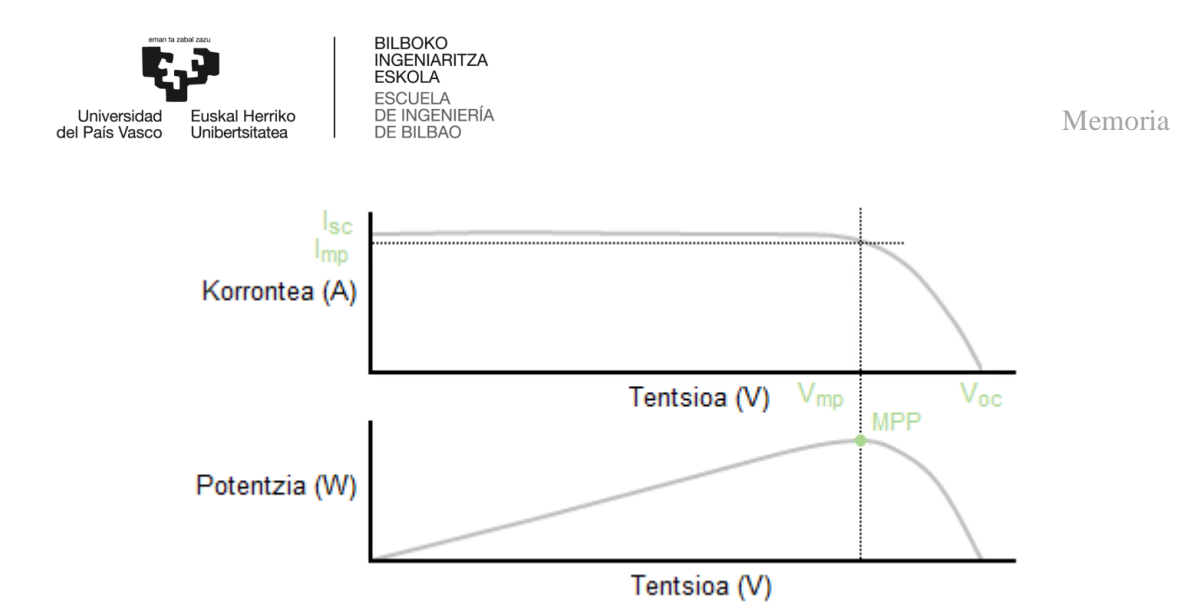

**Irudia 5.** Zelula FV-aren I-V eta P-V kurbak

#### <span id="page-27-3"></span><span id="page-27-0"></span>5.1.4.3. FF forma faktorea

FF forma faktoreak I-V kurbaren forma laukizuzenarekiko desbiderazioa deskribatzen du eta eguzki-zelula komertzialen errendimendua ebaluatzeko funtsezko parametroa da, %100 panel fotovoltaiko idealari dagokion gehieneko kasua izanik.

$$
FF = \frac{V_{mp} \cdot I_{mp}}{V_{oc} \cdot I_{sc}}\tag{2}
$$

#### <span id="page-27-1"></span>5.1.4.4. n eraginkortasuna

ƞ zelularen eraginkortasuna, MPP zelulak hornitu dezakeen potentzia maximoa eta Po, zelulak jasandako irradiazio intzidentearen arteko erlazioa da, hau da, jasotzen duen potentziaren zein portzentaje entregatzen duen.

$$
\eta = \frac{MPP}{P_o} = \frac{FF \cdot V_{oc} \cdot I_{sc}}{P_o} \tag{3}
$$

#### <span id="page-27-2"></span>5.1.5. *Zelula fotovoltaikoaren zirkuitu baliokidea*

Eguzki-zelula baten I-V ezaugarri kurba, korronte iturri bat, diodo bat eta zelularen eraginkortasuna murrizten duten,  $R_s$  erresistentzia serie eta  $R_p$  paralelo bat dituen zirkuitu baliokide baten bidez deskribatu daiteke.

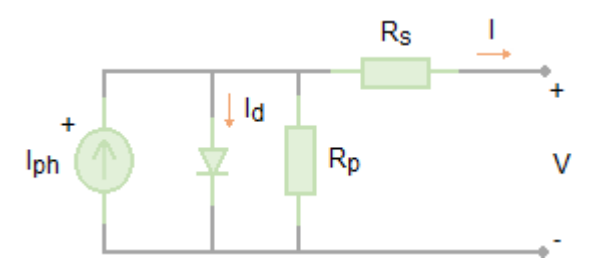

<span id="page-27-4"></span>**Irudia 6.** Zelula FV-aren zirkuitu baliokidea

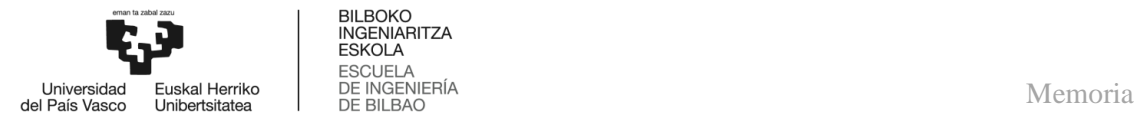

Zirkuitu osoaren ekuazioa hurrengoa da:

$$
I(V) = I_{ph} - I_d = I_{ph} - I_o \left( exp^{\frac{V + IR_s}{nk_B T/e}} - 1 \right) - \frac{V + IR_s}{R_p}
$$
(4)

Non k $_{\rm B}$  (J·K<sup>-1</sup>) Boltzmann-en konstantea den, T (K) zelularen tenperatura absolutua eta e elektroiaren karga.

Iph argiaren menpeko fotokorrontea da; ekuazioaren bigarren terminoak, iluntasuneko korrontea (I<sub>dark</sub>) adierazten du; non, I<sub>o</sub> diodoaren asetasun korrontea eta n diodoaren idealitate faktorea diren. Azken terminoak,  $R_p$  erresistentzia paraleloak eragiten duen korronte galera adierazten du.

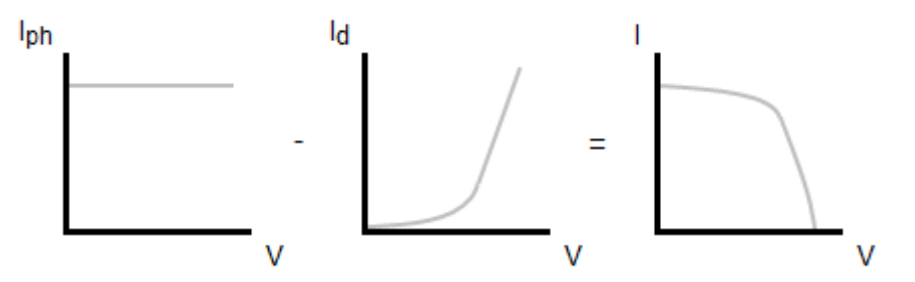

**Irudia 7.** Zelula FV-aren I-V ezaugarria

#### <span id="page-28-1"></span><span id="page-28-0"></span>5.1.5.1. Zelula fotovoltaikoaren galera erresistentziak

Serieko erresistentziak, Rs, ukipen eta konexio erresistentzia ezberdinak adierazten ditu eta eragindako efektua, potentzia gehieneko puntutik (MPP) gertu dauden balioetatik zirkuitu irekiko tentsio ( $V_{\infty}$ ) puntura arteko maldan behatu daiteke.

Bestalde, R<sub>p</sub> erresistentzia paraleloak, junturaren ihes-galerak adierazten ditu eta zirkuitu laburreko korronte (Isc) puntutik potentzia gehieneko puntura (MPP) gertu dauden balioetara arteko maldan eragiten du.

Ondorioz, kurba ahalik eta idealena izateko  $R_s$  balio oso baxua eta  $R_p$  oso altua izatea interesatzen da.

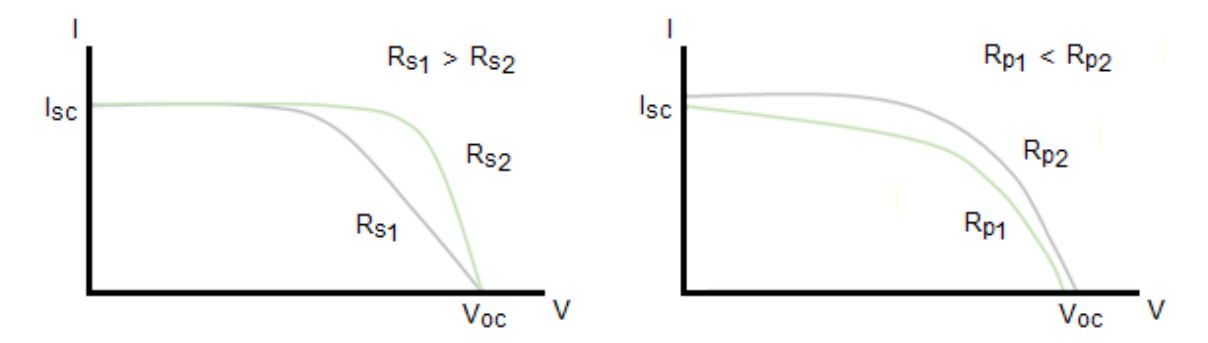

<span id="page-28-2"></span>**Irudia 8.** Rs eta Rp-ren eragina zelula FV-aren I-V kurban

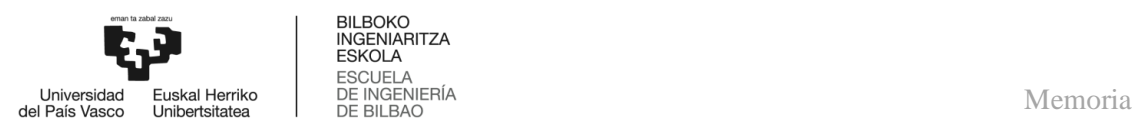

#### <span id="page-29-0"></span>5.1.7. *Irradiantzia eta tenperaturaren eragina zelula fotovoltaikoan*

Eguzki-zelula baten ezaugarri kurba, eta beraz, potentzia gehieneko puntua etengabe aldatu daiteke, hainbat faktoreren araberakoa baita. Gehien eragiten duten faktoreen artean irradiantzia eta tenperatura daude.

Panel fotovoltaikoen erantzuna neurtzeko baldintza normalizatuak, STC, honakoak dira: 1000 W/m<sup>2</sup> -ko irradiantzia (eguzki bat) eta 25 °C-ko zelulako tenperatura. Horrela, zelula desberdinak konparatu daitezke, nahiz eta normalean baldintza hauetan ez duten lanik egingo.

Irradiantzia eguzki-irradiazioak gainazal baten gainean azalera unitateko duen potentzia da  $(W/m^2)$  eta zenbat eta irradiazioa handiago izan:

- $\triangleright$  I<sub>sc</sub> eta V<sub>oc</sub> gehiago
- $\triangleright$  I<sub>mp</sub> eta V<sub>mp</sub> balio altuago
- $\geq$  Potentzia handitu eta FF murriztu

Beraz, irradiantziaren eragina bereziki korrontean ikus daiteke.

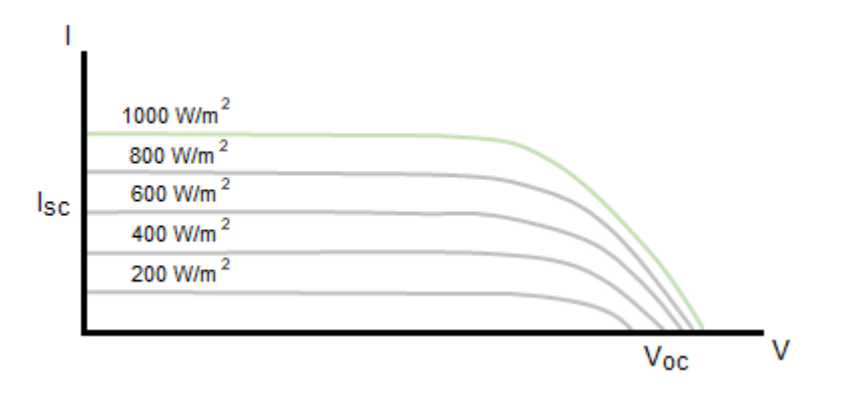

**Irudia 9.** Irradiantziaren eragina zelula FV-an

<span id="page-29-1"></span>Eta tenperaturarena berriz tentsioan, tenperatura handitzean:

- $\triangleright$  I<sub>sc</sub> berdina eta V<sub>oc</sub> gutxiago
- $\triangleright$  I<sub>mp</sub> balio berdina eta V<sub>mp</sub> balio baxuago
- Potentzia txikitu eta FF murriztu

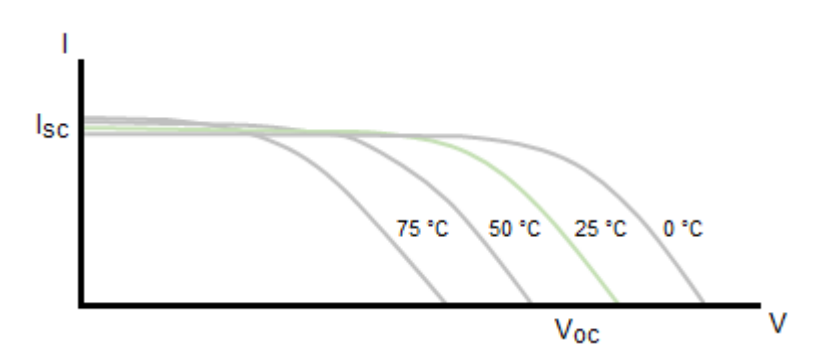

<span id="page-29-2"></span>**Irudia 10.** Tenperaturaren eragina zelula FV-an

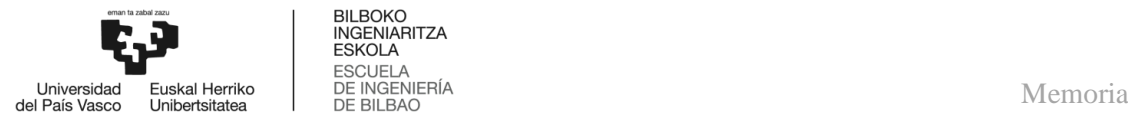

Irradiantzia eta tenperatura aldatuko dira, ez dago zereginik, baina horrek MPP mugiaraziko du eta sortutako potentziari etekin handiena ateratzeko lan puntua egokitu behar da, ondorengo ataletan azalduko diren, potentzia gehieneko puntuaren jarraipen (MPPT) algoritmoak erabiliz.

#### <span id="page-30-0"></span>5.1.8. *Zelula fotovoltaikoen asoziazioa*

Zelula fotovoltaikoek ematen duten potentzia txikia dela eta, nahi den potentzia lortzeko zelulak elektrikoki elkartu behar dira. Elkartzeko moduak seriean edo paraleloan dira eta horrela, beharrezko ezaugarriekin eguzki-panel bat osatu egiten da.

Hala ere, kontuan izan behar da, edozein tamainako zelula izanik ere, tentsioa pn junturaren araberakoa izango dela, baina, korrontea azaleraren araberakoa da.

Seriean elkartutako zelulak tentsio gehiago lortzeko erabiltzen dira non tentsio erresultantea zelula guztien tentsioen batura den.

$$
V = V_1 + V_2 + V_3 + \dots + V_n \tag{5}
$$

Panelak osatzeko, baldintza bereko zelulak erabiltzen dira serieko konexio batean, zeren zelula guztietatik korronte bera igaro behar denez, korronte gutxien ematen duen zelula izango da parametro hau mugatuko duena.

$$
I = I_{min} = I_1 = I_2 = I_3 = \dots = I_n \tag{6}
$$

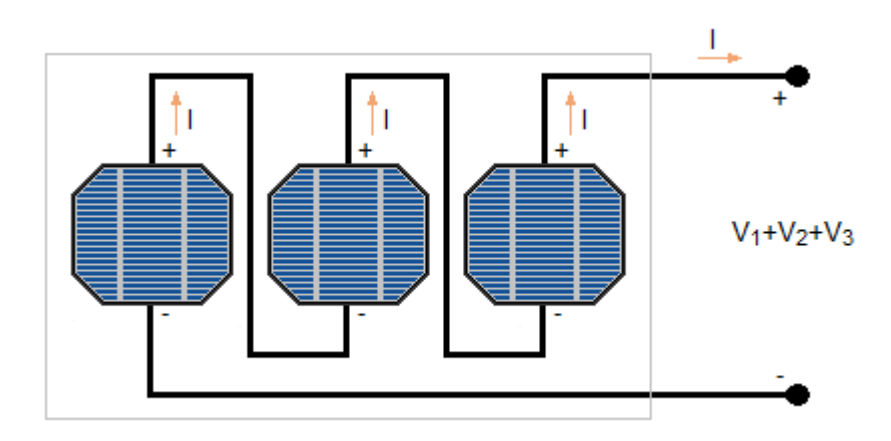

**Irudia 11.** Zelula FV-en asoziazioa seriean

<span id="page-30-1"></span>Bestalde, paraleloan elkartutako zelulekin korronte gehiago lortzen da, hau da, korronte erresultantea zelula guztietatik igarotzen den korrontearen batura da.

$$
I = I_1 + I_2 + I_3 + \dots + I_n \tag{7}
$$

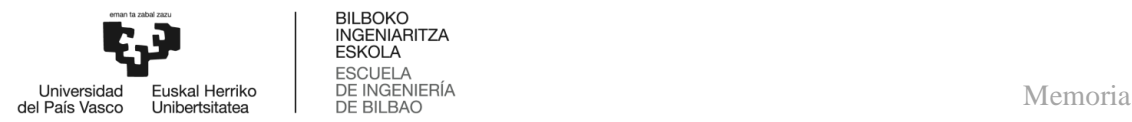

Tentsioa, aldiz, zelula bakoitzetik balio berdina banatuko da; beraz, tentsio erresultantea zelula bakoitzaren berdina izango da ere.

$$
V = V_1 = V_2 = V_3 = \dots = V_n \tag{8}
$$

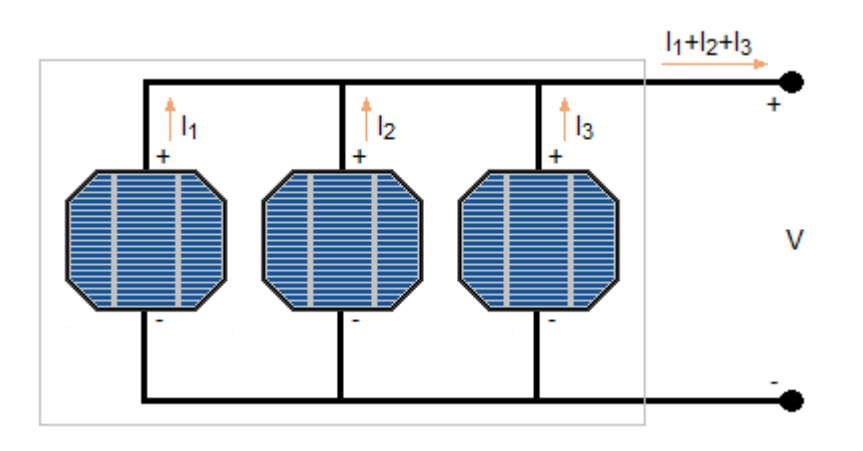

**Irudia 12.** Zelula FV-en asoziazioa paraleloan

<span id="page-31-1"></span>Normalean panelak aurreko bi loturen konbinaketak izaten dira.

## <span id="page-31-0"></span>5.1.9. *Zelula fotovoltaiko motak*

pn juntura batean oinarritutako zelulak oinarrizkoenak dira, baina oraindik ere gehien erabiltzen direnak. Teknologia hau oso garatuta dago eta beste teknologien efizientziak ez du oraindik kostu estra hori konpentsatzen [6].

Olatak lingoteetatik mozten dira, eta lingote hauek sortzeko formaren (denboraren) arabera egitura kristalinoa lingote osoan banatzen da, edo egitura zatitxoak bezala sortzen dira. Bigarren kasu honetan, polikristalinoa, kristalen artean egiturak salto bat edo defektu bat duenez, birkonbinaketa zentroak dira hauek; efizientzia gutxituz.

Beste zelula mota, geruza meheko zelula terminoaren arabera multzokatu daitezke, nahiz eta teknologia desberdinak egon honen barruan. Aipagarrienak Cadmio Telururozkoak, Silizio amorfokoak eta CIGS-rekin egindako zelulak dira. Material honek duen abantaila koste baxuan dago, ez eraginkortasunean.

| Monokristalino | Polikristalino | Geruza mehea |
|----------------|----------------|--------------|

<span id="page-31-2"></span>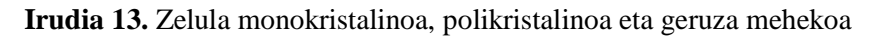

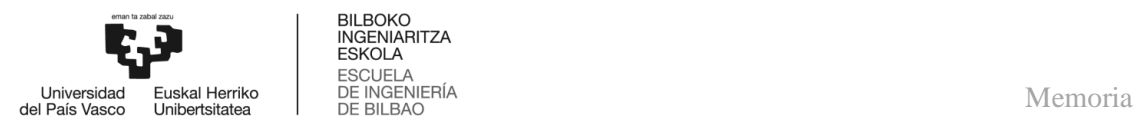

#### <span id="page-32-0"></span>5.2. **MPP-a jarraitzearen garrantzia**

#### <span id="page-32-1"></span>5.2.1. *Zuzenean konektatua*

Konexio mota honetan, panel fotovoltaikoa eta karga zuzenean konektatzen dira; beraz, eguzki-panelak kargaren araberako puntu batean lan egingo du, ez dena izango eguzkipanelaren potentzia gehieneko puntua.

Korronte negatiboak saihesteko edota karga, bateria bat denean eta bateria deskarga ez dadin, diodo bat erabiltzen da.

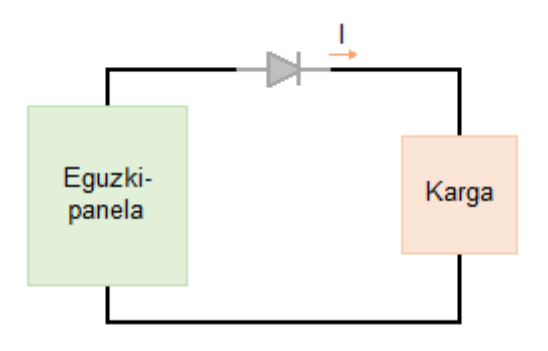

**Irudia 14.** Zuzenean konektatua

<span id="page-32-2"></span>Adibidez, konexio zuzenaren bidez, bateria bat konektatzen bada, sorgailuaren tentsioa bateriaren tentsio nominala izatera behartuko du eta panelaren korrontea tentsio horri dagokiona izango da. Hurrengo grafikan, erraz ikusten da nola konexio honekin ez dela zertan egon behar potentzia gehieneko puntuan lan egiten eta hori dela eta, potentzia galdu daiteke.

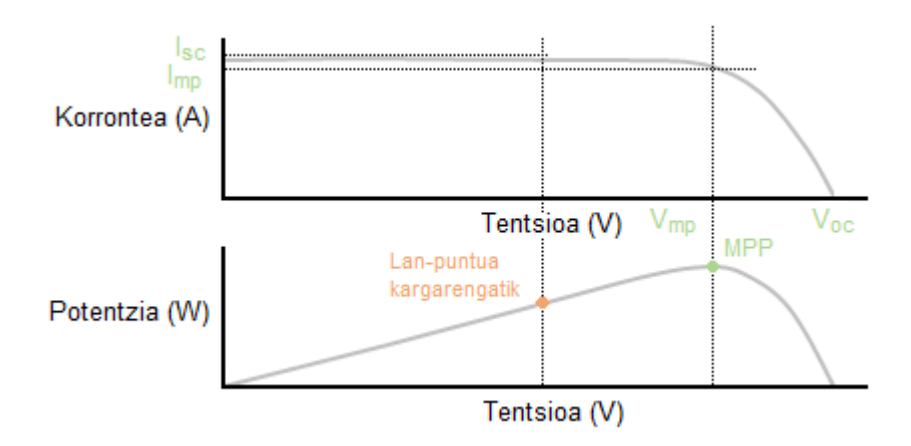

<span id="page-32-3"></span>**Irudia 15.** Zuzenean konektatuan, kargaren araberako panel FV-aren lan-puntua

Laburbilduz, kargaren erresistentzia baliokidea izango da eguzki-panelaren lan-puntua zehaztuko duena.

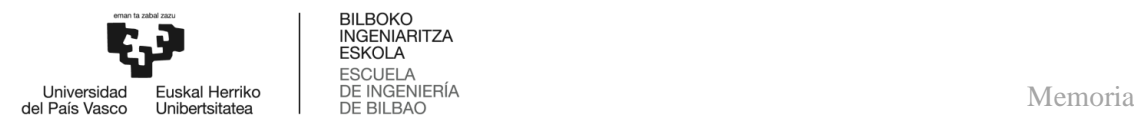

#### <span id="page-33-0"></span>5.2.2. *Datasheet-an zehaztutako MPP-era egokitu*

Metodo honetan, kargaren erresistentzia baliokidea, eguzki-zelularen erresistentzia bereizgarriaren berdina izateko egokitzen da, horrela, gehieneko potentzia kargara transferitzen da eta eguzki-zelulak potentzia gehieneko puntuan funtzionatzen du, baina lan-baldintza normalduetan (STC) bakarrik.

Eguzki-zelularen erresistentzia bereizgarria eguzki-zelulak bere potentzia gehieneko puntuan duen erresistentzia da.

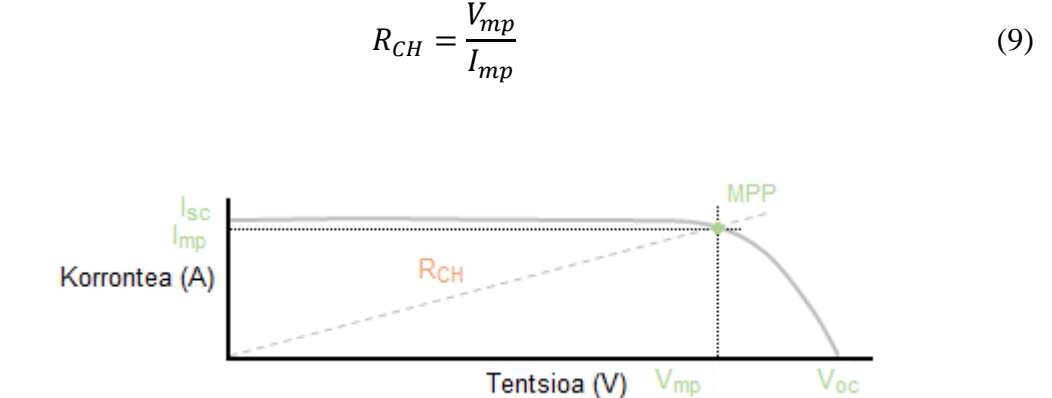

**Irudia 16.** Eguzki-zelularen erresistentzia bereizgarria

#### <span id="page-33-2"></span><span id="page-33-1"></span>5.2.3. *MPP-a jarraitu*

Konexio mota honekin, konexio zuzenaren arazoa konpondu egiten da, zeren printzipioz, sarrerako eta irteerako potentzia berdina izatea lortu egiten da, alegia, galerak nuluak izango lirateke idealki eta gainera, MPP-aren aldaketetara egokituko da. Ondorioz, panel fotovoltaikoa denbora osoan potentzia gehieneko puntuan lan egitea lortzen da.

$$
P_{in} = V_{in}I_{in} = V_{out}I_{out} = P_{out}
$$
\n<sup>(10)</sup>

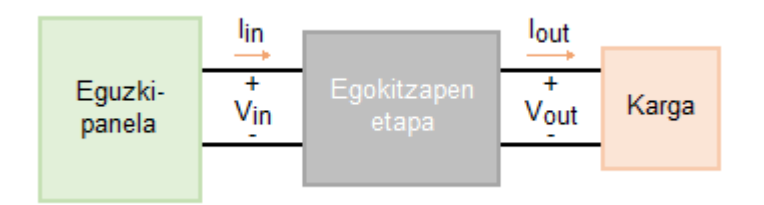

**Irudia 17.** Erresistentziaren egokitzapenaren bidezko konexioa

<span id="page-33-3"></span>Etapa honek, bi parte funtzional ditu: alde batetik, eguzki-panela eta kargaren arteko erresistentzia aldatu egiten duen etapa; bestetik, kontrol funtzioa dago, potentzia gehieneko puntua jarraitzeaz (MPPT) arduratzen dena.

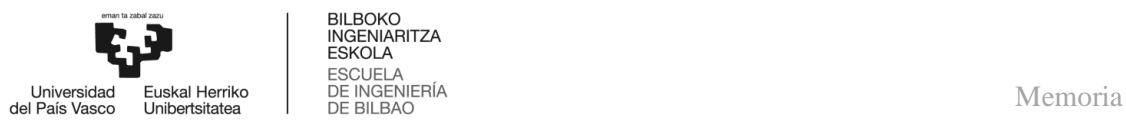

Egokitzapen etaparen lehenengo partea, panel fotovoltaikoak aurretik duen multzoa, potentzia gehieneko puntuaren arabera aldatzen duen, galera gabeko, karga aldakor erresistibo bat bezala ikusteaz arduratzen da, hau da, *Loss Free Resistor* (LFR) deiturikoa. Potentzia atal honetarako, LFR moduan funtzionatzen duten DC/DC bihurgailuak erabili ohi dira.

Bigarrenak, MPP-a tenperatura eta irradiantziaren araberakoa denez, eguzki-panela zein puntutan lan egiten ari den jakinda, DC/DC bihurgailuaren lan-zikloa perturbatu egiten du eta honela, panel fotovoltaikoaren ezaugarri kurbatik mugitu daiteke, potentzia gehieneko puntua jarraituz. Horretarako, mikrokontrolagailuak edo antzekoak erabiltzen dira.

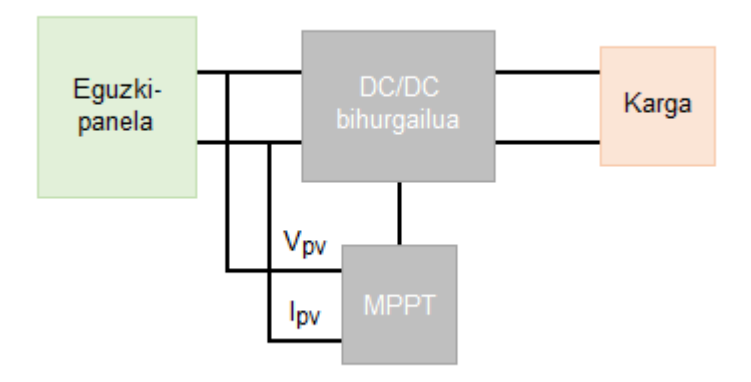

<span id="page-34-2"></span>**Irudia 18.** Egokitzapen etapa, DC/DC bihurgailu eta MPPT kontrolaren bidez

## <span id="page-34-0"></span>5.3. **DC/DC bihurgailua**

## <span id="page-34-1"></span>5.3.1. *Erreguladore lineala vs erreguladore kommutatua*

DC/DC bihurgailuak potentziako elementuak erabiliz tentsio zuzena beste maila desberdineko tentsio zuzen batean eraldatzeko gai diren zirkuituak dira. Bihurgailu hauen irteera erregulatua izan ohi da eta kommutatuak edo linealak izan daitezke.

Erreguladore linealean, transistoreak eskualde aktiboan lan egiten du, potentziometro bat izango balitz bezala; beraz, errendimendua eskasa da.

<span id="page-34-3"></span>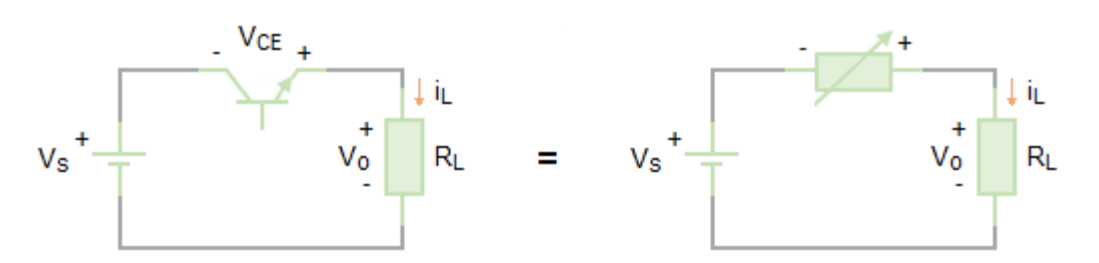

**Irudia 19.** Erreguladore lineala

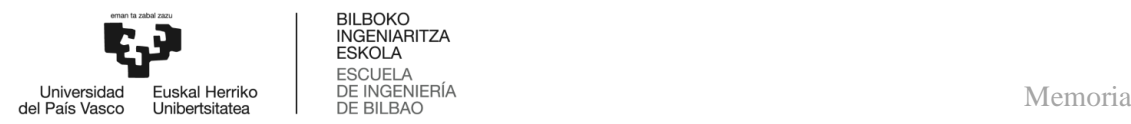

Erreguladore kommutatuan, aldiz, transistoreak kommutazioan lan egiten du, hauek xahutzen duten potentzia murriztuz; hori dela eta, aurreko erreguladoreak baino errendimendu altuagoa dute, %100 ideala izanik.

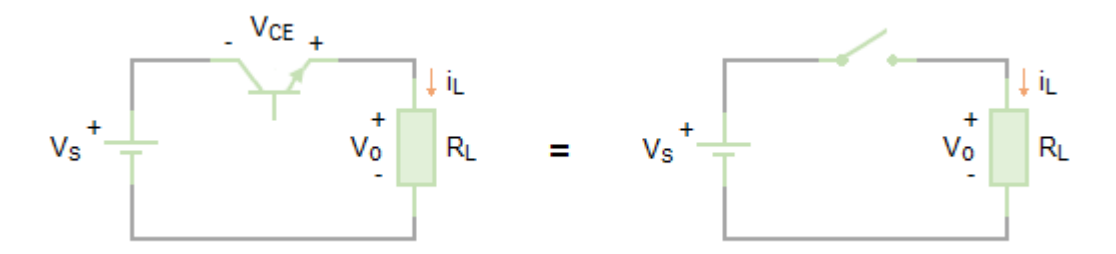

**Irudia 20.** Erreguladore kommutatua

<span id="page-35-2"></span>Horregatik, erreguladoreak kommutatuak izan behar dira eta ez linealak, potentzia xahutzeak murriztu ahal izateko. Hauen artean, isolamendu gabeko eta isolamenduko iturri kommutatuak agertzen dira.

#### <span id="page-35-0"></span>5.3.2. *Isolamendu gabeko iturri kommutatuak*

Iturri kommutatu hauek, isolamendu galbaniko gabeak dira, irteerako tentsio bakarra ahalbidetzen dute eta iragazteko osagaiak kommutazioko maiztasunaren menpe daude.

Oinarrizko topologiak, Buck bihurgailua (erreduktorea), Boost bihurgailua (jasotzailea) eta Buck-Boost bihurgailua (erreduktore-jasotzailea) dira. Hala ere, isolamendu gabeko iturri kommutatuen artean beste topologia ezberdinak aurki daitezke.

#### <span id="page-35-1"></span>5.3.2.1. Buck bihurgailua

Bihurgailu honetan, irteerako tentsioa beti sarrerakoa baino txikiagoa izango da eta horren ondorioz, erreduktorea deitzen zaio.

Horretarako, etengailuak, transistoreak, kommutatu egiten du lan-zikloaren arabera eta maiztasun altuko osagaiak ezabatzeko, irteerako seinalea konstanteagoa izateko, behe pasako iragazkia erabiltzen da.

<span id="page-35-3"></span>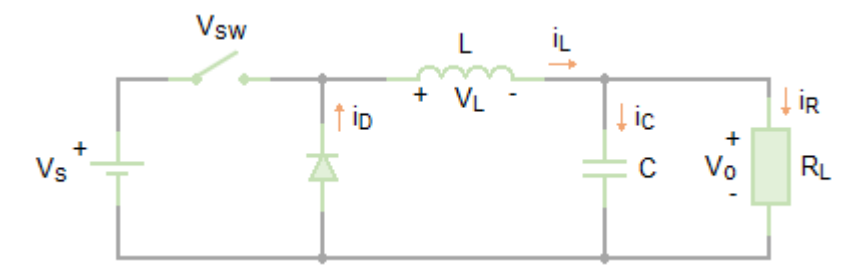

**Irudia 21.** Buck bihurgailua
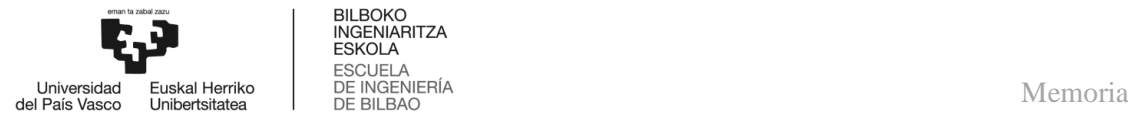

BILBOKO<br>INGENIARITZA **ESKOLA** 

Aurrerago esplikatzen den bezala, aplikazio honetarako erabiliko den bihurgailua, Buck bihurgailua izango da; beraz, atal honetan, beste bihurgailuekin konparatuz, analisi sakonago bat egingo da.

Hurrengo analisian, korrontea hariletatik etengabe igarotzen dela suposatuko da; baina, hau ez da beharrezkoa eta bihurgailuek korronte etenarekin lan egin dezakete. Hala ere, honelako aplikazioetarako funtzionamendua korronte etenarekin ez da egokia; hortaz, ez da erabiliko.

Analisi honetan ere, ondoko suposaketak egingo dira:

- Zirkuituak erregimen iraunkorrean lan egingo du
- $\triangleright$  Irteerako tentsioa konstantea
- Osagai idealak

Beraz, korronte jarraituarekin lan egingo denez, zirkuituaren funtzionamendua bitan banatu daiteke: transistorea, etengailua, eroaten dagoenean  $(T<sub>ON</sub>)$  eta ebaketa egoeran dagoenean (TOFF). Bi egoeren arteko aldaketa, kontrol seinale baten bidez egingo da, transistorea kommutatuz.

Transistorea eroaten dagoenean, diodoa alderantziz polarizatuta egongo da. Egoera honen zirkuitu baliokidea ondorengo irudian agertzen da.

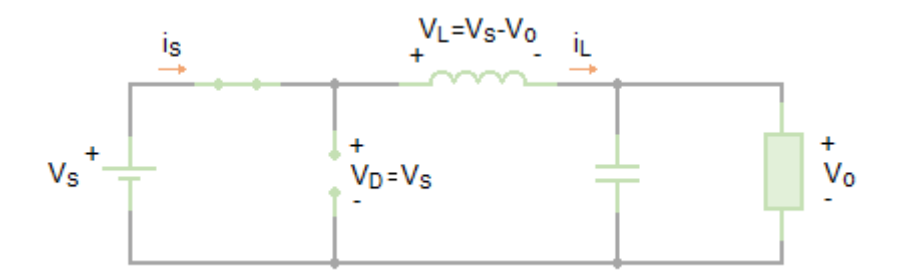

**Irudia 22.** Buck bihurgailua, transistorea eroapen egoeran

Orduan, tentsioa harilean hurrengoa izango da:

$$
V_L = L\frac{di_L}{dt} = V_s - V_o \rightarrow \frac{di_L}{dt} = \frac{V_s - V_o}{L}
$$
\n(11)

Eta korrontea linealki handitzen denez:

$$
\frac{di_L}{dt} = \frac{\Delta i_L}{\Delta t} = \frac{\Delta i_L}{DT} = \frac{V_s - V_o}{L} \rightarrow \Delta i_{Litxita} = \left(\frac{V_s - V_o}{L}\right) DT
$$
\n(12)

Non DT transistorea periodoan eroaten dagoen denbora den.

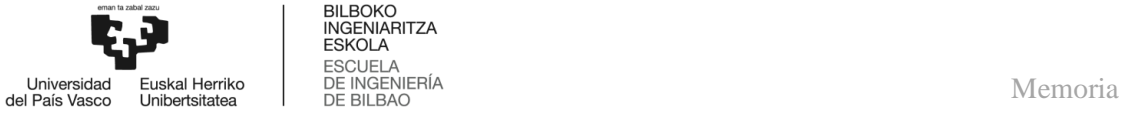

Transistorea ebaketan dagoenean, aldiz, korrontea diodotik igaroko da. Hurrengo irudian ikus daiteke egoera honen zirkuitu baliokidea.

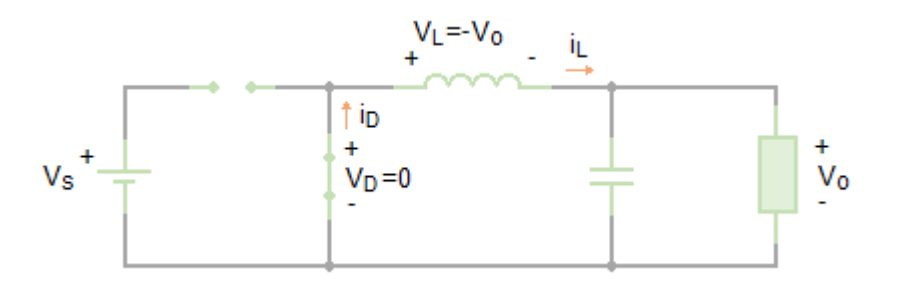

**Irudia 23.** Buck bihurgailua, transistorea ebaketa egoeran

Hortaz, tentsioa harilean honako hau izango da:

$$
V_L = L\frac{di_L}{dt} = -V_o \rightarrow \frac{di_L}{dt} = \frac{-V_o}{L}
$$
\n(13)

Eta korrontea linealki murrizten da, ondorioz:

$$
\frac{di_L}{dt} = \frac{\Delta i_L}{\Delta t} = \frac{\Delta i_L}{(1 - D)T} = \frac{-V_o}{L} \rightarrow \Delta i_{\text{Lirekita}} = -\left(\frac{V_o}{L}\right)(1 - D)T
$$
(14)

Korrontea, erregimen iraunkorrean, zikloaren hasieran eta amaieran berdina izan behar da, hau da:

$$
\Delta i_{Litxita} + \Delta i_{Lirekita} = \left(\frac{V_s - V_o}{L}\right)DT - \left(\frac{V_o}{L}\right)(1 - D)T = 0\tag{15}
$$

Bukatzeko, irteerako tentsioa bakandu egiten da.

$$
V_o = V_s D \tag{16}
$$

Bihurgailuaren behe paseko iragazkiaren osagaiak, hots, harila eta kondentsadorea, ere aztertuko dira.

Erregimen iraunkorrean, batezbesteko korrontea kondentsadoretik zero izan behar da; eta honen ondorioz, batezbesteko korrontea harilean eta erresistentzian berdinak izango dira.

$$
I_L = I_R = \frac{V_o}{R} \tag{17}
$$

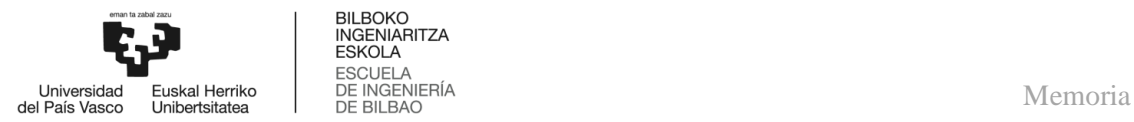

Orduan, etengailua irekita dagoela, korronte maximoa eta minimoa kalkulatzen dira.

$$
I_{L_{max}} = I_L + \frac{\Delta i_L}{2} = V_o \left[ \frac{1}{R} + \frac{(1 - D)}{2Lf} \right]
$$
 (18)

$$
I_{Lmin} = I_L - \frac{\Delta i_L}{2} = V_o \left[ \frac{1}{R} - \frac{(1 - D)}{2Lf} \right]
$$
(19)

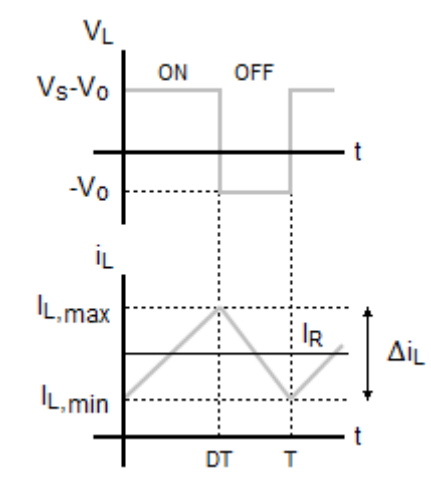

**Irudia 24.** Tentsioa eta korrontea harilean

Gainera, korronte jarraituarekin lan egingo denez, ziurtatu behar da korrontea harilean positiboa dela.

$$
I_{L_{min}} > 0 \to V_o \left[ \frac{1}{R} - \frac{(1 - D)}{2Lf} \right] > 0 \to L_{min} = \frac{(1 - D)R}{2f}
$$
 (20)

Nahiz eta orain arte tentsioa kondentsadorean konstantea suposatu den, tentsio horren uhindura aztertu daiteke, mesprezagarria dela ziurtatzeko. Korrontea kondentsadorean hurrengo ekuazioan adierazten da.

$$
i_C = i_L - i_R = i_L - \frac{V_o}{R}
$$
 (21)

ic korrontea positiboa den bitartean kondentsadorea kargatuko da eta ic zerotik igarotzean, tentsioaren balio maximoak eta minimoak emango dira; beraz, ∆Q, 24. irudian adierazitako triangeluaren azalera izango da.

$$
\Delta Q = \int i_C dt = \frac{1}{2} \cdot \frac{T}{2} \cdot \frac{\Delta i_L}{2} = \frac{T \Delta i_L}{8}
$$
\n(22)

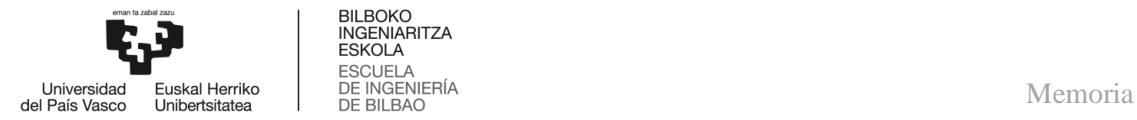

Kapazitatearen definizioa aplikatuz:

$$
Q = CV_o \to \Delta Q = C\Delta V_o \to \Delta V_o = \frac{\Delta Q}{C}
$$
 (23)

Eta aurreko ekuazioak berdinduz:

$$
\Delta V_o = \frac{T \Delta i_L}{8C} = \frac{T V_o}{8C L} (1 - D)T \rightarrow \frac{\Delta V_o}{V_o} = \frac{1 - D}{8LCf^2}
$$
(24)

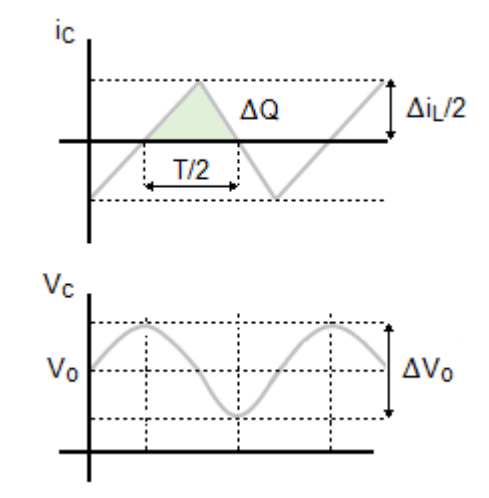

**Irudia 25.** Korrontea eta tentsioa kondentsadorean

Bestalde, osagaiak idealak suposatu direnez, iturriak emandako potentzia eta kargak hartutakoa berdina izango da.

$$
P_s = P_o \rightarrow V_s I_s = V_o I_o \tag{25}
$$

#### 5.3.2.2. Boost bihurgailua

Bihurgailu honi, jasotzailea deitzen zaio, irteerako tentsioa beti sarrerakoa baino handiagoa izango delako.

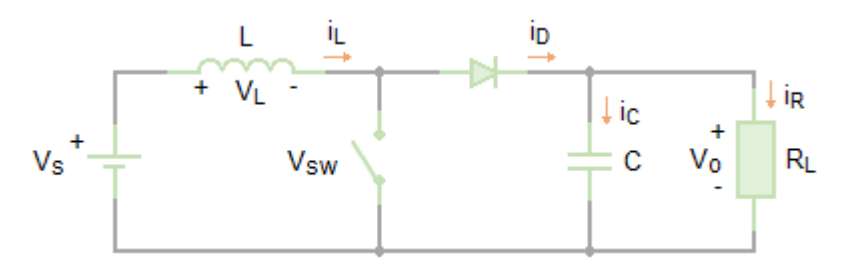

**Irudia 26.** Boost bihurgailua

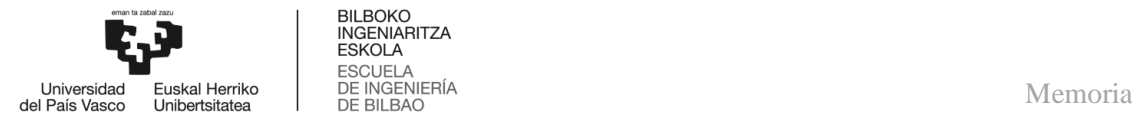

Zirkuitu honen irteerako tentsioa honako hau da:

$$
V_o = \frac{V_s}{1 - D} \tag{26}
$$

#### 5.3.2.3. Buck-Boost bihurgailua

Bihurgailu honetan, lan-zikloa kontrolatuz, irteerako tentsioa sarrerakoa baino handiagoa edo txikiagoa izan daiteke.

> $D > 0.5 \rightarrow V_0 > V_s \rightarrow$  jasotzailea  $D < 0.5 \rightarrow V_0 < V_s \rightarrow$ errduktorea

Horrez gain, tentsioaren polaritatea alderanzten du.

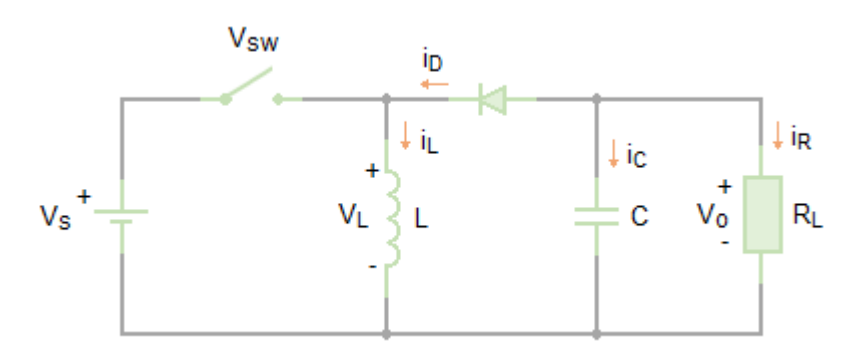

**Irudia 27.** Buck-Boost bihurgailua

Bihurgailuaren irteerako tentsioaren ekuazioa hurrengoa da:

$$
V_o = -V_s \left(\frac{D}{1 - D}\right) \tag{27}
$$

#### 5.3.2.4. *Isolamendu gabeko beste bihurgailu motak*

Isolamendu gabeko bihurgailuen barruan oinarrizkoak ez diren beste topologia desberdinak aurki daitezke; esate baterako, Ćuk bihurgailua eta SEPIC bihurgailua.

Ćuk bihurgailuak, bihurgailu erreduktore-jasotzailea bezala, irteerako tentsioa sarrerakoa baino handiagoa edo txikiagoa izateaz gain, haren polaritatea alderanzten du. Bestalde, aurreko bihurgailuak baino kargako uhindura txikiagoa du.

SEPIC bihurgailua, aurrekoak bezala, bihurgailu erreduktore-jasotzailea da, hau da, irteerako tentsioa sarrerakoa baino altuagoa edo baxuagoa izan daiteke, baina, bihurgailu honetan irteerako tentsioaren polaritatea ez da alderanzten.

#### 5.3.3. *Isolamendu galbanikodun elikatze iturri kommutatuak*

Isolamendu gabeko elikatze iturrien desabantailarik nagusiena sarrera eta irteera elektrikoki konektaturik daudela da; isolamenduko elikatze iturri kommutatuetan, ordea, hau ez da gertatzen.

Iturri kommutatu hauen ezaugarri nagusiak hauek dira:

- $\triangleright$  Isolamendu galbanikoa, transformadore baten bidez
- Trafoari sekundarioak gehituz, irteerako tentsio bat baino gehiago lortzen da
- $\triangleright$  Iragazkiko osagaiak kommutazioko maiztasunaren menpe
- $\triangleright$  Irteerako potentzia watt batzuetatik 1 edo 2 kW tartean
- Eraginkortasuna %70 eta %80 artean

Isolamendu gabeko iturrien moduan, isolamenduko iturriek topologia desberdinak dituzte eta ohikoen artean, Flyback, Forward, Push-Pull, Half-Bridge eta Full-Bridge bihurgailuak aurkitzen dira.

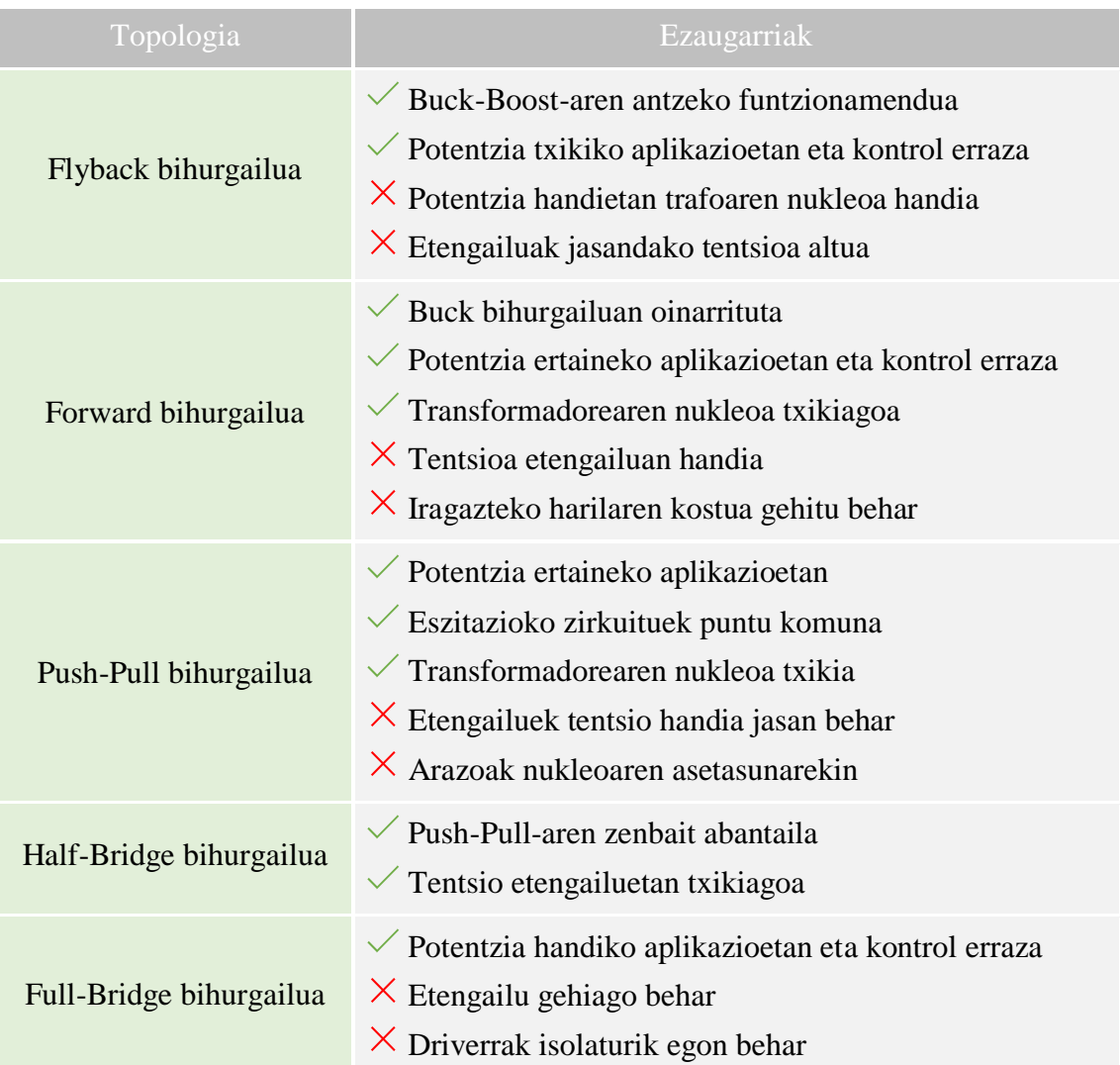

#### **Taula 1.** Isolamenduko bihurgailuen ezaugarriak

#### 5.3.4. *Efektu ez linealak*

Aurreko analisietan, osagaiak idealak suposatu dira; baina, hau errealitatean ez da gertatzen eta bihurgailuaren errendimendua murriztu egingo dute. Errendimenduaren murrizketa ondoko ezaugarriek emango dute:

- Tentsio erorketak etengailuetan, lan-zikloaren menpe ere izango direnak, irteerako tentsioan erorketak sortuko ditu.
- $\triangleright$  Kondentsadoreen erresistentzia, irteerako tentsioaren uhinduran eragina izango du; beraz, *Equivalent Series Resistance* (ESR) baxua duen kondentsadorea aukeratu behar da.
- $\triangleright$  Harilen erresistentzia, baxua izan behar da, galerek bihurgailuaren errendimendua murrizten dutelako.
- $\triangleright$  Kommutazioko galerak, etengailuak eroatetik ebaketara eta alderantziz pasatzen direnean sortzen diren galerak; zenbat eta handiagoak izan kommutazio maiztasunak, handiagoak izango dira galerak.

Gainera, lan-zikloa handitzen denean, irteerako tentsioa eta bihurgailuaren errendimendua ere murriztu egiten dira.

#### 5.4. **MPP-aren jarraipena**

#### 5.4.1. *MPPT algoritmoak*

Eguzki-panelatik gehieneko potentzia modu konstantean erauzteko, hau da, panelak beti gehieneko potentzia puntuan funtzionatzen duela bermatzeko, nahiz eta tenperatura edo irradiantzia aldaketak egon, kontrol bat ezarri behar da.

Kontrol hau, gehieneko potentzia puntuaren jarraipen (MPPT) algoritmoetan oinarritzen da eta funtzionamendu egoera hori bermatzen du. Horretarako, algoritmo hauek paneleko tentsioen eta korronteen laginak hartzen dituzte eta, ondoren, bihurgailuaren lan-zikloa egokitzen dute beharrezkoa den moduan.

#### 5.4.2. *MPPT algoritmo motak*

Panelen irteera potentzia optimizatzeko estrategia ezberdinak daude eta atal honetan, honelako aplikazioetan gehien erabiltzen diren algoritmoen funtsezko ezaugarriak azalduko dira.

#### 5.4.2.1. Hill Climbing algoritmoa (HC)

Algoritmo hau bihurgailuaren lan-zikloan perturbazio bat sartzean oinarritzen da, honek sistema FV-an potentzia aldaketa bat sor dezan eta bere analisiaren bidez, MPP-ra hurbiltzeko hurrengo perturbazioaren norabidea ondorioztatzen da.

#### **Taula 2.** HC-ren abantaila eta desabantailak

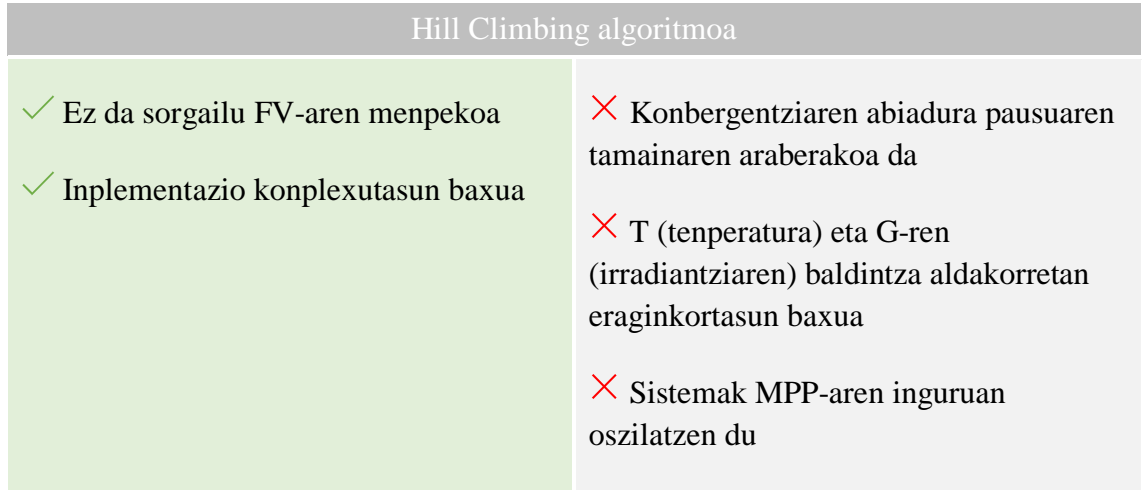

#### 5.4.2.2. Perturbatu eta behatzearen algoritmoa (P&O)

Metodo honek sistemaren tentsioan aldaketak sortzen ditu; potentzia handitzen bada, tentsioak norabide berean aldatzen jarraituko du, ordea, gutxitzen bada, aldakuntzaren norabidea aldatuko da. HC algoritmoaren antzekoa denez, abantail eta desabantailak antzekoak dira ere. (5.4.3. eta 5.4.4. puntuetan sakonduko da).

#### 5.4.2.3. Zirkuitu irekiko tentsioaren algoritmoa (FOCV)

Algoritmo hau  $V_{mp}$  eta  $V_{oc}$ -en arteko erlazio linealean oinarritzen da.

**Taula 3.** FOCV-ren abantaila eta desabantailak

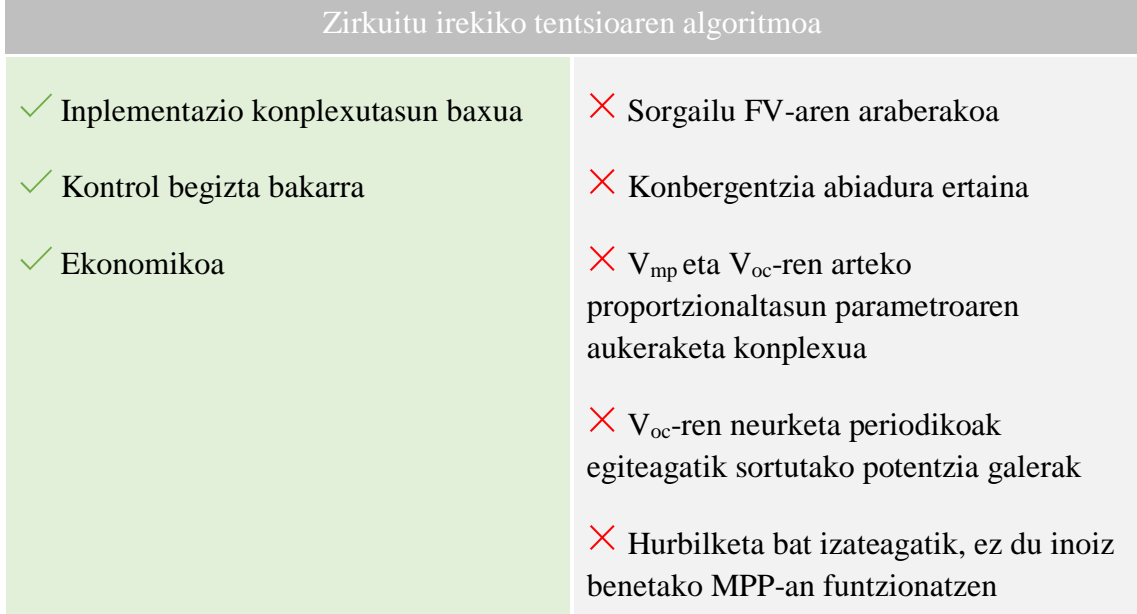

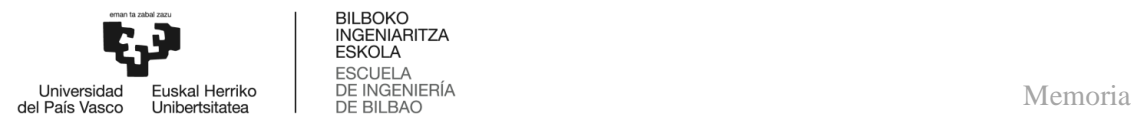

#### 5.4.2.4. Zirkuitu laburreko korrontearen algoritmoa (FSCC)

Aurreko algoritmoaren antzekoa da, Imp eta Isc-ren arteko erlazio linealean oinarrituta dago.

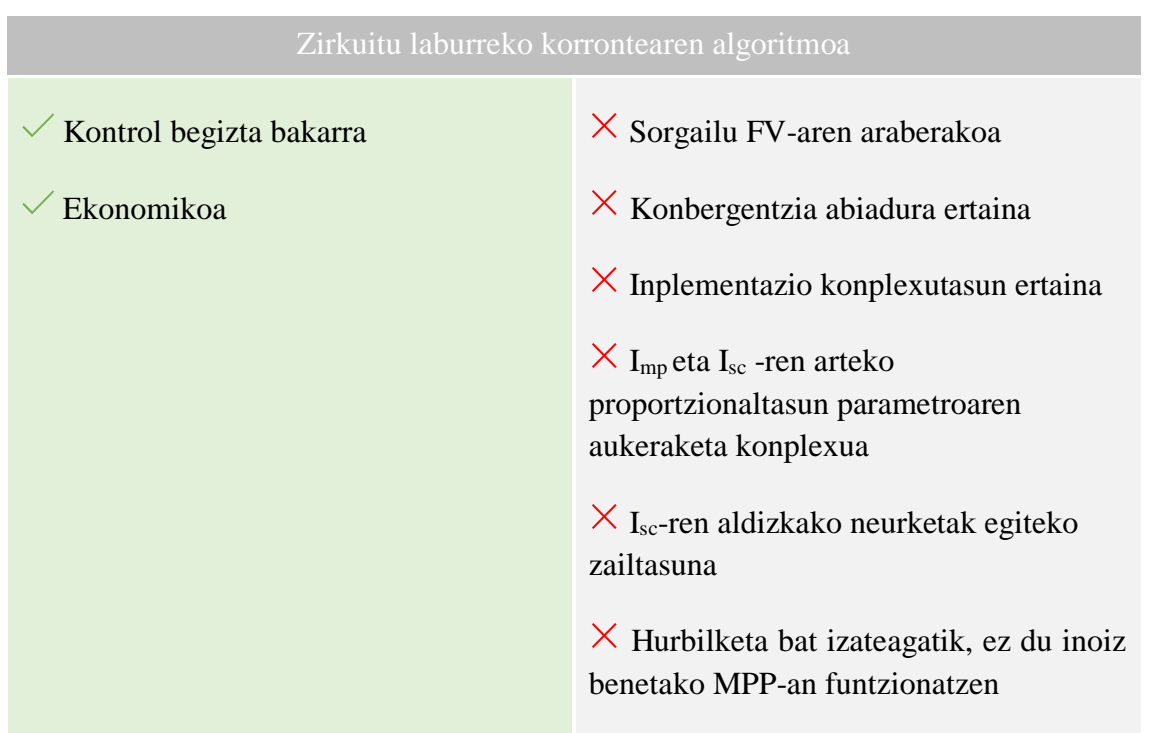

#### **Taula 4.** FSCC-ren abantaila eta desabantailak

#### 5.4.2.5. Konduktantzia inkrementalaren algoritmoa (INC)

Metodo honekin sistemaren tentsioan aldaketak sartzen dira eta I/U-ren balioak ∆I/∆Uren inkrementuekin konparatzen ditu. MPP-ra iristen denean, sistema puntu horretan mantenduko da, T edo G-ren aldaketak egon ezean. (5.4.3. eta 5.4.5. puntuetan sakonduko da).

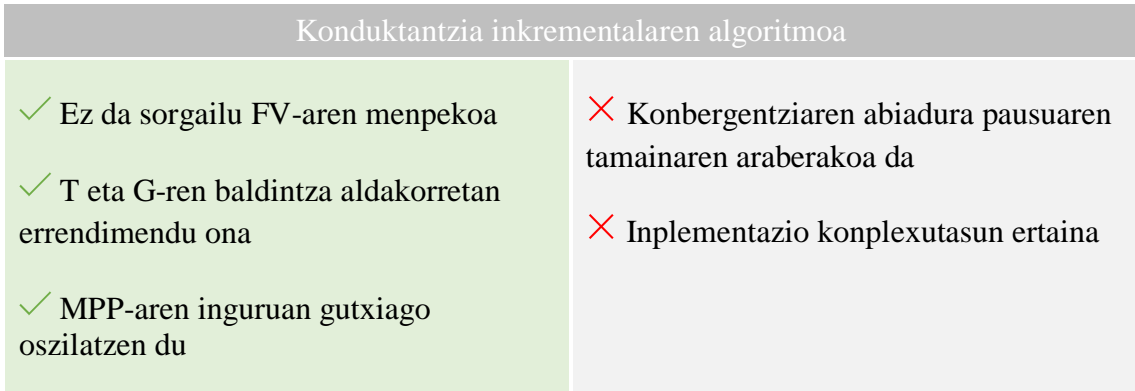

#### **Taula 5.** INC-ren abantaila eta desabantailak

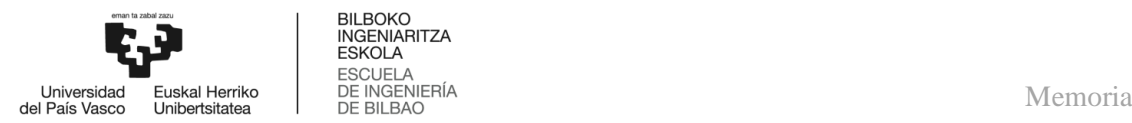

#### 5.4.2.6. Beste algoritmo motak

Alde batetik, *logika difusoaren algoritmoa* eta *sare neuronalaren algoritmoa* adimen artifizialeko metodo gisa sailkatzen dira.

Lehenengo kasuak, logika boolearra erabiltzen du taula batera heltzeko, zeinak MPP-aren jarraipena egiteko aukera ematen duen. Hori dela eta, metodo azkar bat da, sistema ez linealekin edo eredu ez oso zehatzekin lan egiteko aproposa dena.

Bigarren kasuak, logika erabiltzen du, panel FV-tik edo baldintza atmosferikoetatik datozen sarrerako aldagaiekin, irteerak emateko, esaterako, MPP-a lortzeko erabiltzen den seinalearen zikloa. Hortaz, doitasun handia duen algoritmoa da, nahiz eta aurretik entrenatu behar den.

Bestalde, *uhinaren korrelazioren kontrolaren* metodoak eta *behartutako oszilazioaren* metodoak, bihurgailuak eragindako ondulazioaren bidez lan-zikloa kontrolatzen dute, dP/dV ebaluatuz.

Jarraitzeko, *korrontearen miaketaren* metodoa eta *kurbaren doikuntzaren* metodoa, sistema FV-aren funtzionamendu kurba lortzean oinarritzen dira, bai korrontearen neurketen bidez, bai kurba estimatuz, aurrez ezagututako datuekin edo polinomio baten bidez. Kurba jakinda, funtzionamendu puntua aldatu daiteke bihurgailuaren lan-zikloaren laguntzaz.

Gainera, *kondentsadorearen erorketaren kontrolaren algoritmoa* DC/AC bihurgailuaren AC linearekin paraleloan funtzionatzeko diseinatuta dago. AC aldetik datorren berrelikadura bati esker, DC/DC bihurgailuaren lan-zikloa egokitzen da.

Bukatzeko, *taulan bilaketaren algoritmoak* MPP-aren aurreko kalkuluak egiten ditu eta panela funtzionatzen dagoela, nahi den funtzionamendu puntua finkatzen du, bere memorian bilatuz.

#### 5.4.3. *Perturbatu eta behatu vs konduktantzia inkrementala*

5.4.2. puntuan ikusitako perturbatu eta behatu (P&O) eta konduktantzia inkrementalaren (INC) algoritmoak gehien erabiltzen diren metodoak izanik, puntu bat aparte erabiliko da hauek sakontasunean aztertzeko.

P&O algoritmoa, eguzki-panelak funtzionatzen duen tentsioari perturbazio txikiak egitean datza, perturbazio baten eta bestearen arteko potentzia aldakuntza behatzeko. Horrela, tentsio berriarekin laneko potentzia handiagoa badu, tentsioaren perturbazioak norabide berean egin beharko dira. Bestalde, laneko potentzia baxuagoa bada, tentsioaren perturbazioak kontrako noranzkoan egin beharko lirateke. Horri esker, tentsioaren iterazio bakoitzarekin eguzki-panelak, korronte eta tentsio puntu batean funtzionatuko du, eguzki-zelularen potentzia gehieneko puntutik hurbilago egongo dena.

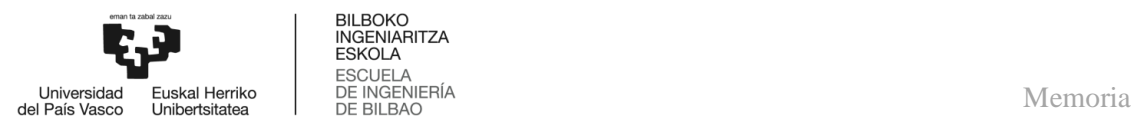

INC metodoa, ordea, MPP-a lortzeko korrontearen deribatuaren malda tentsioarekiko erabiltzean datza, non dI/dU=−I/U. Tentsioa aldatzean, aldi berean potentzia aldatu egiten da ere. Beraz, potentzia handitzen bada, tentsioa norabide berean aldatzen jarraituko da eta gutxitzen bada, kontrako noranzkoan egingo da.

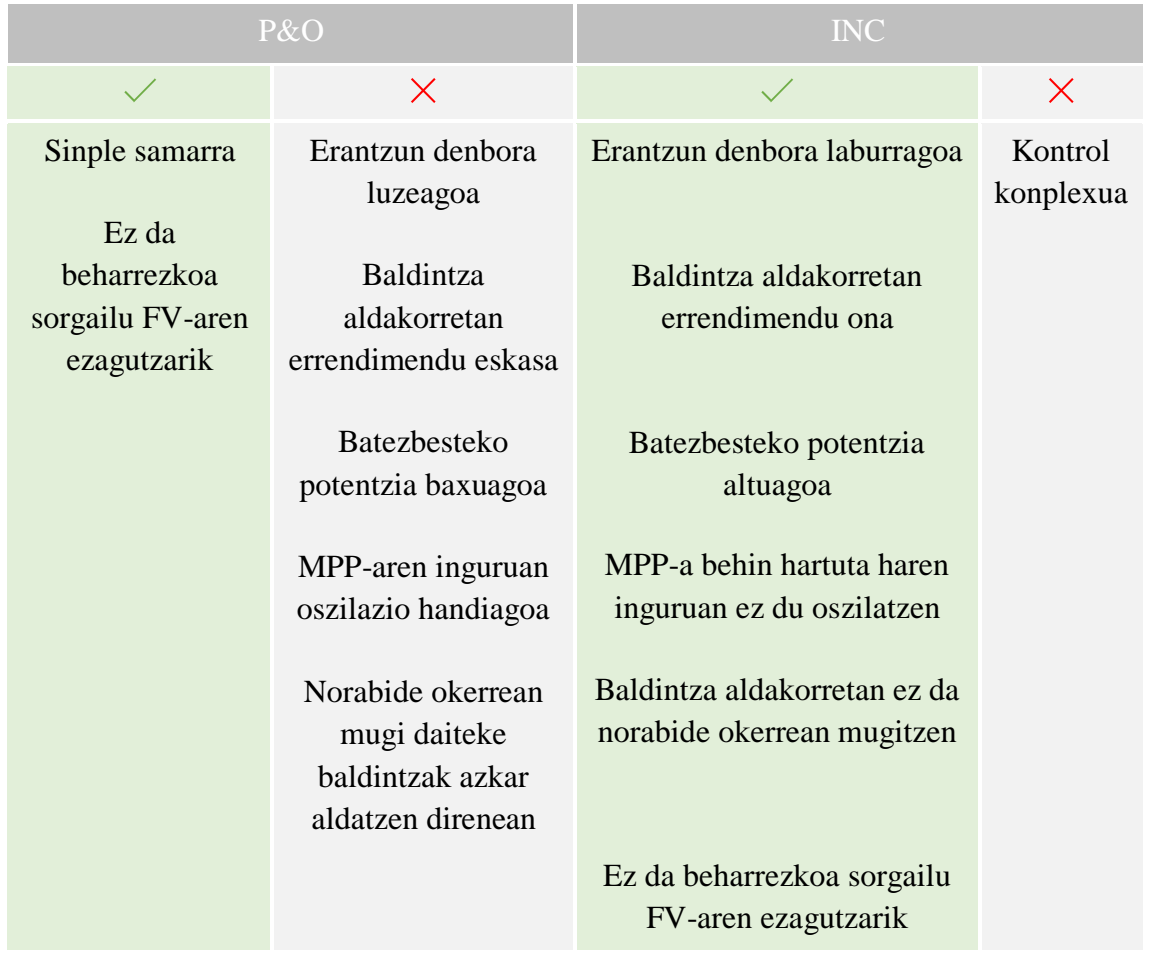

#### **Taula 6.** P&O eta INC-ren abantaila eta desabantailak

#### 5.4.4. *P&O-aren MPPT algoritmoa*

P&O kontrol algoritmoa, sistema FV-aren tentsioa aldatzean eta potentzia kalkulatzean datza. Prozesua MPP-a lortu arte errepikatzen da, eta behin lortuta, jarraitzaileak panel FV-aren funtzionamendu puntua horren inguruan oszilatzea eragingo du, datorren irudian ikus daitekeen bezala.

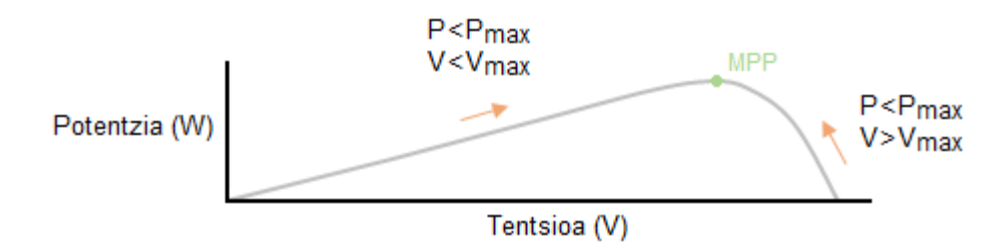

**Irudia 28.** P&O-aren P-V kurba

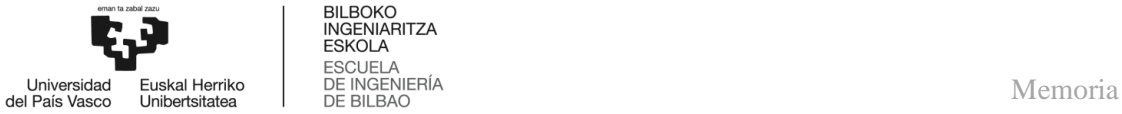

Hurrengo taulan algoritmo honek nola funtzionatzen duen laburbiltzen da.

**Taula 7.** P&O-aren aldakuntzen laburpena

| $P\&O$                          |  |  |  |  |
|---------------------------------|--|--|--|--|
| Tentsioaren aldakuntza          |  |  |  |  |
| Potentziaren aldakuntza         |  |  |  |  |
| Tentsioaren hurrengo aldakuntza |  |  |  |  |

Eta algoritmoaren fluxu diagrama hurrengoa da:

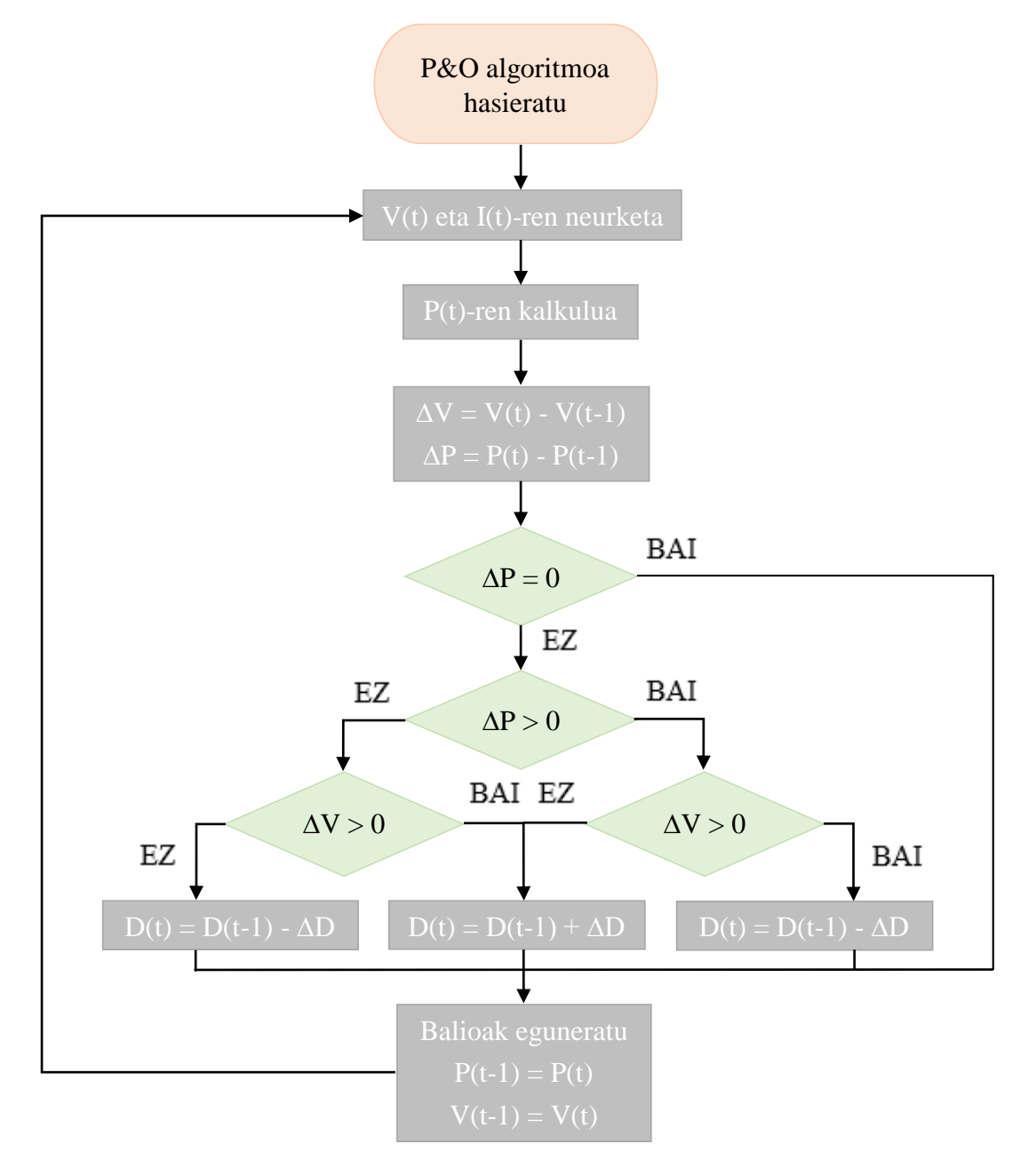

**Irudia 29.** P&O algoritmoaren fluxu diagrama

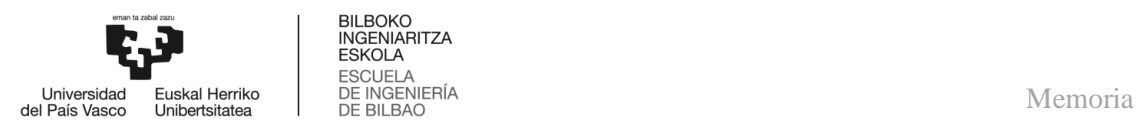

#### 5.4.5. *INC-aren MPPT algoritmoa*

Konduktantzia inkrementalaren metodoa, P-U kurbak bere maximoa MPP-an izatean oinarritzen da. Modu honetan, gehieneko potentzia puntuan kurbaren malda zero da, positiboa MPP-aren ezkerraldean eta negatiboa eskuinaldean, ondorengo irudian behatu daitekeen moduan.

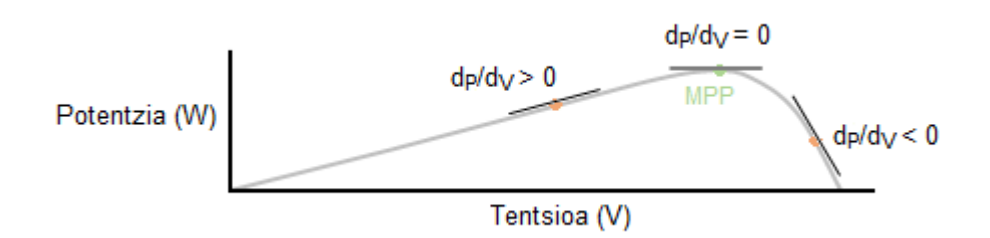

**Irudia 30.** INC-aren P-V kurba

Hortaz, aurreko irudiaren laguntzarekin, hurrengo taulako ekuazioak ondorioztatu daitezke.

**Taula 8.** INC-aren ekuazioen laburpena

| <b>INC</b>            |             |  |  |
|-----------------------|-------------|--|--|
| MPP-aren ezkerraldean | dP/dV > 0   |  |  |
| MPP-an                | $dP/dV = 0$ |  |  |
| MPP-aren eskuinaldean | dP/dV < 0   |  |  |

Eta nola:

$$
\frac{dP}{dV} = \frac{d(IV)}{dV} = I + V \cdot \frac{dI}{dV} \cong I + V \cdot \frac{\Delta I}{\Delta V}
$$
(45)

Aurreko ekuazioak, beste modu batean berridatzi daitezke.

**Taula 9.** INC-aren ekuazioen laburpen berridatzia

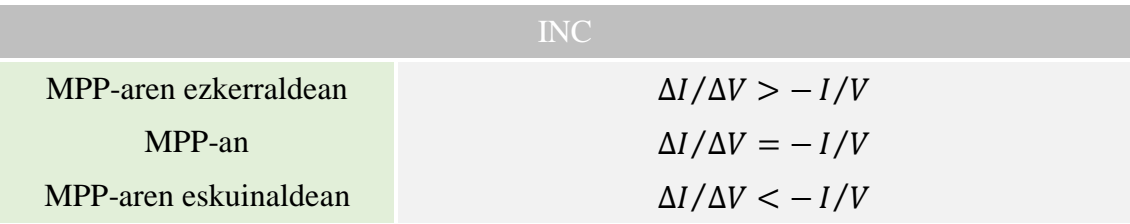

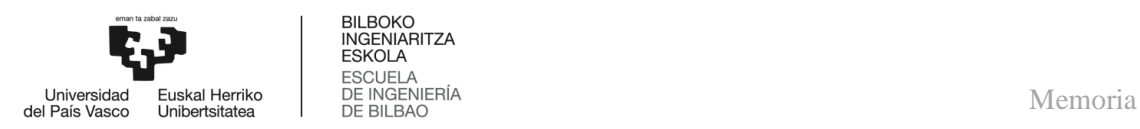

#### Bukatzeko, algoritmo honen fluxu diagrama honako hau da:

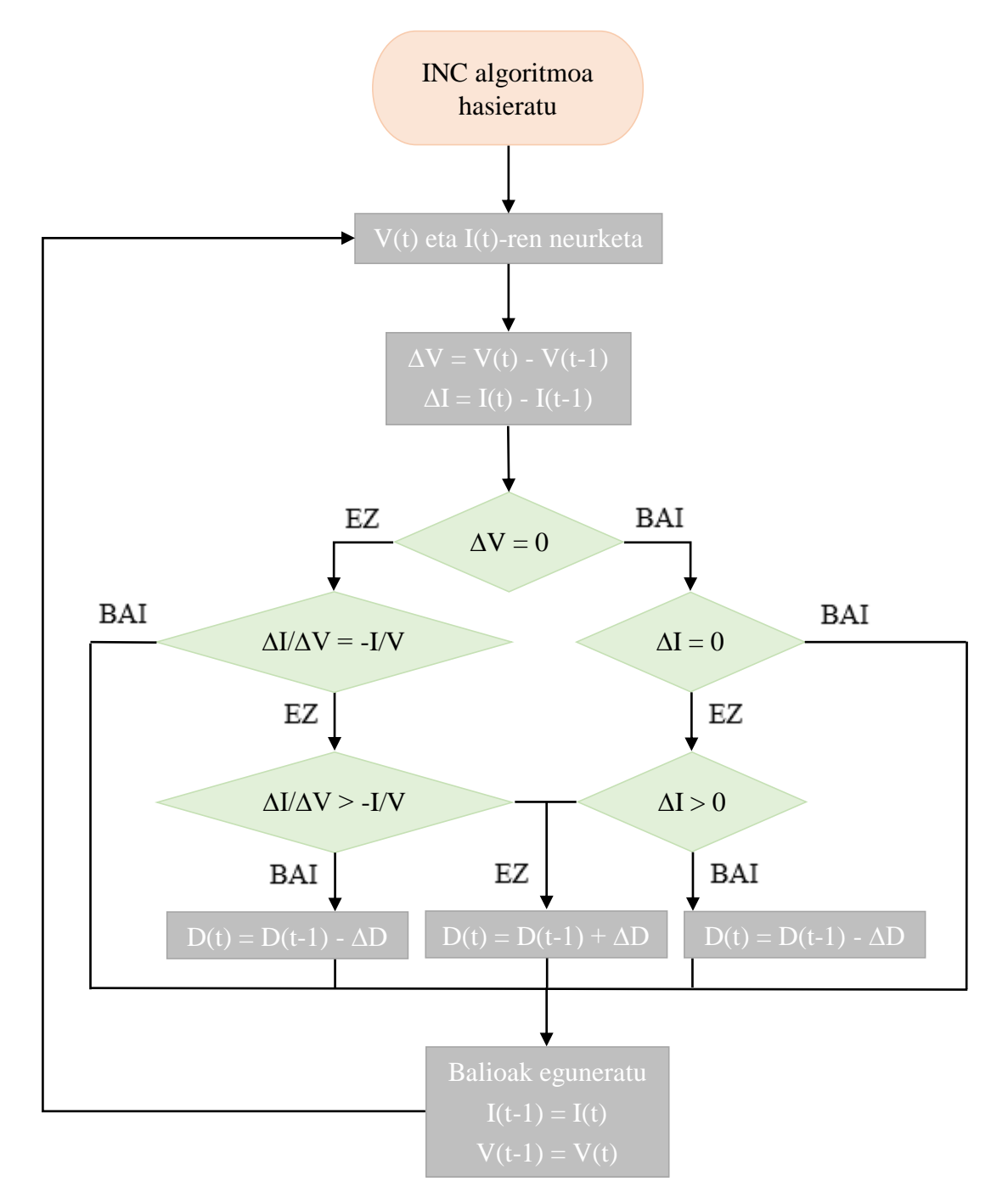

**Irudia 31.** INC algoritmoaren fluxu diagrama

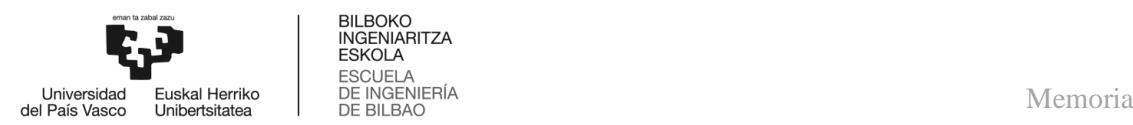

#### 6. **ALTERNATIBEN ANALISIA**

Proiektua gauzatzeko, erabakiak hartzeko garaian, faktore guztiak kontuan hartu behar dira. Horretarako, eta hautabiderik onena aukeratzeko, aztergai den aspektu bakoitzarentzat batuketa haztatuaren (BH) metodoa erabiliko da, proiektuak hiru eztabaida nagusi izanik.

Metodo honetan, lehenengo, faktore bakoitzari pisu bat eta ondoren, faktore bakoitzeko, alternatibei kalifikazio bat emango zaie. Bukatzeko, aukeratutako hautabidea batuketa haztatu altuena duena izango da.

$$
BH = \sum_{1}^{n} p_i \cdot x_i \tag{46}
$$

Non n faktore guztiak, p esleitutako pisua eta x emandako kalifikazioa diren.

#### 6.1. **1. aspektua. DC/DC bihurgailua**

MPP-a jarraitzeko ezinbestekoak izanik, DC/DC bihurgailuak tentsio zuzena beste maila desberdineko tentsio zuzen batean eraldatzeko gai dira. 5.2.3. puntuan azaldu den bezala, bihurgailuak, eguzki-panelak aurretik dituzten multzoak, galera gabeko, karga aldakor erresistibo bat bezala ikusteaz arduratzen dira eta haien lan-zikloa perturbatuz panel fotovoltaikoen ezaugarri kurbatik mugitu daitezke.

Eguzki-panela eta kargaren ezaugarriak direla eta, bihurgailua erreduktorea izan beharko da, hau da, irteerako tentsioa sarrerakoa baino txikiagoa bihurtzen duen zirkuitua.

#### 6.1.1. *Alternatiben deskribapena*

#### 6.1.1.1. Buck bihurgailua

Aspektu honen alternatibak 5.3. atalean sakonago azalduak izanik, lehenengoaren ezaugarri nagusiak hurrengo taulan agertzen dira.

| Buck bihurgailua        |            |  |  |
|-------------------------|------------|--|--|
| Potentzia tartea (W)    | $0 - 1000$ |  |  |
| Sarrerako tentsioa (V)  | $5 - 40$   |  |  |
| Isolamendua             | $\times$   |  |  |
| Ohiko errendimendua (%) | 78         |  |  |
| Koste erlatiboa         | 1.0        |  |  |

**Taula 10.** Buck bihurgailuaren ezaugarriak

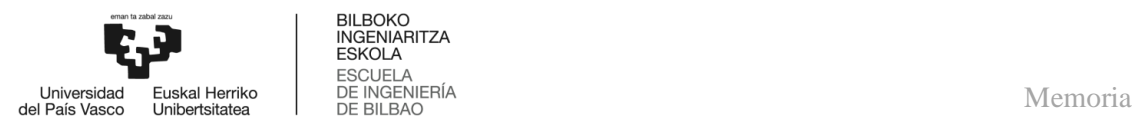

#### 6.1.1.2. Buck-Boost bihurgailua

Honako hauek dira bigarren alternatibaren ezaugarria nagusiak.

#### **Taula 11.** Buck-Boost bihurgailuaren ezaugarriak

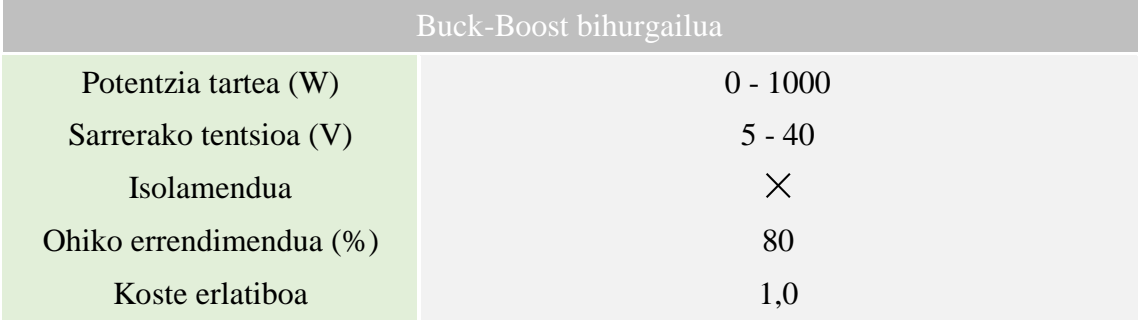

#### 6.1.1.3. Forward bihurgailua

Azken alternatiba honek honako ezaugarria nagusiak ditu.

#### **Taula 12.** Forward bihurgailuaren ezaugarriak

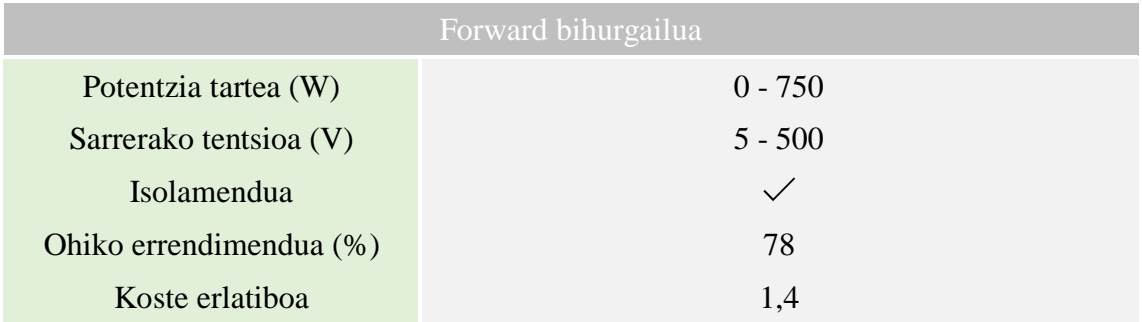

#### 6.1.2. *Alternatiben analisia eta aukeraketa*

Proiektuan erabiliko den bihurgailua aukeratzeko hiru irizpide hartu dira kontuan, hauek dira, errendimendua, haren sinpletasuna eta salneurria. Kalifikazio altuei dagokionez, errendimendua altua, salneurri baxua eta eraikitzeko eta harekin lan egiteko erraztasun gehiago eskaintzen duen bihurgailuentzat izan dira. Lan honetan, alde ekonomikoa garrantzia altukoa da, beraz, pisu handiena du.

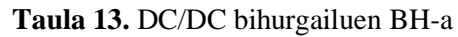

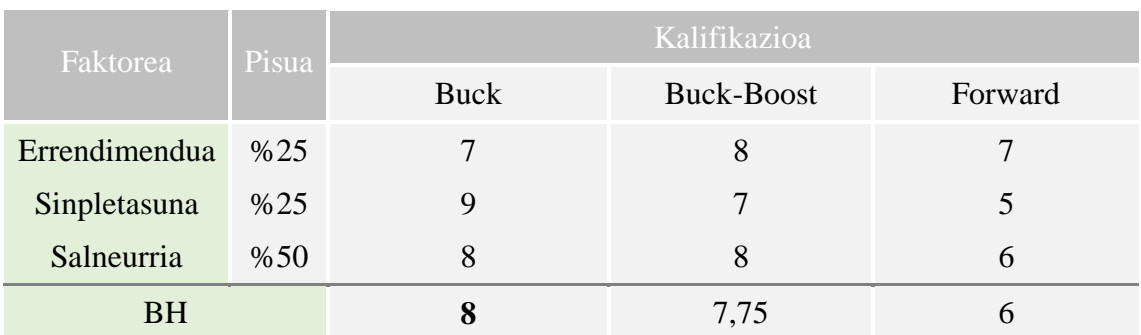

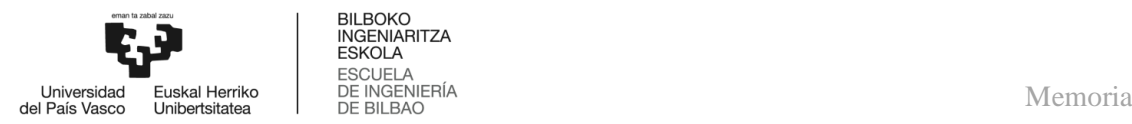

Hortaz, analisi hau egin ondoren, aurretik aipatu den moduan, **Buck bihurgailua** izan da aukeratutako bihurgailua, zeinaren ezaugarriak proiektuaren helburuekin bat datozte.

#### 6.2. **2. aspektua. MPPT algoritmoa**

Gaiaren egoeraren azterketa atalean, eguzki-paneletatik gehieneko potentzia modu konstantean erauzteko erabili ohi diren MPPT metodoak azaldu egin dira. Horretarako, paneleko tentsioen eta korronteen laginak hartzen dira eta ostean, algoritmoen arabera, bihurgailuaren lan-zikloa egokitzen da.

#### 6.2.1. *Alternatiben deskribapena*

#### 6.2.1.1. Perturbatu eta behatu

6. taulan ikus daitekeen moduan, desabantaila gehien dituen algoritmoa da, esaterako, baldintza aldakorretan errendimendu eskasa eta MPP-aren inguruan oszilazio handia izan dezake, hala ere, bere sinpletasuna dela eta asko erabiltzen da.

#### 6.2.1.2. Konduktantzia inkrementala

Aurreko algoritmoa bezala, 5.4.3. puntuan ere agertzen da azalduta (taula 6.), eta abantailei buruz, baldintza aldakorretan errendimendu ona eta MPP-aren inguruan ez duela oszilatzen esan daiteke, aldiz, haren kontrola konplexua da.

#### 6.2.1.3. Perturbatu eta behatu kontrol adaptatiboarekin

Azkenengo alternatiba, P&O-ri kontrol adaptatiboa gehitzea izango da, kontrol horren bidez, pausuaren tamaina dagoen kurba puntuaren arabera aldatzen da, MPP-ra hurbildu ahala txikiagoa bihurtuz. Horrela, algoritmoaren erantzun denboraren eta MPP inguruko oszilazioaren arteko oreka lortzen da, eraginkortasun handiagoa lortuz.

#### 6.2.2. *Alternatiben analisia eta aukeraketa*

Panel fotovoltaikoaren MPP-a jarraitzeko metodoa hiru faktoreren arabera aukeratu da, hots, algoritmo honekin sortutako batezbesteko potentzia, haren erantzun denbora eta kontrolaren erraztasuna. Batezbesteko potentzia zenbat eta handiagoa izan, eta erantzun denbora zenbat eta azkarragoa, orduan eta kalifikazio hobeak eman zaizkie, metodoa kontrolatzeko erraztasunak kalifikazio altua izan du ere. Pisuei dagokienez, kontrolak garrantzia handiena izan du, ez baitu merezi kontrolean zailtasunak ezartzea; lortzen diren emaitzak nahikoak izango dira, nahiz eta kodea sinpleagoa izan.

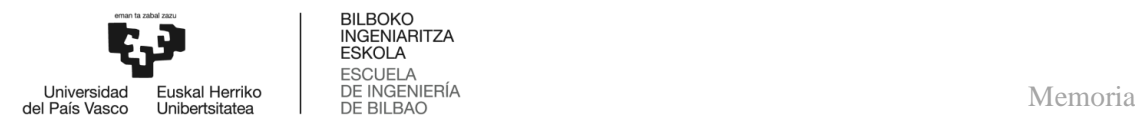

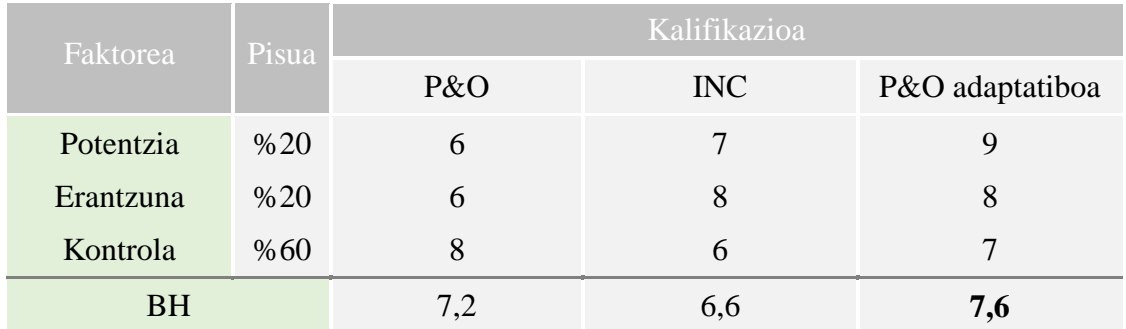

#### **Taula 14.** MPPT algoritmoaren BH-a

Beraz, batuketa haztatuaren metodoa aplikatu ostean, aukerarik onena **P&O kontrol adaptatiboarekin** dela behatu daiteke, zeinaren ezaugarriak beste metodoekin alderatuz aukera ezin hobea egiten duten.

#### 6.3. **3. aspektua. Mikrokontrolagailua**

Azkenengo aspektua, mikrokontrolagailua, MPPT algoritmoak ezartzeko erabili ohi dira eta fabrikatzen dituzten enpresak hainbat dira, horien artean aipa daitezke: Intel, Motorola, Texas Instruments, Microchip, Cypress, Atmel, besteak beste.

Baina mikrokontrolagailu gama horren barruan bi familia nabarmentzen dira, AVR familia eta PIC familia, zeinen ospea handia baita errendimendu altua eta kostu baxua eskatzen duten sistema txertatuen diseinatzaileen artean, eta bata edo bestea aukeratzen dute integrazio maila, bere arkitektura, baliabideen eskuragarritasuna edo bere programazio lengoaiaren arabera.

Hurrengo atalean hauetako batzuk aztertuko dira.

#### 6.3.1. *Alternatiben deskribapena*

6.3.1.1. ATtiny85

Errendimendu altuko eta kontsumo baxuko 8 bit-eko AVR RISC-ean oinarritutako mikrokontrolagailua da, 8 KB-ko ISP flash, 512 byte-ko EEPROM eta 512 byte-ko SRAM memoriaz ekipatuta dago. Bestalde, erabilera orokorreko 6 I/O linea (2 PWM), 32 lan-erregistro, 8 bit-eko tenporizadorea eta 8 bit-eko abiadura handiko kontagailua du.

10 bit-eko eta 4 kanaleko A/D bihurgailua ere barneratzen du, barne osziladorea duen Watch Dog Timer programagarria, software bidezko energia aurrezteko hiru modu, DebugWIRE txipean arazketak egiteko eta 2,7-5,5 volt artean lan egiten du. Ezaugarri fisikoei dagokionez, SOIC kapsulatuaren neurriak 10,16 x 7,11 x 4,82 mm-koak dira, 8 pin ditu, salneurria 1  $\epsilon$  ingurukoa da eta 0,54 miliwatt kontsumitzen du 1 MHz-tara (modu aktiboa) lan egiten duenean.

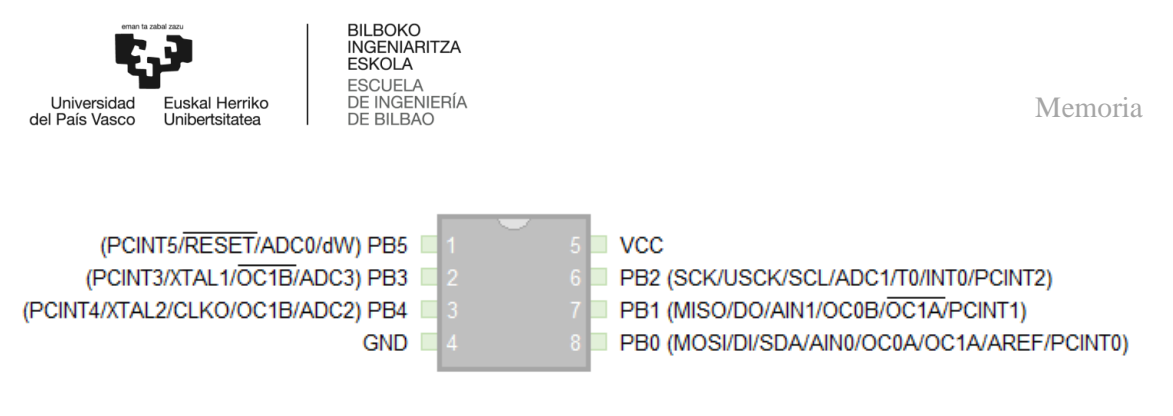

**Irudia 32.** ATtiny85 SOIC

#### 6.3.1.2. ATmega328P

Aurrekoa bezala, errendimendu altuko 8 bit-eko AVR RISC-ean oinarritutako mikrokontrolagailua da, baina memorien tamaina handiagoa da, 32 KB-ko ISP flash, 1024 byte-ko EEPROM eta 2 KB-ko SRAM memoriaz hornituta dago. Gainera, erabilera orokorreko 23 I/O linea, horietatik 6 PWM seinalea sorrarazten dute, 32 lan-erregistro, 3 tenporizadore malgu eta barne eta kanpo etendurak ahalbidetzeaz gain, USART seriean programagarria, byte-era bideratutako 2 hariko serieko interfaze bat  $(I<sup>2</sup>C)$  eta SPI serieko portua du.

Horretaz aparte, 10 bit-eko eta 6 kanaleko A/D bihurgailua du, barne osziladorea duen Watch Dog Timer programagarria eta software bidezko energia aurrezteko bost modu. 1,8-5,5 volt artean funtzionatzeko aukera du, salneurriari dagokionez,  $2 \epsilon$  ingurukoa da, SOIC kapsulatuaren tamaina 34,79 x 7,49 x 4,06 mm-koa da, 32 pin ditu eta 4 MHz-tara (modu aktiboa) 4,5 miliwatt kontsumitzen du.

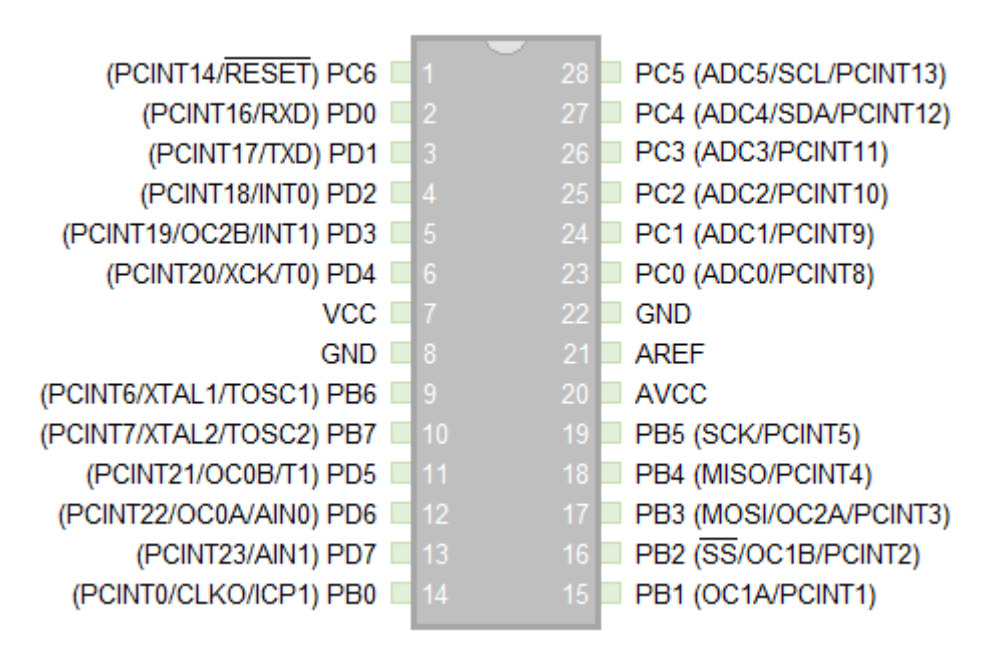

**Irudia 33.** ATmega328P SOIC

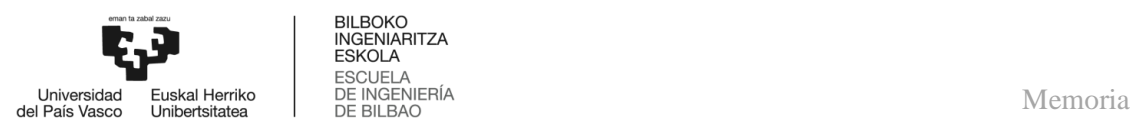

#### 6.3.1.3. Pic12f629

Hurrengo bi alternatibak PIC familikoak dira; lehenengoa 8 bit-eko CMOS mikrokontrolagailu ahaltsua baina programatzeko erraza (35 aginduko agindu-jokoa) izango da. 1,75 KB-ko ISP flash, 128 byte-ko EEPROM eta 64 byte-ko SRAM memoriaz ekipatuta egoteaz gain, 6 I/O linea, 1 konparadore, eta 2 tenporizadore ditu. Halaber, pullup erresistentzia programagarriak, 4 osziladore hautaketa, 2-5,5 volt artean lan egiten du, 8 pin ditu eta SOIC kapsulatuak 10,16 x 7,11 x 4,95 mm neurtzen du. Kontsumoari buruz, 1 MHz-tara lan egiten ari denean 0,2 miliwatt kontsumitzen duela esan daiteke eta prezioa  $1 \n\epsilon$  inguruan dago.

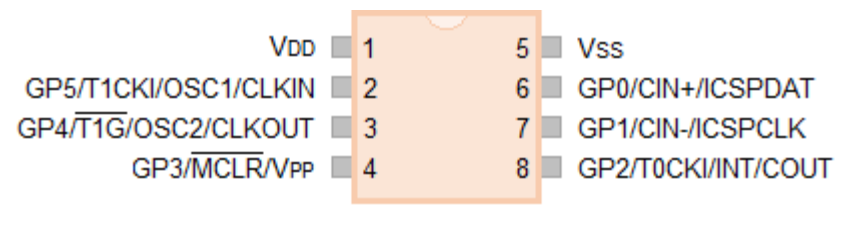

**Irudia 34.** Pic12f629 SOIC

#### 6.3.1.4. Pic16f886

Bukatzeko, PIC familiako bigarren aukera, aurrekoa bezala, 8 bit-eko CMOS mikrokontrolagailua da, baina pin kopurua handiagoa da, 28, eta memoria tamaina ere, 14 Kb-ko ISP flash, 256 byte-ko EEPROM eta 368 byte-ko SRAM memoria. Gainera, 24 I/O linea, 2 konparadore, 3 tenporizadore eta CCP, ECCP, MSSP eta EUSART moduluak ditu, baita 10 bit-eko eta 11 kanaleko A/D bihurgailua ere. Lan tentsioak 2-5,5 volt artean daude, 4 MHz-tara 0.44 miliwatt kontsumitzen ditu, SOIC kapsulatuak 35,56 x 7,49 x 3,81 mm ditu eta prezioa gutxi gorabehera 2 €-koa da.

| RE3/MCLR/VPP 1<br>28                    | RB7/ICSPDAT                  |
|-----------------------------------------|------------------------------|
| $RA0/AN0/UL$ PWU/C12IN0- $\Box$ 2<br>27 | RB6/ICSPCLK                  |
| $RA1/AN1/C12IN1-$ 3                     | <b>RB5/AN13/T1G</b>          |
| RA2/AN2/VREF-/CVREF/C2IN+ 4<br>25.      | RB4/AN11/P1D                 |
| $RA3/AN3/NEFF+ / C1IN+$<br>-5<br>24     | RB3/AN9/PGM/C12IN2-          |
| RA4/T0CKI/C1OUT ■<br>23.<br>-6          | RB2/AN8/P1B                  |
| RA5/AN4/SS/C2OUT 7                      | RB1/AN10/P1C/C12IN3-         |
| Vss III<br>-8                           | RB0/AN12/INT                 |
| RA7/OSC1/CLKIN<br>-9<br>20.             | <b>V<sub>DD</sub></b>        |
| RA6/OSC2/CLKOUT<br>19.<br>10            | <b>Vss</b>                   |
| RC0/T1OSO/T1CKI ■<br>18<br>11           | RC7/RX/DT                    |
| $RC1/T10S/CCP2$ 12                      | RC6/TX/CK                    |
| RC2/P1A/CCP1<br>13                      | RC5/SDO                      |
| 15<br>14                                | RC4/SDI/SDA                  |
|                                         | 26.<br>21 L<br>17   1<br>16. |

**Irudia 35.** Pic16f886 SOIC

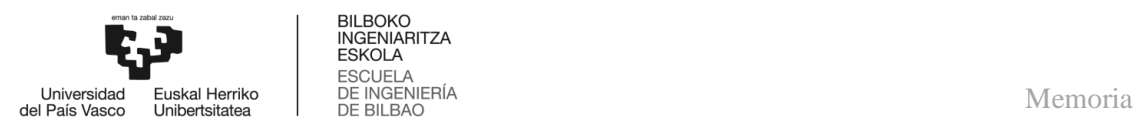

#### 6.3.2. *Alternatiben analisia eta aukeraketa*

Lan honetan erabiliko den mikrokontrolagailua duen tamaina, pin kopurua, kontsumoa, lan egiteko erraztasuna eta salneurriaren arabera aukeratu da. Erraztasunaren atalean, kalifikazio altuak jartzeko, eskuragarri dauden libreriak eta erabili daitezkeen programak kontuan hartu dira eta beste faktoreak zenbat eta txikiago edo gutxiago, orduan eta kalifikazioa hobegoa izan dute. Garrantzia handiena kontsumoari, erraztasunari eta salneurriari eman zaio; izan ere, lan honetan ez da behar pin asko dituen eta oso txikia den mikrokontrolagailurik.

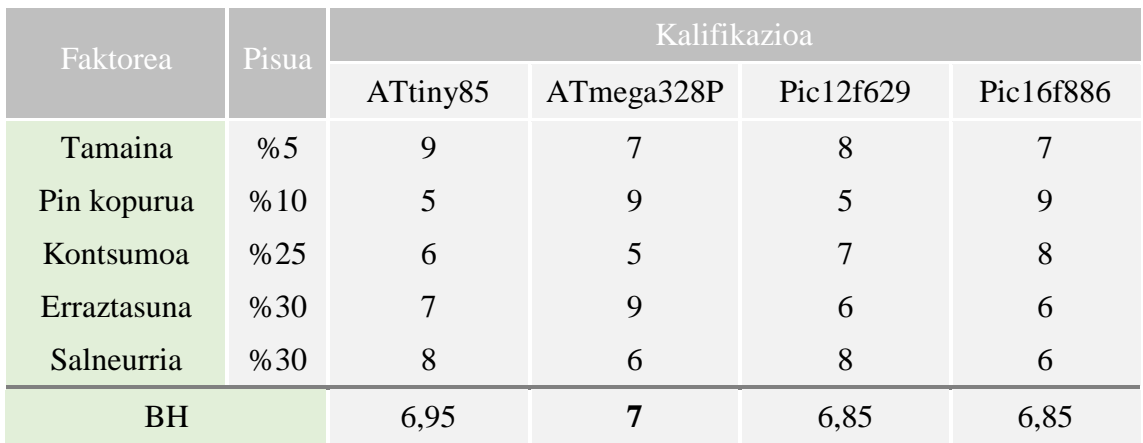

#### **Taula 15.** Mikrokontrolagailuaren BH-a

Hortaz, **ATmega328P** aukeratu egin da, zeinak ezaugarri gehienak betetzen dituen mikrokontrolagailua den, programatzeko eta programa diseinatzeko aukera asko eskaintzen ditu, eta C lengoaiaren bidez programatu daiteke, baita Arduinorekin ere.

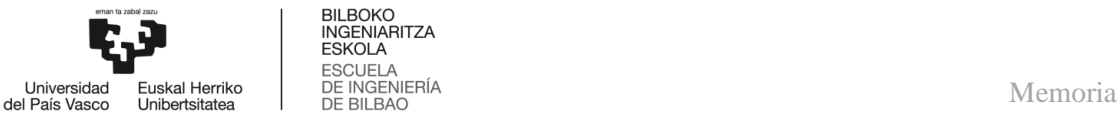

## BILBOKO<br>INGENIARITZA **ESKOLA**

#### 7. **PROPOSATUTAKO IRTENBIDEAREN DESKRIBAPENA**

Proiektu honetarako alternatibarik onenak hautatu ostean, lehen aipatutako helburuak betetzen direla ziurtatuz, proposatutako irtenbidea deskribatuko da, maila altuko diseinu batek eta maila baxuko beste batek osatzen dutena.

#### 7.1. **Goi mailako diseinua**

36. irudian ikus daitekeen moduan, eguzki irradiantziak panelan sortutako potentzia maximoa izan dadin, PWM seinale baten bidez panelaren gehieneko potentzia puntua topatuko da, bere kurba bereizgarriaren eta dauden ingurumen baldintzen arabera.

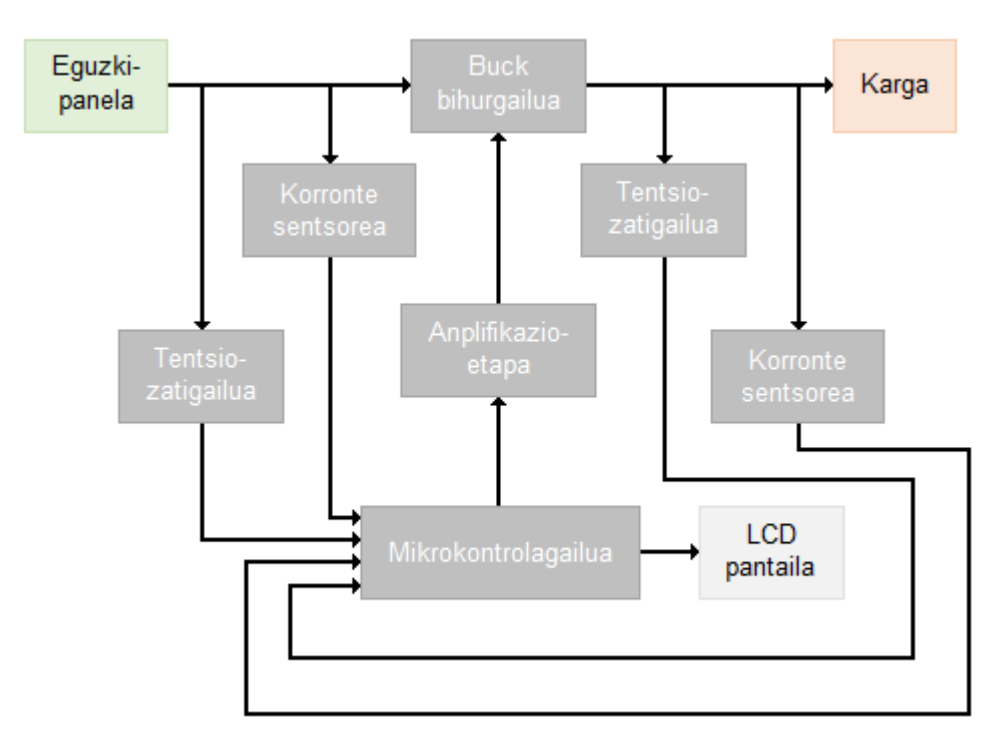

**Irudia 36.** Diseinatutako sistemaren blokeen eskema

Aurreko diseinua hainbat blokek osatzen dute, hala nola MPP-az arduratzen direnak, eta honako hauek dira haien funtzio nagusiak:

 **Eguzki-panela.** Energia sortzeko oinarrizko blokea izanik, eguzki-irradiazioaren energia hartzeaz arduratuko da, elektrizitatean bihurtuz eta haren ezaugarri nagusiak hurrengoak dira:

| $V_{OC}$ | 4sc/  | v mp | $\mathbf{Im}$ | $\Gamma$ max |
|----------|-------|------|---------------|--------------|
| 13 V     | 0.85A |      | 0.83A         | 10W          |

 **Taula 16.** Eguzki-panelaren ezaugarri nagusiak

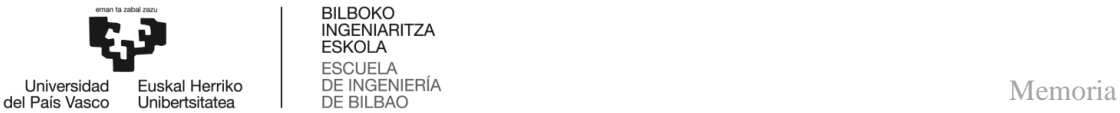

BILBOKO<br>INGENIARITZA **ESKOLA** 

 **Tentsio-zatigailua.** Sarrerako tentsioaren frakzio bat den irteerako tentsio bat sortzen duen zirkuitua da, seriean konektatutako bi erresistentzia tentsio-zatigailu baten adibiderik sinpleena delarik. Hortaz, tentsio baten magnitudea murrizteko erabiliko dira, zehaztasunez neurtu ahal izateko. Horrela, mikrokontrolagailuak panel fotovoltaikoaren eta kargaren tentsio laginak hartu ahal izango ditu, bi zatigailu behar izanez.

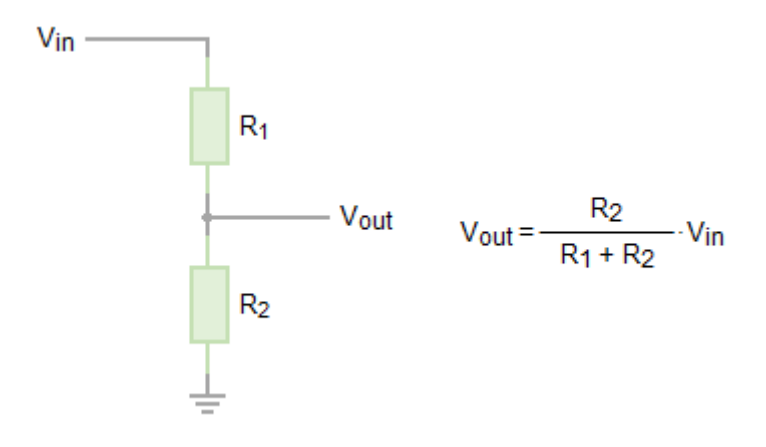

**Irudia 37.** Tentsio-zatigailua

 **Korronte sentsorea.** ACS712 sentsorea, Hall efektuko sentsore batean oinarritzen dena, eroale batek zeharkatzen duen intentsitate elektrikoa neurtzeko irtenbide ekonomikoa da, haren irteera korrontearekiko tentsio proportzional bat izanik. Gainera, 2,5 V-ko offset bat du, erreferentzia zentratuta egonik, eta horrek intentsitate positiboak eta negatiboak neurtzeko aukera ematen du, gure kasurako garrantzia ez duena.

$$
V = 2.5 + K \cdot I \to I = (V - 2.5) / K \tag{47}
$$

Non V irteerako tentsioa, K sentikortasuna eta I neurtutako korrontea diren.

Bestalde, korronte mailen araberako (5A, 20A eta 30A) modelo desberdinak daude, zeinen ezaugarri nagusiak hurrengo taulan agertzen dira.

| Modeloa           | Korronte<br>$\text{maxima}$ (A) | Sentikortasuna<br>(mV/A) | <i>I</i> rteera<br>tentsioa $(V)$ | Bereizmena<br>(mA) |
|-------------------|---------------------------------|--------------------------|-----------------------------------|--------------------|
| ACS712-05A        | $\pm 5$                         | 185                      | $1,575 - 3,425$                   | 26                 |
| <b>ACS712-20A</b> | $+20$                           | 100                      | $0.5 - 4.5$                       | 49                 |
| ACS712-30A        | $+30$                           | 66                       | $0,52 - 4,48$                     | 74                 |

**Taula 17.** ACS712-en ezaugarri nagusiak

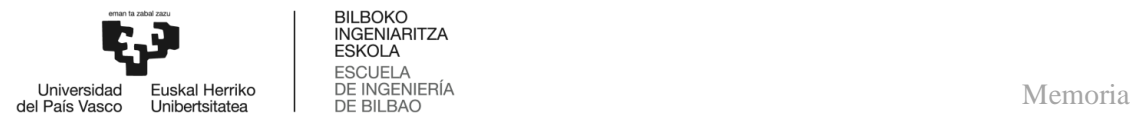

Hori dela eta, sistema FV-aren eta kargaren korrontea uneoro hartzeko erabiliko da, ostean, mikrokontrolagailura bidaltzeko. Neurtu beharreko korronteen magnitudeak direla eta, ACS712-05A modeloarekin nahikoa izango da.

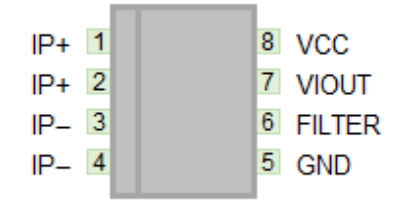

**Irudia 38.** ACS712 SOIC

- **Mikrokontrolagailua.** Aurreko atalean frogatu den moduan, ATmega328P aukerarik onena da, zeinak panelaren eta kargaren tentsioa eta korrontearen datuak uneoro jasotzeaz arduratuko da, geroago, potentzia kalkulatzeko. Halaber, gehieneko potentzia puntuaren jarraipena bermatuko du bihurgailuaren lan-zikloa doitzen duen PWM seinale eta algoritmo baten bidez. Bestalde, LCD pantailan sistemari buruzko informazioa ikustarazteaz arduratuko da.
- **Anplifikazio-etapa.** Etapa honen arrazoia, mikrokontrolagailuaren irteerak ematen dituzten tentsioak eta, batez ere, intentsitateak dira, ez direla nahikoak MOSFET-ak (Buck bihurgailuan erabilia) azkar asetzeko eta transistoreak denbora gehiegi igaro dezake eremu linealean, galerak areagotuz. Muga horiei aurre egiteko, existitzen diren aukera desberdinen artean, potentzia anplifikatzeko, BJT batekin aldez aurreko etapa bat egingo da, hau da, driver gisa erabiliko da.

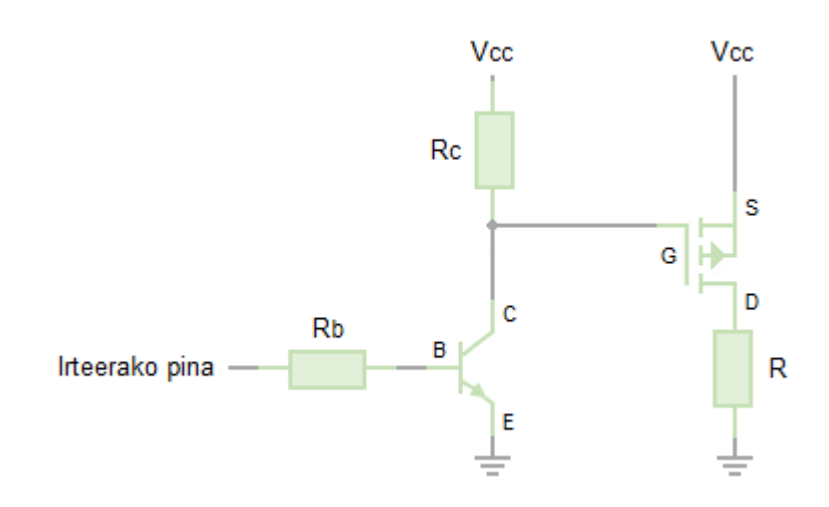

**Irudia 39.** Anplifikazio-etapa BJT baten bidez

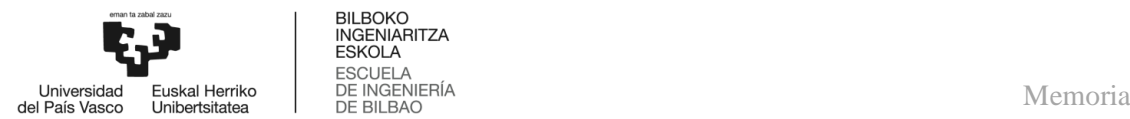

- **Buck bihurgailua.** Lehenago azaldu den bezala, zirkuitu hau erresistentzien egokitzapenaz arduratuko da, hau da, panelaren irteera erresistentzia eta kargaren sarrerarena berdinak izatea. Horretarako, bihurgailu honek MOSFET batekin lan egingo du, beste transistore batzuen aldean zenbait alderditan abantailak dituenak, hala nola kommutazio denbora azkarrak edo karga handien manipulazioa ahalbidetzen duela.
- **Karga**. Lehen aipatu den moduan, lana irekia utzi nahi izan da, horretarako irteeran 5 V inguruko tentsio bat lortu da, potentzia altuko erresistentzia baten bidez, eta etorkizunenan, USB ataka bat implementatzeko aukera emango du, periferiko gehienen kargak ataka hauen bidez egiten direlako.
- **LCD pantaila.** Pantaila honekin, erabiltzaileak eguzki-panelari (tentsioa, korrontea eta potentzia), PWM seinaleari (lan-zikloa) eta kargari (tentsioa, korrontea eta potentzia) buruzko datuak izango ditu.

#### 7.2. **Behe mailako diseinua**

#### 7.2.1. *Sistemaren simulazioa*

Aplikazio hau diseinatzerako orduan, lehen urratsa bi atalez osatuta dagoen simulazioa egitea izan da, lehenengoan, *Simulink* simulazio programa erabili da eta bigarrenean, aldiz, *Proteus* diseinu elektronikoko programa.

Lehenengo zatia *Simulink*-en bidez gauzatu da, honi buruz aldez aurreko ezagutzak baitzeudelako, baita panelaren modelo bat ere eta horrela, sistemaren parte garrantzitsuak simulatu ahal izan dira, diseinatu nahi den aplikazioa bideragarria ote den egiaztatuz.

Simulazioa burutzeko hurrengo urratsak erabili dira:

- $\geq$  Lehenik eta behin, Simulink-en eskuragarri dagoen liburutegi bati esker, eguzkipaneleko eredu batekin proba batzuk egin dira, horri parametro bereizgarriak gehituz, benetako panel baten funtzionamenduaren antzekoa lortzen dena.
- Panelaren funtzionamedua ulertu ostean, osagaiz osagai Buck bihurgailua eraiki da, haren funtzionamendu egokia lortuz.
- Ondoren, programan PWM seinaleak sortzeko erabilgarri dagoen bloke baten bidez, seinale horiek menderatzea lortu da, geroago bihurgailua kontrolatzeko erabiliko direnak.
- PWM seinaleen kontrola eskuratuta, funtzio bat sortu da (mikrokontrolagailuaren zeregina egiten duena) eta MPPT algoritmo bat ezarri da, zehazki P&O.
- Azkenik, zati guztiak batera jarri dira, karga bezala erresistentzia bat erabiliz eta simulatu egin da, panelak potentzia gehieneko puntuan funtzionatzea eta potentzia hori ia guztia karga transferitzea lortu arte, irradiantzia eta tenperatura desberdinekin.

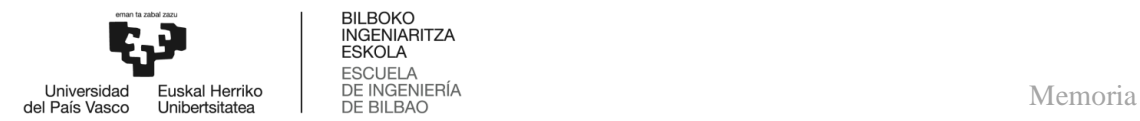

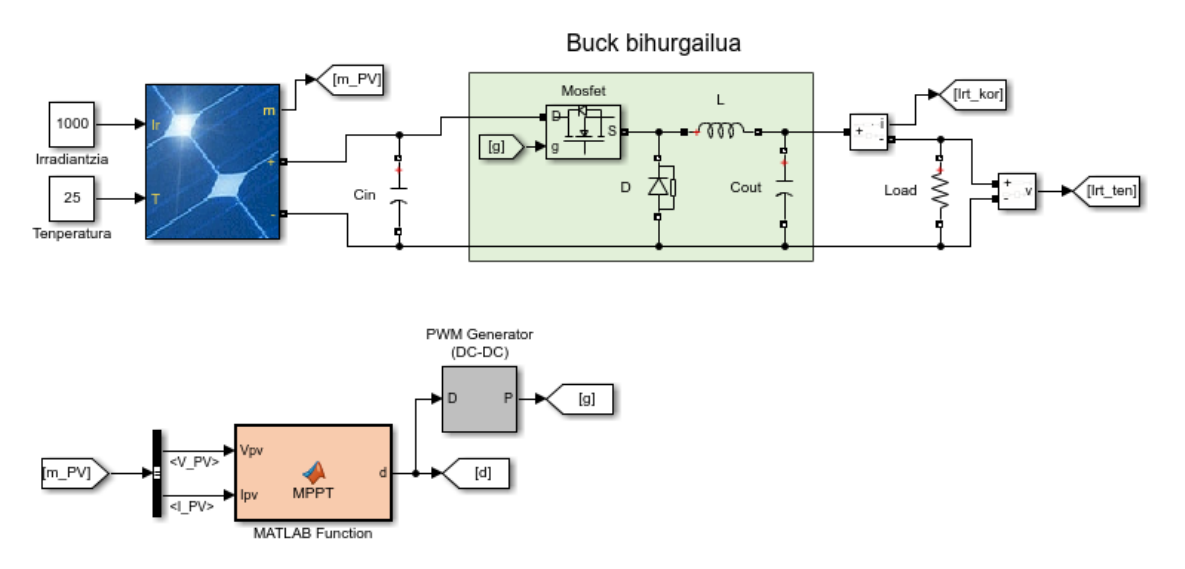

**Irudia 40.** Simulink-en bidez eraikitako MPPT kontrola

Simulink-en simulazioan espero ziren emaitzak lortu ondoren eta ATmega328P aukeratu denez (aurreko atalean behatu daiteke), bigarren zati honetarako Proteus-en simulatzea erabaki zen, mikrokontrolagailu hau barneratzen duelako, zirkuituaren diseinu elektroniko zehatzagoa eta bere osotasunean egin daitekelako eta gainera, egokia da sistemaren PCB-aren diseinua burutzeko.

Horretarako pausu hauek gauzatu dira:

- Programak eguzki-panelaren eredurik txertatuta ez duenez, lehenik eta behin panel bat modelatu da bere zirkuitu baliokidearen bidez.
- Eguzki-panela izanda, haren potentzia neurtu behar da, hortaz, korrontea neurtzeko ACS712-05A sentsorea erabili da eta tentsiorako, berriz, tentsiozatigailu bat, lehenago aipatu direnak.
- Aurreko simulazioren antzera, osagaiz osagai Buck bihurgailua eraiki da eta 39. irudian ikus daitekeen moduan, bihurgailuak duen MOSFET-a eroateko BJT transistore bat erabili da.
- Mikrokontrolagailuaren programazioa eta MPPT algoritmoaren (P&O kontrol adaptatiboarekin) inplementazioa, Arduino duen garapen ingurunearen (IDE) bidez gauzatu da.
- $\triangleright$  Bestalde, irteerako tentsioa 5 V ingurura finkatu nahi izan denez, karga bezala, balio txikiko erresistentzia bat erabili da.
- Gainera, LCD pantaila bat erabili da, sistemaren buruzko informazio garrantzitsua irudikatzeko, beste tentsio zatigailu eta korronte sentsore bat erabiliz kargaren potentzia lortzeko.
- Bukatzeko, diseinua bere osotasunean eraiki dela, zeinbat proba egin dira irradiantzia egonkor eta aldakorrarekin, sistemaren funtzionamendu egokia lortu arte.

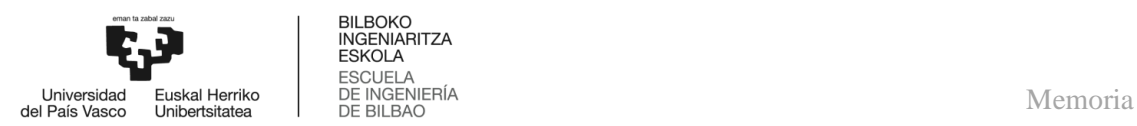

Hurrengo irudietan, aipatutako Proteus-eko simulazioetan eskuratutako emaitza batzuk ikus daiteke; lehenengo kasuan, irradiantzia egonkorrarekin eta bigarren kasuan, irradiantzia aldakorrarekin.

Simulazio guztietan modelizatuko 10 W-ko panel bat erabili da eta lortutako panelaren irteera potentzia (irradiantzia egonkorrarekin) hurrengo irudikoa da, non argi eta garbi ikus daitekeen potentzia gehieneko puntua jarraitzen duen.

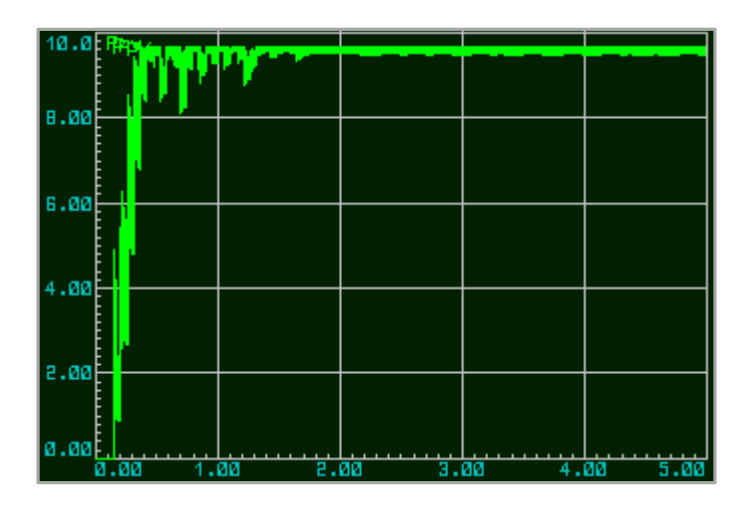

**Irudia 41.** Proteus-en bidez lortutako panelaren irteera potentzia

Eta irudi honetan bihurgailuaren irteera potentzia behatu daiteke, ia potentzia osoa kargara transferituz.

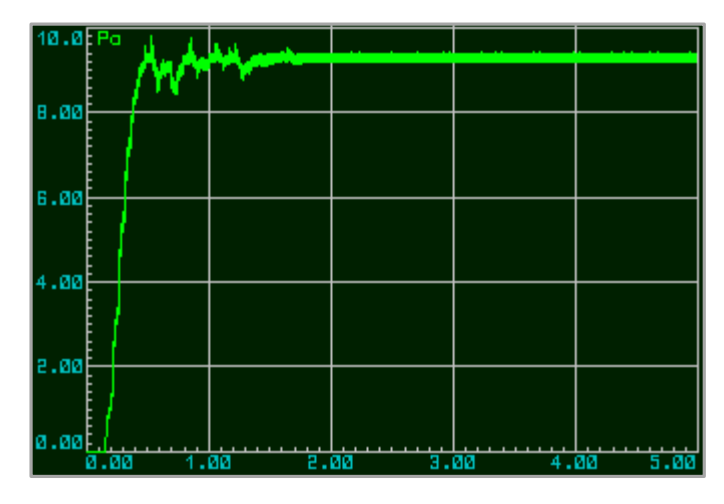

**Irudia 42.** Proteus-en bidez lortutako bihurgailuaren irteera potentzia

Irradiantzia aldakorrarekin, hurrengo simulazioak gauzatu dira, panelaren irteera potentzia eta bihurgailuaren irteera potentzia honako hauek dira:

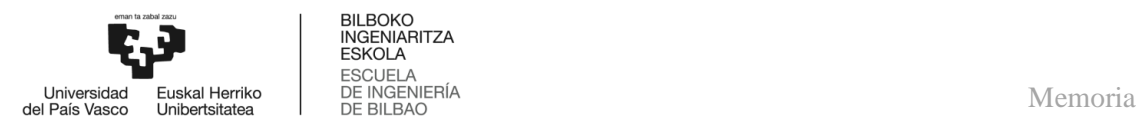

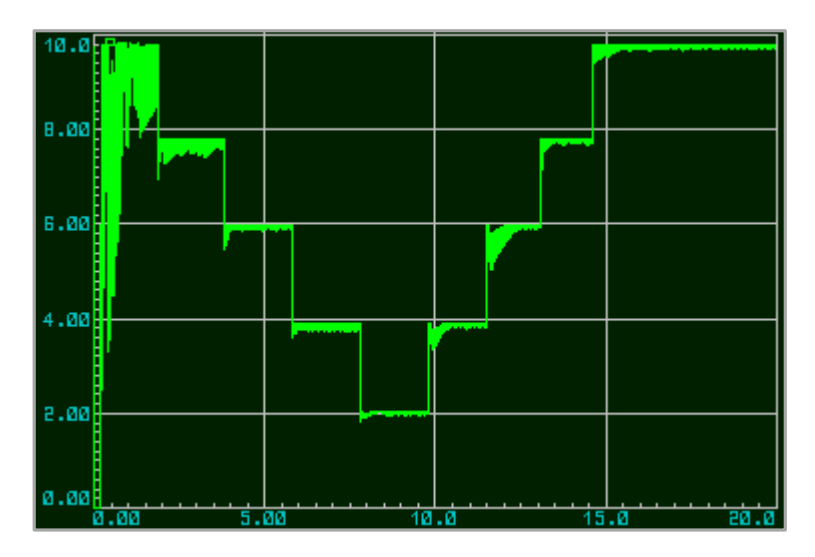

**Irudia 43.** Panelaren irteera potentzia, irradiantzia aldakorrarekin

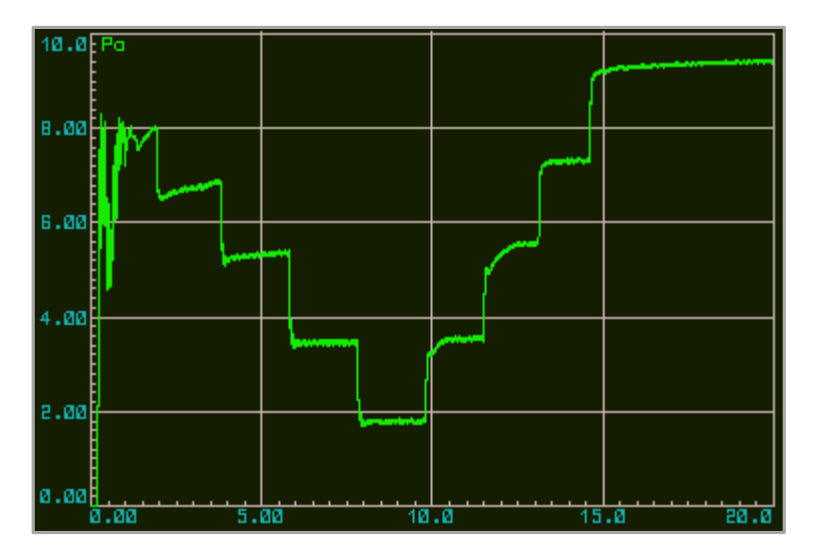

**Irudia 44.** Bihurgailuaren irteera potentzia, irradiantzia aldakorrarekin

#### 7.2.2. *PCB-a*

PCB-aren diseinua egin aurretik, Proteus-en diseinatutako zirkuitua proba plaka (protoboard) baten laguntzaz eraiki da eta zenbait proba egin ostean, haren funtzionamendua simulazioetan lortutakoaren antzekoa izatera iritsi da, 45. irudian ikusi daiteke muntatutako zirkuitua. Hortaz, hurrengo pausua PCB-aren diseinua egitea izango da.

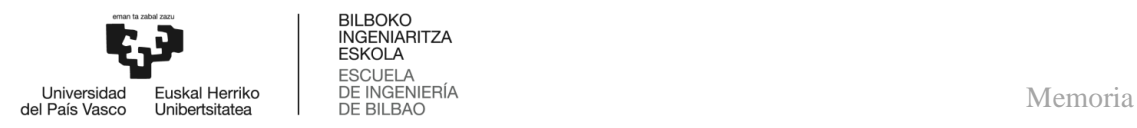

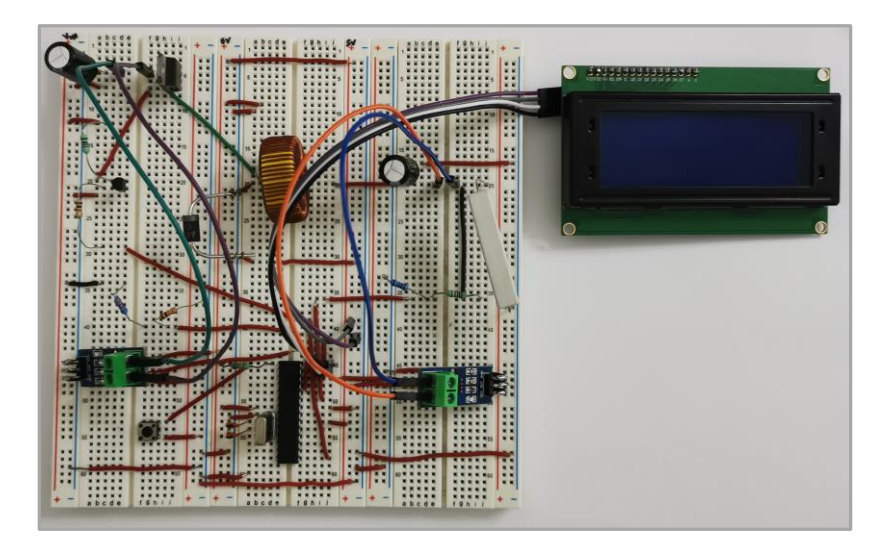

**Irudia 45.** Proba plakan eraikitako protipoa

Orain, Proteus erabili da ere PCB-aren diseinua egiteko, horretarako, osagaien kokapena kontuan izan behar da, tokia eta errotazioa, zeren haien kokapenak asko eragiten du rutadoaren erraztasunean.

Behin osagaiak ondo kokatu direla, autoroute erabili da pistak ezartzeko eta pistak eta pad-en arteko pausuak sahiesteko zubiak erabiliko dira, kasu honetan, 0 ohm-eko erresistentziak.

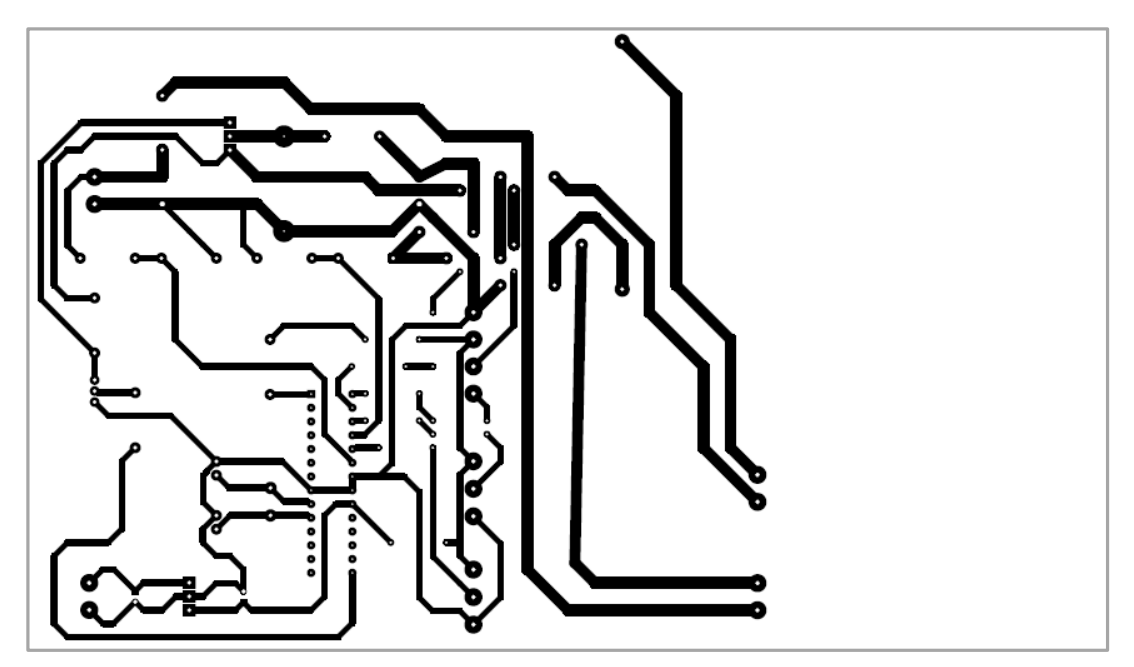

**Irudia 46.** Proteus-en bidez egindako PCB-aren diseinua

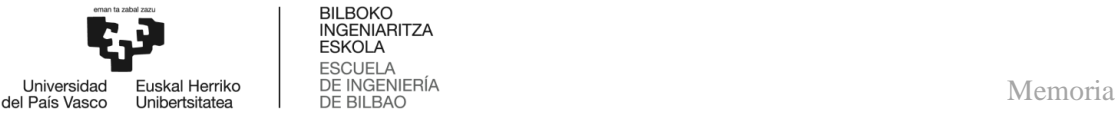

Bukatzeko, PCB-a eraiki da ondorengo pausuetan:

- Lehenik eta behin, zehaztasun handiko inprimagailu baten bidez, lamina garden bat sortu da (fotolitoa), aurreko zirkuituaren diseinua jasotzen duena (46. irudia).
- $\triangleright$  Ondoren, film fotosentikorra duen plaka baten gainean fotolitoa kokatu da eta insoladora baten bidez minutu batzuetan zehar argi ultramorea aplikatu zaio.
- Horren ostean, likido errebelatzailearen bidez (uretan soda kaustikoaren disoluzioa) argiaz babestuta egon ez den film fotosentikorra ezabatzen da eta babestuta egon dena finkatzen da.
- Jarraian, plaka azidoan (ur oxigenatuaren bi parte eta azido klorhidrikoaren parte bat) murgiltzen da eta errebelatzailearekin finkatutako film fotosentikorrak estaltzen ez duen kobrea kentzen du.
- Kobrea azidotik babestu duen filma ere kendu behar da, osagaiak soldatu ahal izateko; horretarako, minutu batzuetan zehar argi ultramorea aplikatzen zaio berriro eta errebelatzailean murgiltzen da.
- $\geq$  Azkenik, zulagailu baten bidez, osagaiak gehitzeko beharezkoak diren zuloak egiten dira.

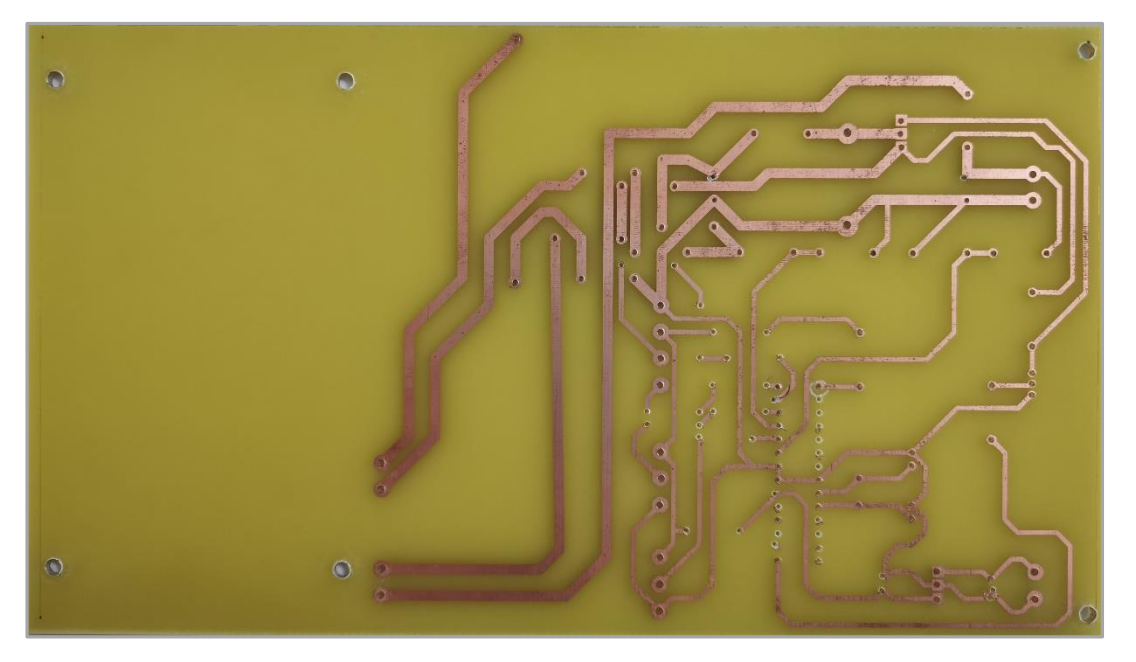

**Irudia 47.** Eraikitako PCB-a osagaiak gabe

Aurreko irudian, loditasun ezberdineko pistak daudela ikus daiteke, honen arrazoia zirkuituaren parte hauek korronte balio altuagoak eutsi beharko dituztela da, beraz, erre ez daitezen, pistak lodiagoak egin behar dira. Azkenik, eraikitako PCB-a osagai guztiekin hurrengoa da.

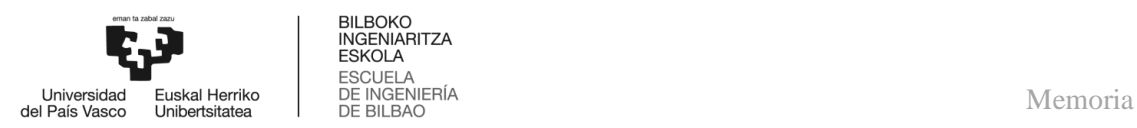

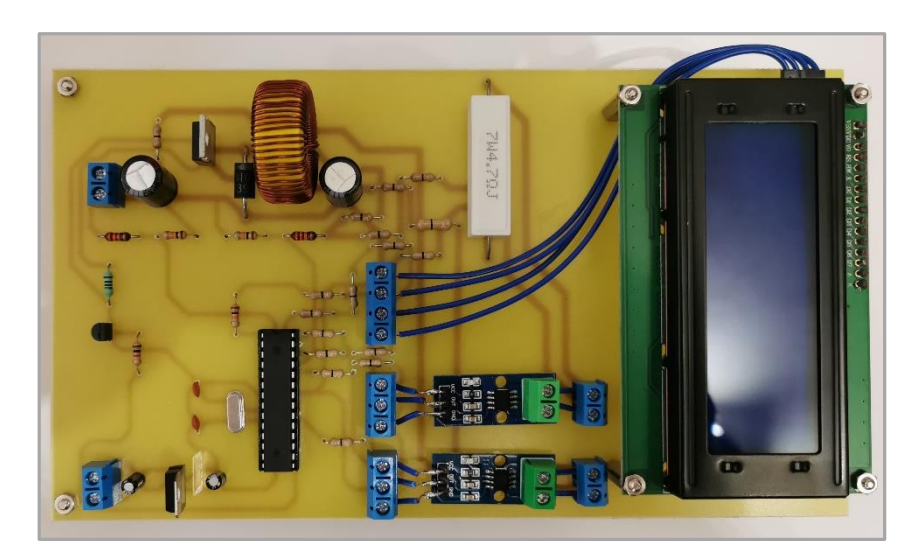

**Irudia 48.** Eraikitako PCB-a osagaiekin

#### 7.2.3. *ATmega328P-ren konfigurazioa*

ATmega328P mikrokontrolagailua erabili ahal izateko, Arduinoko bootloaderra grabatu behar zaio, abiatze kudeatzaile bat baino ez dena, txipak grabatuta eduki behar duen instrukzio sorta bat. Horretarako, eskema hau erabiltzen da, Arduino UNO ekipoari konektatuz eta IDE-an bootloader erretzera sakatzen da.

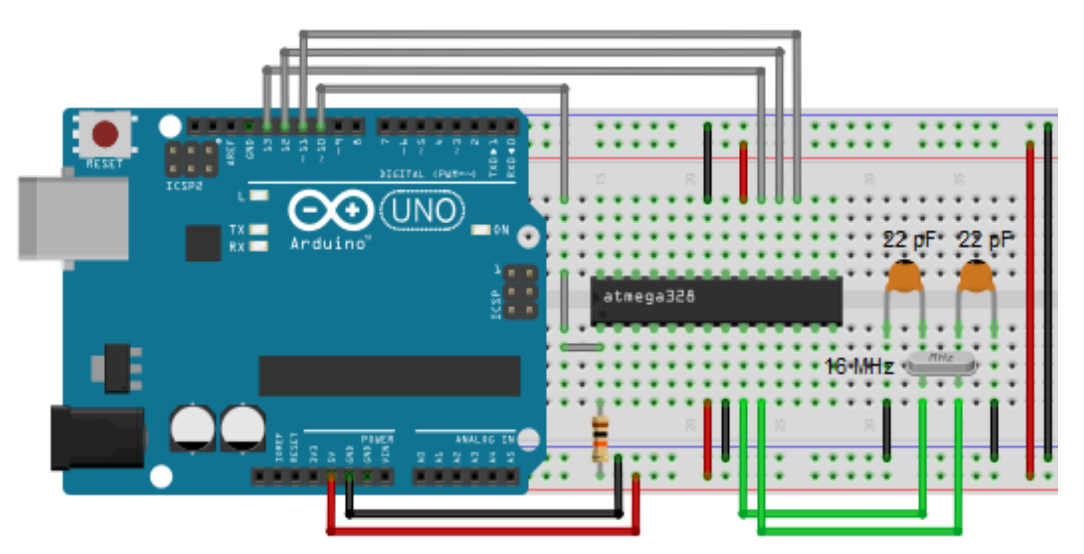

**Irudia 49.** ATmega328P-ri bootloaderra grabatzeko zirkuitua

Honekin txipa bootloaderrarekin grabatuta egongo litzateteke eta edozein programa grabatu ahal izango litzaioke Arduinoren bidez.

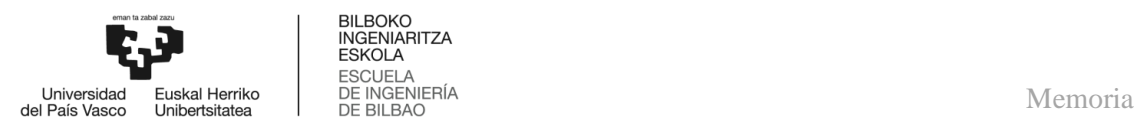

#### 7.2.4. *Sistemaren eskema*

Eraikitako eskema osoa honakoa hau da, eta ikus daitekeenez, mikrokontrolagailuak modu independentean lan egin dezan, 16 MHz-ko kristala, 22 pF-ko kondentsadoreak eta reset pinetik 5 V-era doan erresistentzia mantendu behar dira; bukatzeko, LCD-a, korronte sentsoreak eta mikroa elikatzeko, 9 V-ko pila bat eta tentsio-erregulagailu bat (LM7805) erabiliko dira, zeinak tentsioa 5 V-era erregulatzen duen.

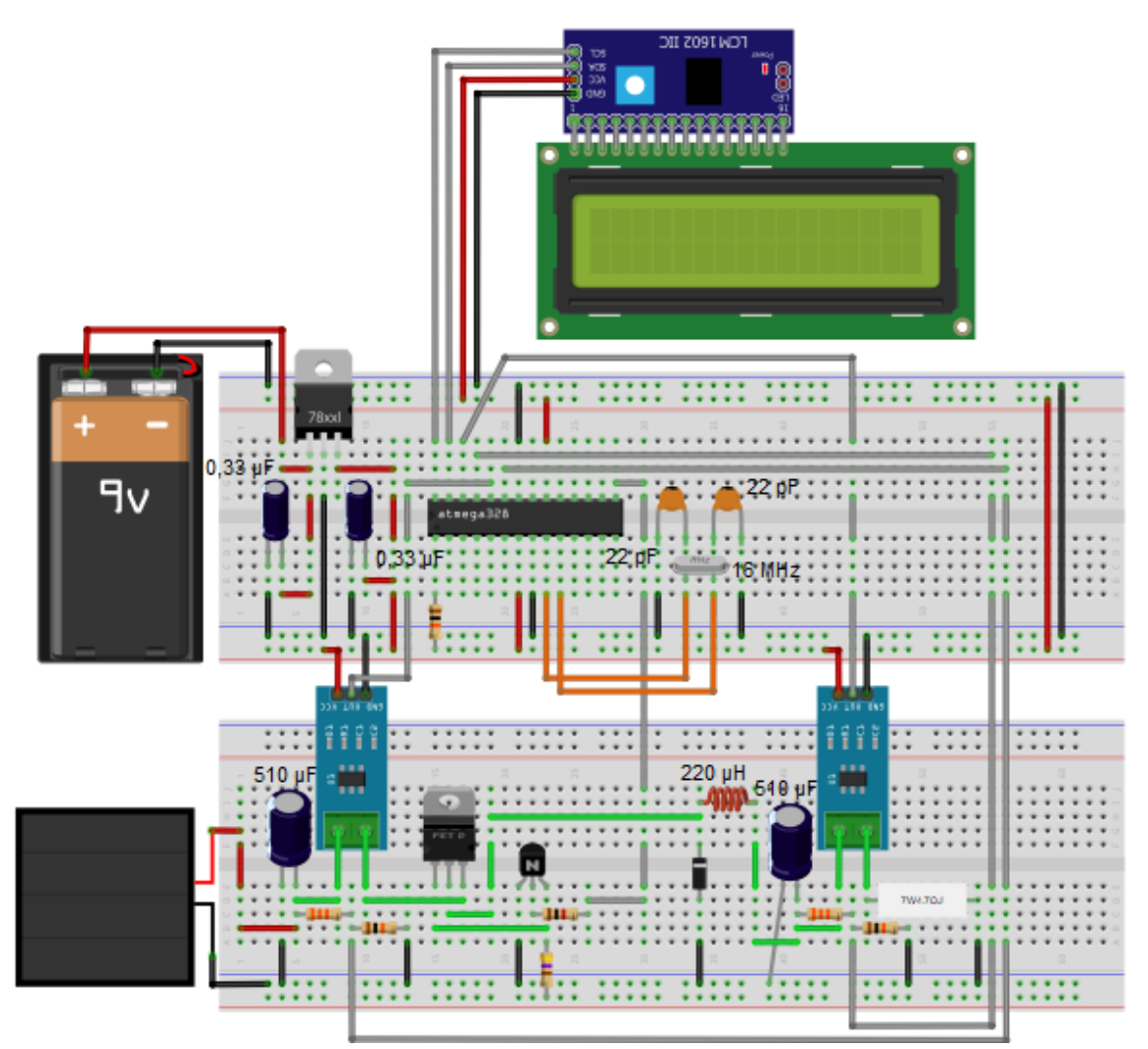

**Irudia 50.** Eraikitako zirkuitu osoaren eskema

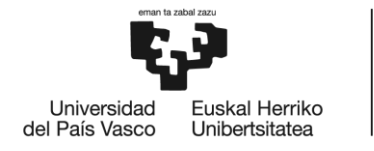

**BILBOKO INGENIARITZA ESKOLA** ESCUELA<br>DE INGENIERÍA DE BILBAO

# INDUSTRIA ELEKTRONIKAREN ETA AUTOMATIKAREN INGENIARITZAKO GRADUA

# **GRADU AMAIERAKO LANA**

# *FOTOVOLTAIKARAKO GEHIENEKO POTENTZIA PUNTUAREN JARRAITZAILE (MPPT) BATEN DISEINU ETA INPLEMENTAZIOA*

### *2. DOKUMENTUA – LANERAKO ERABILITAKO METODOLOGIA*

**Ikaslea:** Gonzalez, Ibarra, Javier

**Zuzendaria:** Azkona, Estefania, Nekane

**Ikasturtea:** 2020-2021

**Data:** Bilbo, 2021eko Uztailaren 22a

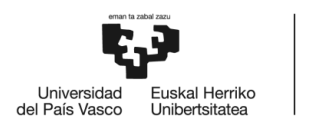

#### 8. **EGINBEHARREKOEN DESKRIBAPENA**

Atal honetan, proiektu hau burutzeko beharrezkoak izan diren urratsak azaltzen dira; bertan, behar izan diren tresnak agertzen dira, bai eta zati bakoitzari eman zaion denbora ere, beste irakasgai batzuekin partekatuta izan dena.

Hurrengo puntuetan ikus daitekeenez, lan hau egiteko sei fase behar izan dira, zeinak Javier Gonzalezek bere osatasunean gauzatu ditu eta Nekane Azkonak, zuzendariak, uneoro gainbegiratu edo zuzendu ditu.

#### 8.1. **Gaiaren aukeraketa**

Hasieratik, garapen jasangarria bermatuko duen proiektu bat aukeratu nahi izan da, hortaz, energia berriztagarriekin lan egitea erabaki da. Behin hau erabakita, eguzki energia fotovoltaikoaren inguruan ikertzen duen zuzendari bati jakinarazi zaio, horri buruzko proiektu bat egitea aukeratuz eta horrela, ikasle zein zuzendari lanarekin eroso egongo dira.

Geroago, haren laguntzari esker ere eta Internet-en (Google Scholar) aurkitu den artikuluekin, fotovoltaikarako gehieneko potentzia puntuaren jarraitzaile (MPPT) baten diseinu eta inplementazioa egitea erabaki da, ideia askoren artean eztabaidatu ostean. Horretarako, 7 egun behar izan dira.

#### 8.2. **Informazio bilketa**

Gaia aukeratuta, aurreko atalean baino informazio zehatzagoa biltzea erabaki da; izan ere, graduan ez da energia berriztagarriekin lotutako ezer aztertzen, eta are gutxiago eguzkienergia fotovoltaikoari buruz, orduan oso garrantzitsua izan da panel FV eta hauen funtzionamendu ezaugarriei buruz informazioa bilatzea.

Horretarako, lehenik eta behin, unibertsitateko liburutegia erabili da, non gai horretako liburu egokiak dauden eta ondoren, aurreko puntuan bezala baina era sakonago batean, Google Scholar-en lagutzaz informazio interesgarri asko eskuratu da, 9 egun behar izanez parte honetarako.

#### 8.3. **Proiektuaren antolaketa**

Beharrezko informazioa bildu ondoren, burutu nahi izan den proiektua zehatz-mehatz antolatu da, esaterako, aplikazioaren diseinuan jarraituko den ordena edo dokumentuaren erredakzioan emango den denbora. Hala ere, kontuan izan behar da proiektu hau Gradu Amaierako Lan bat dela eta garatzeko denbora mugatuta dagoela, beraz, hainbat faktore eta alderdi alde batera utzi egingo dira, hala nola bateriak, energia galerak gabe, kargatzeko beste bihurgailu baten erabilpena. Aurreko atalen moduan, 9 egun erabili dira.

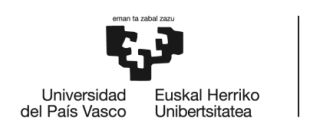

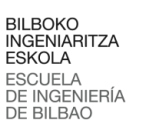

#### 8.4. **Aplikazioaren diseinua**

Puntu honetan, hautabide onenak lehenago aukeratuak izan direnez, bai eta proiekturako osagai egokiak ere, *Simulink* eta *Proteus* programen bidez jarraitzailearen diseinu osoa eraiki da. Lehenengoaren laguntzarekin, batez ere MPPT kontrola simulatu da eta beste programarekin, zirkuitu osoa simulatu da, horretarako, mikrokontrolagailuaren eredu bat programatu behar izan da Arduino IDE software-arekin ere, ondoren, PCB-aren diseinua sortuz. Atal honetatik aurrera, eskatutako denbora luzeagoa izan da, kasu honetan 46 egun.

#### 8.5. **Aplikazioaren inplementazioa**

Azken-aurreko atal honetan, bi zatitan banatu zena; lehenengoan, zirkuituaren diseinua protoboard batean muntatu zen eta funtzionamendua egokia zela egiaztatu ondoren, hurrengo zatiari ekin zitzaion, zeinetan PCB eraiki eta osagaiak soldatu edo gehitu ziren, funtzionamendu egokia lortuz ere. Dena hau gauzatzeko, aurrekoaren antzera, 48 egun behar izan ziren.

#### 8.6. **Dokumentuaren erredakzioa**

Bukatzeko, dokumentua Microsoft Word-en laguntzaz idatzi zen, dokumentu osoaren zehar helburuak uneoro justifikatuz eta modu argi eta garbi batean egiten saiatu zen. Erredakzioa taula askoren bidez eta gehiengo batean irudi propioekin egin da, irakurketa eta ulerpena errazteko, eta guztia ondo berrikusi da behin baino gehiagotan. Gainera, puntuz puntu zuzenketa zorrotz bat aplikatu dio tutoreak eta 55 egun behar izan ditu atal honek.

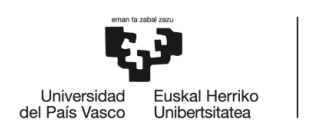

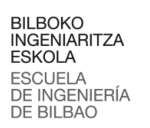

#### 9. **GANTT-EN DIAGRAMA**

Atal honetan Gantt diagrama agertzen da, zeina bi dimentsioetan exekutatzen duen sistema grafikoa da; abzisen ardatzan, denbora kokatzen da eta ordenatuen ardatzan, garatu beharreko jarduerak jartzen dira.

Diagrama hau oso erabilgarria da lan pakete baten eragiketen sekuentzia erakusteko, kasu honetan Gradu Amaierako Lan bat, eta plangintza tresna zein jarraipen eta kontrol tresna moduan erabil daiteke, horiek izan dira, hain zuzen ere, eman zaizkion bi funtzioak.
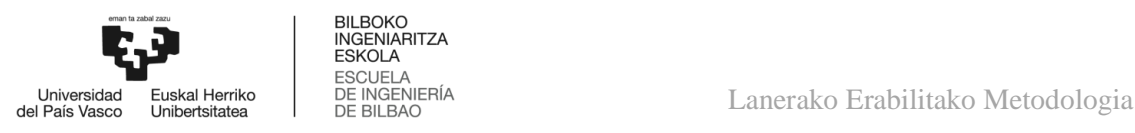

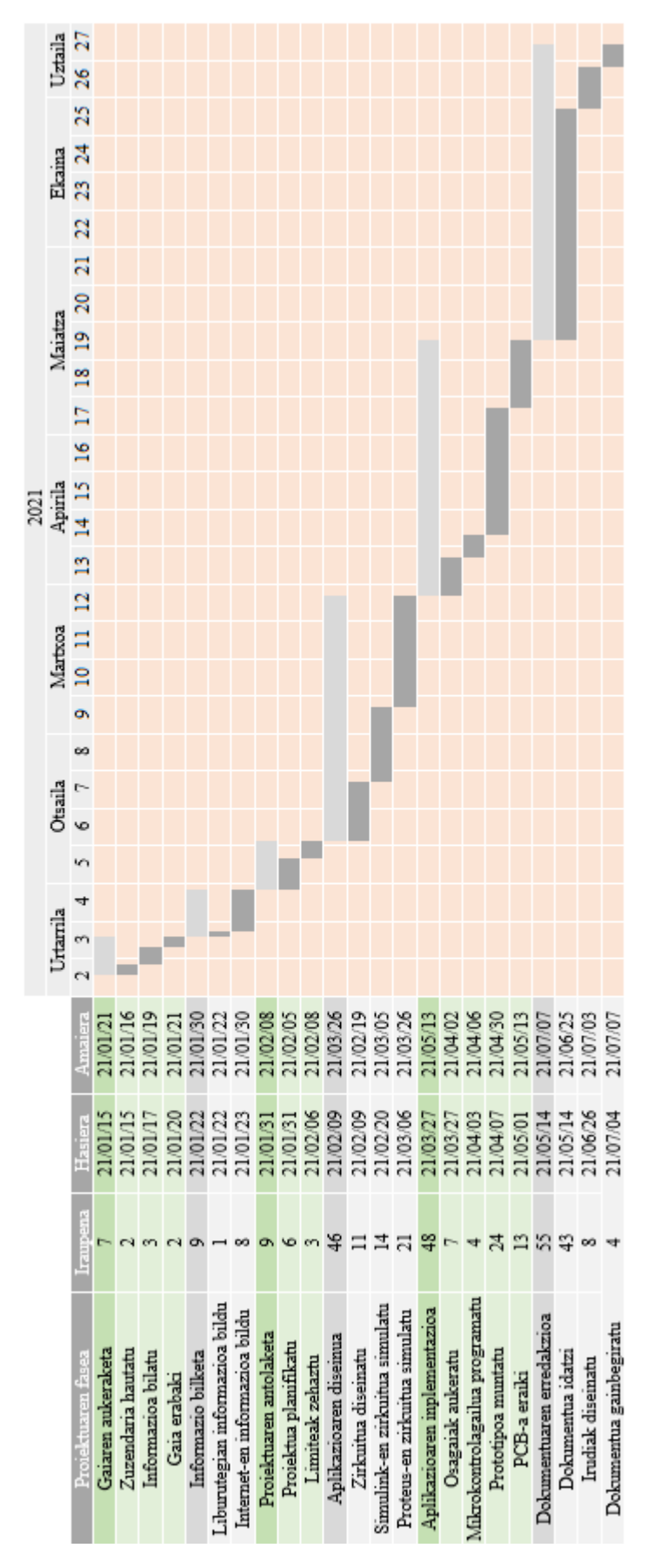

**Irudia 51.** Gantt-en diagrama

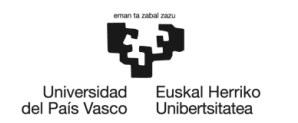

#### 10. **KALKULUAK**

Atal honetan proiektu hau gauzatzeko beharrezkoak izan diren kalkuluak agertzen dira, baita kalkulu hauen emaitza ondorioztatuak ere.

#### 10.1. **Buck bihurgailuaren dimentsionamendua**

Buck bihurgailuaren bidez, panel fotovoltaikoa eta kargaren erresistentziaren egokitzapena egingo denez, haren dimentsionamendua, osagaien balioak ezarriz eta diseinurako hartutako kontsiderazioak azalduz gauzatuko da.

Bihurgailuaren diseinua hurrengo datuekin egingo da, non, sarrera eta irteera tentsioentzako (V<sub>s</sub> eta V<sub>o</sub>), eguzki-panela eta kargaren ezaugarriak kontuan hartu diren. Bestalde, f kommutazio maiztasuna, harilaren korrontea eta kondentsadorearen tentsioaren uhinduraren balioak ( $\Delta i_L$  eta  $\Delta V_o$ ), honelako aplikazioetarako ohikoak direnak erabiliko dira.

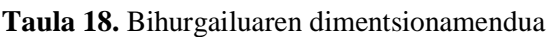

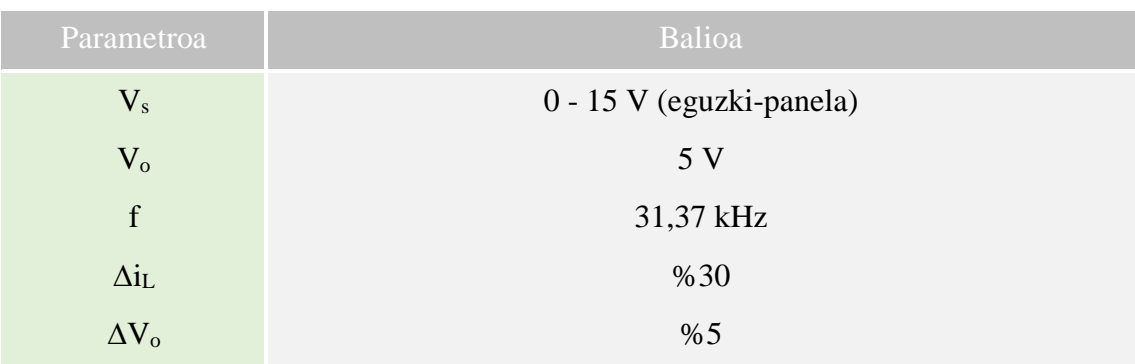

#### 10.1.1. *Lan-zikloa*

Sarrerako tentsioak, 0 V eta 15 V balioen artean oszilatuko du; ondorioz, kontrolak aplikatuko duen lan-ziklo minimo eta maximoa kalkulatu dira.

$$
D_{min} = \frac{V_o}{V_{smax}} = \frac{5}{15} = 0.33\tag{48}
$$

$$
D_{max} = \frac{V_o}{V_{smin}} = \frac{5}{0} \rightarrow D_{max} = 1
$$
\n(49)

Hala ere, lehen aipatu den bezala, bihurgailuaren errendimendua jaisten da lan-zikloaren arabera eta horren ondorioz, lan-zikloa 0,1 eta 0,9 balioen artean mugatuko da.

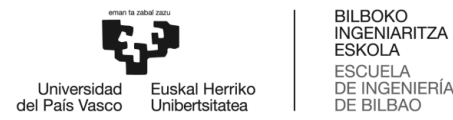

#### 10.1.2. *Harila*

Lehenik eta behin, hariletik igarotako korrontearen batezbesteko balioa kalkulatu egingo da, eguzki-panelaren potentzia kontuan izanda.

$$
I_L = I_O = \frac{P_s}{V_o} = \frac{10}{5} = 2 A
$$
\n(50)

Ondoren, harilean korrontearen uhindura %30era mugatzea erabaki da, beraz:

$$
\Delta i_L = 0.3 \cdot I_L = 0.3 \cdot 2 = 0.6 A \tag{51}
$$

Azkenik, korrontea jarraitua izateko harilaren balio minimoa lortu da.

$$
L_{min} = \frac{(V_s - V_o)D}{f \Delta i_L} = \frac{(15 - 5)0,33}{31,37 \cdot 10^3 \cdot 0,6} = 175,33 \, \mu H \to L = 220 \, \mu H \tag{52}
$$

#### 10.1.3. *Kondentsadorea*

Kondentsadoreak irteerako tentsioaren uhindura mugatuko du; hortaz, uhindura hori %5 izatea erabaki denez, hurrengo balioa eskuratu da.

$$
\Delta V_o = 0.05 \cdot V_o = 0.05 \cdot 5 = 0.25 \, V \tag{53}
$$

Behin uhindura kalkulatuta, kondentsadoreak izango duen balio minimoa kalkulatzen da.

$$
C = \frac{(1 - D)V_0}{8Lf^2 \Delta V_0} = \frac{(1 - 0.33)5}{8 \cdot 220 \cdot 10^{-6} \cdot (31,37 \cdot 10^3)^2 \cdot 0.25} = 7,74 \,\mu\text{F}
$$
 (54)

#### 10.1.4. *Diodoa*

Diodoak tentsio maximoa jasan ahal beharko du inbertsoan dagoenean:

$$
V_{Dmax} = V_{smax} = 15 V \tag{55}
$$

Eta korronte maximoa eroaten dagoenean:

$$
I_{Dmax} = I_{Lmax} = I_L + \frac{\Delta i_L}{2} = 2 + \frac{0.6}{2} = 2.3 A
$$
 (56)

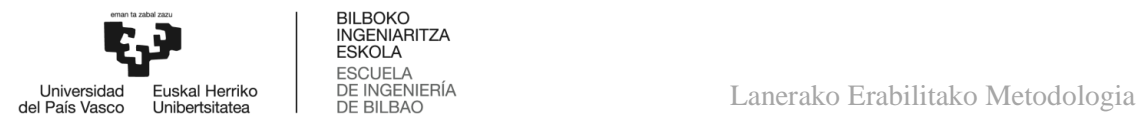

#### 10.1.5. *Transistorea*

Transistoreak, diodoak bezala, tentsio maximoa jasan ahal beharko du etenduran eta korronte maximoa eroaten dagoenean:

$$
V_{Tmax} = V_{smax} = 15 V \tag{57}
$$

$$
I_{Tmax} = I_{Lmax} = I_L + \frac{\Delta i_L}{2} = 2 + \frac{0.6}{2} = 2.3 A
$$
 (58)

#### 10.2. **Batuketa haztatuaren kalkulua**

Alternatiba egokiena aukeratzeko, 6. atalean azaldutako batuketa haztatuaren metodoarekin egindako kalkuluak hurrengoak dira.

#### 10.2.1. *DC/DC bihurgailuaren batuketa haztatuak*

$$
BH_{Buck\;bihurgailua} = 7 \cdot 0.25 + 9 \cdot 0.25 + 8 \cdot 0.5 = 8 \tag{59}
$$

$$
BH_{Buck-Boost \; bihurgailua} = 8 \cdot 0.25 + 7 \cdot 0.25 + 8 \cdot 0.5 = 7.75 \tag{60}
$$

$$
BH_{Forward\;bihurgailua} = 7 \cdot 0.25 + 5 \cdot 0.25 + 6 \cdot 0.5 = 6
$$
 (61)

10.2.2. *MPPT algoritmoaren batuketa haztatuak*

$$
BH_{P&0} = 6 \cdot 0.2 + 6 \cdot 0.2 + 8 \cdot 0.6 = 7.2 \tag{62}
$$

$$
BH_{INC} = 7 \cdot 0.2 + 8 \cdot 0.2 + 6 \cdot 0.6 = 6.6
$$
 (63)

$$
BH_{P&0} = 9 \cdot 0.2 + 8 \cdot 0.2 + 7 \cdot 0.6 = 7.6 \tag{64}
$$

10.2.3. *Mikrokontrolagailuaren batuketa haztatuak*

$$
BH_{ATtiny85} = 9 \cdot 0.05 + 5 \cdot 0.1 + 6 \cdot 0.25 + 7 \cdot 0.3 + 8 \cdot 0.3 = 6.95
$$
 (65)

$$
BH_{ATmega328P} = 7 \cdot 0.05 + 9 \cdot 0.1 + 5 \cdot 0.25 + 9 \cdot 0.3 + 6 \cdot 0.3 = 7
$$
 (66)

$$
BH_{Pic12f629} = 8 \cdot 0.05 + 5 \cdot 0.1 + 7 \cdot 0.25 + 6 \cdot 0.3 + 8 \cdot 0.3 = 6.85
$$
 (67)

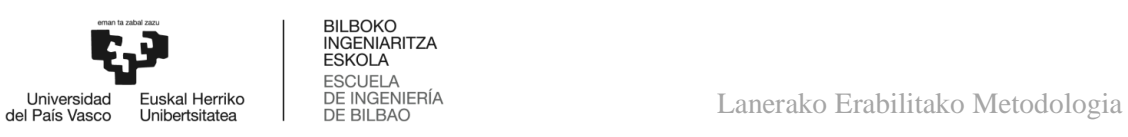

### $BH_{Pic16f886} = 7 \cdot 0.05 + 9 \cdot 0.1 + 8 \cdot 0.25 + 6 \cdot 0.3 + 6 \cdot 0.3 = 6.85$  (68)

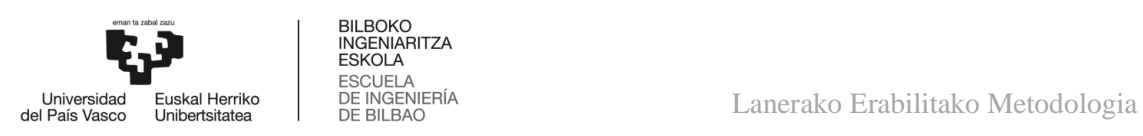

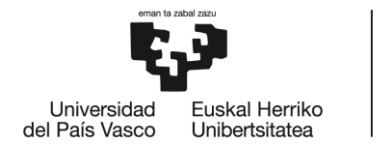

**BILBOKO INGENIARITZA ESKOLA ESCUELA DE INGENIERÍA** DE BILBAO

## INDUSTRIA ELEKTRONIKAREN ETA AUTOMATIKAREN INGENIARITZAKO GRADUA

# **GRADU AMAIERAKO LANA**

## *FOTOVOLTAIKARAKO GEHIENEKO POTENTZIA PUNTUAREN JARRAITZAILE (MPPT) BATEN DISEINU ETA INPLEMENTAZIOA*

*3. DOKUMENTUA – ALDERDI EKONOMIKOAK*

**Ikaslea:** Gonzalez, Ibarra, Javier

**Zuzendaria:** Azkona, Estefania, Nekane

**Ikasturtea:** 2020-2021

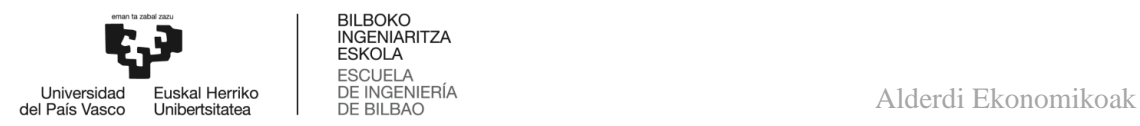

#### 11. **AURREKONTUA**

Atal honetan, proiektuaren kostu osoaren zenbatespena egiten da, hainbat zatitan taldekatuta:

- > Materiala
- Ekipoak
- > Software lizentziak
- $\triangleright$  Giza baliabideak

Eta amaieran aurrekontu totala erakusten da.

#### 11.1. **Materialaren aurrekontua**

Aurrekontuaren zati hau, zirkuitua inplementatzeko behar den materialerako erabili da, bertan, elementu bakoitzaren balio unitarioa, behar diren osagaien kopurua eta, azkenik, erositako osagai guztien kostu totala zehazten da.

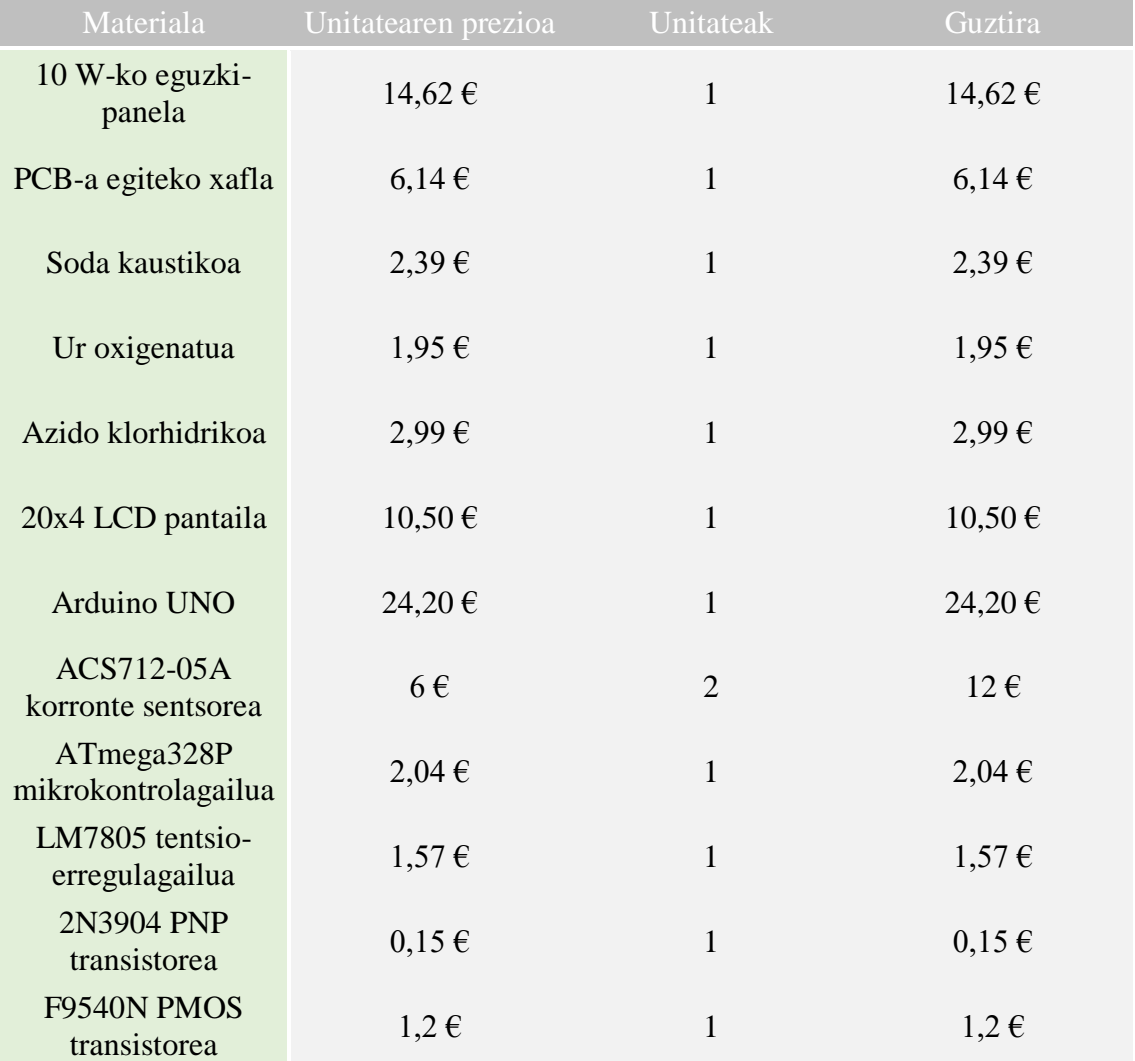

#### **Taula 19.** Materialaren aurrekontua

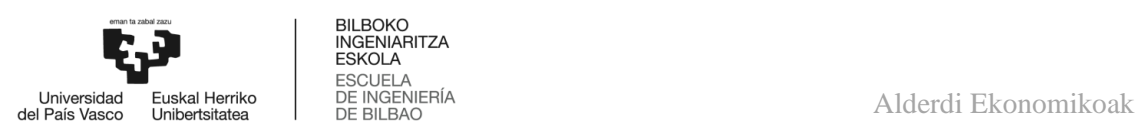

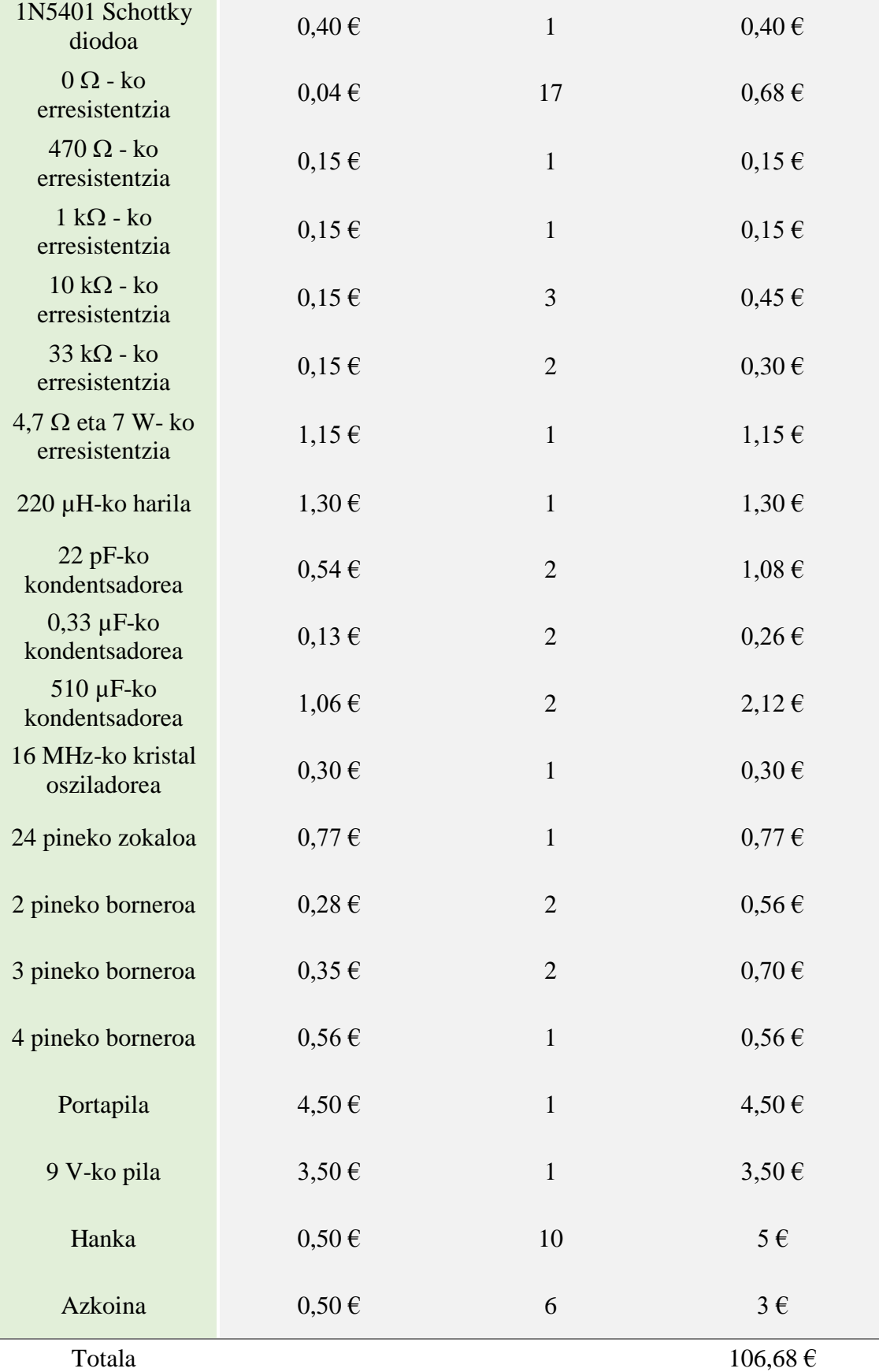

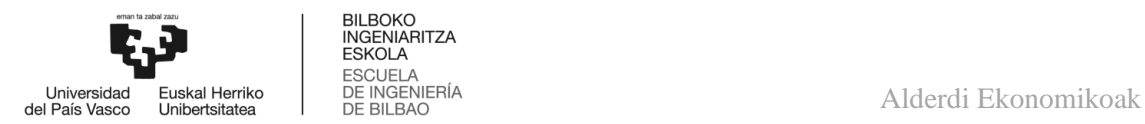

#### 11.2. **Ekipoen aurrekontua**

Bigarren partean, proiektua eraikitzeko eta kalibratzeko erabilitako ekipoarekin lotutako kostuak erakusten dira.

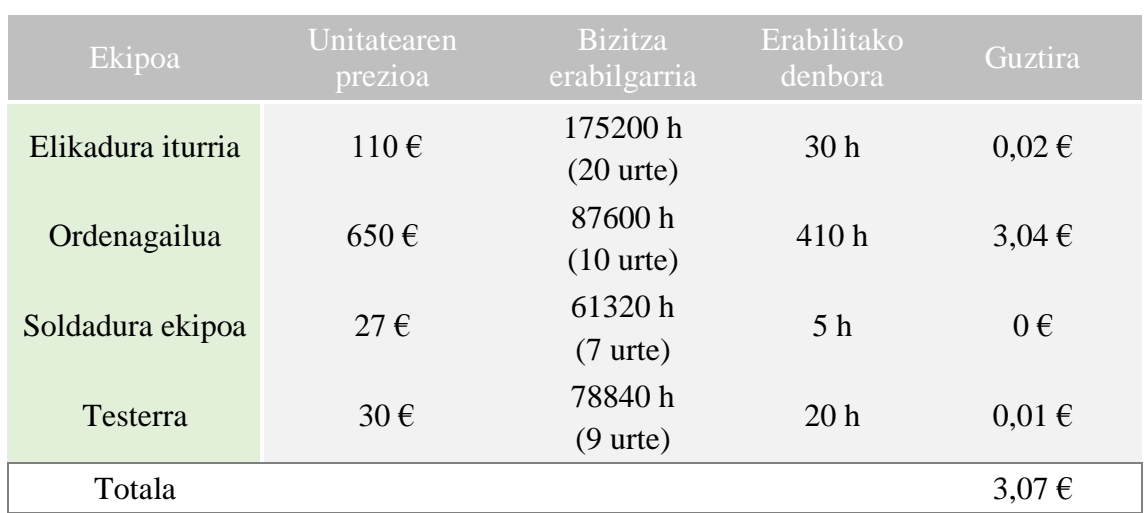

#### **Taula 20.** Ekipoen aurrekontua

#### 11.3. **Software lizentzien aurrekontua**

Jarraian, lanaren zati teorikoa garatzeko beharrezkoak izan diren lizentziak eskuratzearen kostuak erakusten dira.

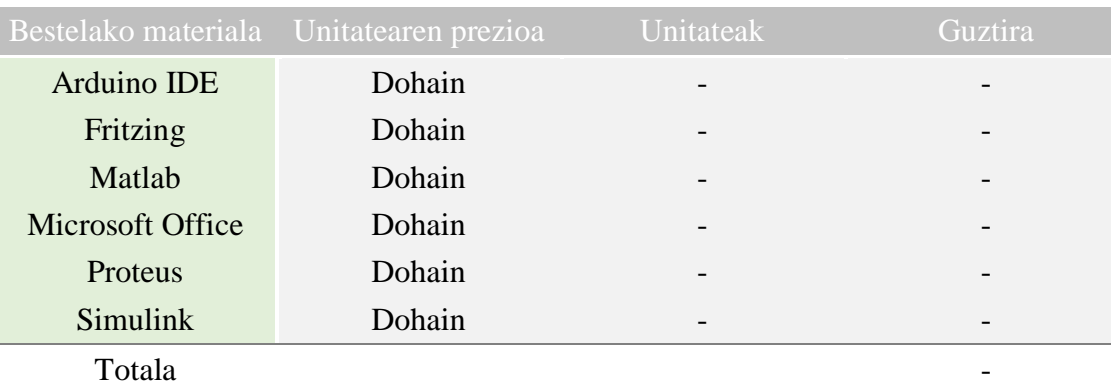

#### **Taula 21.** Software lizentzien aurrekontua

#### 11.4. **Giza baliabideen aurrekontua**

Azkeneko atalean, aplikazioa garatzeko behar izan diren lanorduak agertzen dira, ingeniari junior eta zuzendariarenak bereizita, eta lanpostuaren araberako ordu horien kostuaz gain, kostu osoa agertzen da.

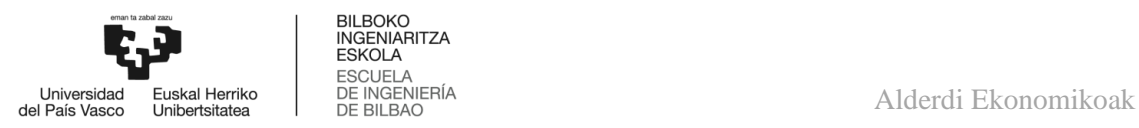

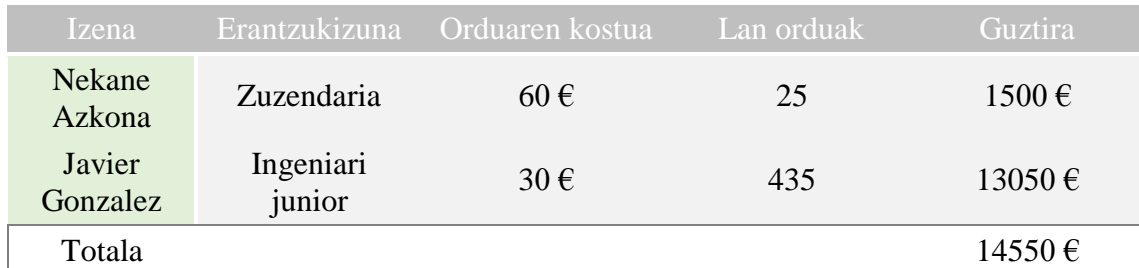

#### **Taula 22.** Giza baliabideen aurrekontua

#### 11.5. **Aurrekontu totala**

Amaitzeko, atal bakoitzaren prezioa aurkezten da eta aurrekontu totala ere bai, BEZA barne.

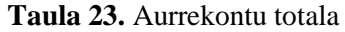

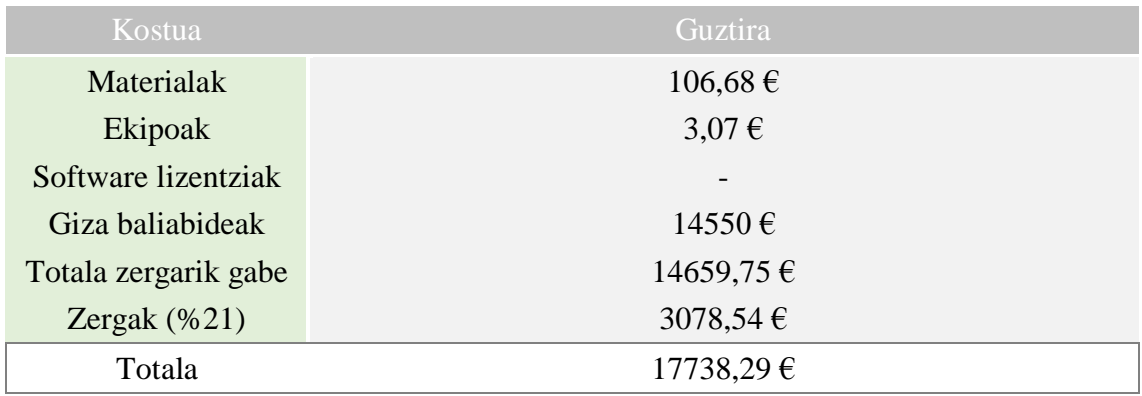

Hortaz, proiektu osoa gauzatzearen kostua **HAHAZAZPI MILA ZAZPIREHUN ETA HOGEITA HAMAZORTZI EURO ETA HOGEITA BEDERATZI ZENTIMO** izan dira.

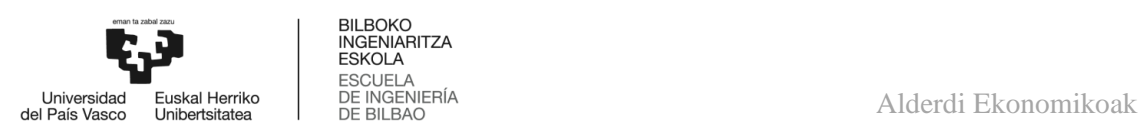

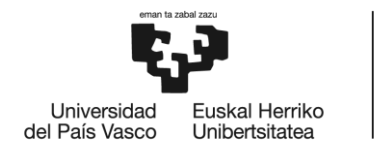

**BILBOKO INGENIARITZA** ESKOLA ESCUELA<br>DE INGENIERÍA<br>DE BILBAO

### INDUSTRIA ELEKTRONIKAREN ETA AUTOMATIKAREN INGENIARITZAKO GRADUA

# **GRADU AMAIERAKO LANA**

## *FOTOVOLTAIKARAKO GEHIENEKO POTENTZIA PUNTUAREN JARRAITZAILE (MPPT) BATEN DISEINU ETA INPLEMENTAZIOA*

*4. DOKUMENTUA – ONDORIOAK*

**Ikaslea:** Gonzalez, Ibarra, Javier

**Zuzendaria:** Azkona, Estefania, Nekane

**Ikasturtea:** 2020-2021

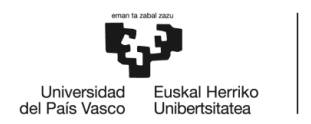

#### 12. **ONDORIOAK**

Potentzia baxuko eguzki-panel baten gehieneko potentzia puntuaren jarraitzailearen bitartez, panela, baldintza klimatologiko aldakorretan, ahalik eta potentzia handiena ematera iritsi da. Hau da, energia galerak murriztu dira eta energia hori, ahal den neurrian, kargara transferitzea lortu da, jatorri berriztagarriko energia bat erabiliz, baina modu eraginkorrean.

Halaber, egilearentzat onura asko lortu dira, graduan irakasten ez diren ezagutza asko, adibidez, Arduino garapen-plataforma erabiltzen ikastea, ATmega328P mirkrokontrolagailua programatu ahal izateko eta, ondoren, modu independentean erabiltzeko.

Ezagutza berriak, hala nola PCB-en sorketan, graduan erabiltzen ez diren programak erabili behar izanez. Lehenik, zirkuitua diseinatu eta simulatzeko, geroago zirkuitu imprimatua diseinatzeko, osagaien kokapenaren doikuntza fina eginez, euren energia, lur eta seinale konexioekin, bukatzeko, arazo termikoei aurre eginez eta osagai guztiak behar bezala soldatuz.

Bestetik, eguzki-panelekin lotuta dauden eskuratutako ezagutza guztiak, esaterako, funtzionamendu-printzipioa, parametro bereizgarriak, kurbak, gaur egun ohikoak diren panel motak…

Konplikazio gisa, ez dago konplikazio zehatzik, baina inplementazioak hainbat arazo ekarri ditu, prozesuan aurrera egin ahala; izan ere, ez da erraza nahi den funtzionamendua lortzea, proba eta entsegu ugari behar dira.

Hala ere, proiektu mota honi esker, diseinu teoriko batetik haratago ikustea lortu da, non dena ideala den, esate baterako, inplementatzeko orduan kontuan hartu behar dira osagaiek jasaten dituzten balio maximoak, eta diseinuan edo simulazioetan normalean ez da hau gertatzen, gainera, erosi egin behar izan dira, batzuk aurkitzerako orduan arazoak sortuz.

Etorkizunerako, lehen esan den moduan, lana irekia utzi nahi izan da, bihurgailuaren irteerako tentsioan 5 V ezarriz, edozein unetan USB ataka bat inplementatzeko aukera izanez.

Azkenik, bigarren bihurgailu bat ezartzeko aukera ere dago, lehenengoa, panelaren gehieneko potentzia puntua jarraitzeaz arduratu dadin, eta bigarena, bateria bat modu eraginkor eta egokian kargatzeko erabiliko zen, bateriaren bizitza erabilgarria denboran luza dadin.

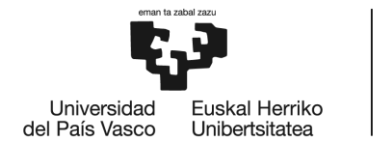

**BILBOKO INGENIARITZA ESKOLA** ESCUELA<br>DE INGENIERÍA DE BILBAO

### INDUSTRIA ELEKTRONIKAREN ETA AUTOMATIKAREN INGENIARITZAKO GRADUA

# **GRADU AMAIERAKO LANA**

## *FOTOVOLTAIKARAKO GEHIENEKO POTENTZIA PUNTUAREN JARRAITZAILE (MPPT) BATEN DISEINU ETA INPLEMENTAZIOA*

*5. DOKUMENTUA – BIBLIOGRAFIA*

**Ikaslea:** Gonzalez, Ibarra, Javier

**Zuzendaria:** Azkona, Estefania, Nekane

**Ikasturtea:** 2020-2021

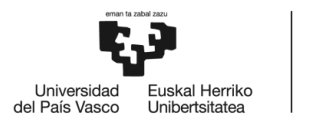

#### 13. **BIBLIOGRAFIA**

Proiektu hau gauzatzeko erabili izan diren informazio iturriak eta erreferentziak honako hauek dira.

- [1] Grupo NAP, 2002. *[Energía solar fotovoltaica](https://docplayer.es/2867317-Energia-solar-fotovoltaica.html)* [online].
- [2] Alcides Muñoz Lasso, 2003. *[Modelo circuital de células solares de película](https://revistas.up.ac.pa/index.php/tecnociencia/article/view/612/514)  [delgada](https://revistas.up.ac.pa/index.php/tecnociencia/article/view/612/514)* [online].
- [3] Lucía Leticia González Sobrino, 2018. *[Estudio de algoritmos de seguimiento](https://upcommons.upc.edu/bitstream/handle/2117/134345/Memoria.pdf)  [del punto de máxima potencia en sistemas fotovoltaicos](https://upcommons.upc.edu/bitstream/handle/2117/134345/Memoria.pdf)* [online].
- [4] [Juan Camilo Amortegui Cuevas, 2011.](http://sauron.etse.urv.es/public/PROPOSTES/pub/pdf/1647pub.pdf) *Realización de un Cargador de [Baterías Solar para Dispositivos Portátiles](http://sauron.etse.urv.es/public/PROPOSTES/pub/pdf/1647pub.pdf)* [online].
- [5] [Hugo Grossi Gallegos, 2002.](https://www.researchgate.net/profile/Hugo_Grossi_Gallegos/publication/311375862_Notes_on_Solar_Radiation_en_espanol/links/584338c208ae2d2175637d92/Notes-on-Solar-Radiation-en-espanol.pdf) *Notas sobre radiación solar* [online].
- [6] Fraunhofer ISE. *[Silizioko fotovoltaikari buruzko informazioa](https://www.ise.fraunhofer.de/en/business-areas/photovoltaics/silicon-photovoltaics.html)* [online].
- [7] Javier Bailón Buendía, 2011. *[Aspectos normativos para la conexión de](https://e-archivo.uc3m.es/bitstream/handle/10016/13596/PFC_JAVIER_BAILON_BUENDIA.pdf?sequence=1)  [generación fotovoltaica a la red en España e implementación de algoritmos](https://e-archivo.uc3m.es/bitstream/handle/10016/13596/PFC_JAVIER_BAILON_BUENDIA.pdf?sequence=1)  MPPT* [\[online\].](https://e-archivo.uc3m.es/bitstream/handle/10016/13596/PFC_JAVIER_BAILON_BUENDIA.pdf?sequence=1)
- [8] Alba Elena García Alonso, 2017. *[Maximum Power Point Tracking Algorithms](http://oa.upm.es/46666/1/TFG_ALBA_ELENA_GARCIA_ALONSO.pdf)  [for Solar Photovoltaic Systems](http://oa.upm.es/46666/1/TFG_ALBA_ELENA_GARCIA_ALONSO.pdf)* [online].
- [9] *[ATtiny85-ren datu-orria](http://ww1.microchip.com/downloads/en/DeviceDoc/Atmel-2586-AVR-8-bit-Microcontroller-ATtiny25-ATtiny45-ATtiny85_Datasheet.pdf)* [online].
- [10] *[ATmega328P-ren datu-orria](http://ww1.microchip.com/downloads/en/DeviceDoc/ATmega48A-PA-88A-PA-168A-PA-328-P-DS-DS40002061A.pdf)* [online].
- [11] *[PIC12F629-ren datu-orria](http://ww1.microchip.com/downloads/en/DeviceDoc/41190G.pdf)* [online].
- [12] *[PIC16F886-ren datu-orria](http://ww1.microchip.com/downloads/en/DeviceDoc/40001291H.pdf)* [online].
- [13] [José Daniel Rojas Icabalceta eta Esdras Daniel López Gutiérrez, 2017.](https://core.ac.uk/download/pdf/250144984.pdf)  *[Integración de módulo electrónico en bastón blanco para mejorar la](https://core.ac.uk/download/pdf/250144984.pdf)  [detección de obstáculos en el desplazamiento de las personas ciegas](https://core.ac.uk/download/pdf/250144984.pdf)* [online].
- [14] Carlos Peña Ordóñez, 2011. *[Estudio de baterías para vehículos eléctricos](https://e-archivo.uc3m.es/bitstream/handle/10016/11805/PFC_Carlos_Pena_Ordonez.pdf?sequence=1)* [\[online\].](https://e-archivo.uc3m.es/bitstream/handle/10016/11805/PFC_Carlos_Pena_Ordonez.pdf?sequence=1)

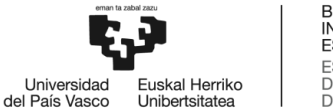

Bibliografia

- [15] [Abdelilah Chalh, Aboubakr El Hammoumi, Saad Motahhir, Abdelaziz El](https://www.mdpi.com/1996-1073/13/8/1943/htm)  [Ghizal, Umashankar Subramaniam eta Aziz Derouich, 2020.](https://www.mdpi.com/1996-1073/13/8/1943/htm) *Simulación [confiable usando el modelo de Proteus para un sistema fotovoltaico](https://www.mdpi.com/1996-1073/13/8/1943/htm)  [mejorado: caso de prueba mejorado de un algoritmo HC MPPT mejorado](https://www.mdpi.com/1996-1073/13/8/1943/htm)*  [\[online\].](https://www.mdpi.com/1996-1073/13/8/1943/htm)
- [16] Greenpeace. *[Energia berriztagarriei buruzko informazioa](https://es.greenpeace.org/es/)* [online].
- [17] Lorena Farrás, 2020. *[Las renovables sacan pecho ante el coronavirus](https://www.lavanguardia.com/economia/20200501/48847501410/coronavirus-energia-electricidad-solar-eolica-futuro.html)* [\[online\].](https://www.lavanguardia.com/economia/20200501/48847501410/coronavirus-energia-electricidad-solar-eolica-futuro.html)
- [18] Loránd Szabó, 2017. *[La historia del uso de energía solar.](https://www.researchgate.net/publication/318410023_The_history_of_using_solar_energy)* [online].
- [19] [Oviedo-Salazar, J.L., M.H. Badii, A. Guillen eta O. Lugo Serrato, 2015.](https://d1wqtxts1xzle7.cloudfront.net/56725235/A1.1011-18-with-cover-page-v2.pdf?Expires=1626802675&Signature=fiH8cvcAIzQ4qcddOsoM344yuSJJOP1YrEbXelxUwVfwYn-40b13abvDsJedFjDwtKZgfs1gNGPbWexVKgiRE7jbHL6nF~yFQb2yUd~riwi-OMeWjtkXlRIqo4Y0u9RJbpZrl-U2W-ns4Dnz80w8wQMrczlWpqtmAL8zNiq~z90vGHDQMoGs57hPk0qMVi9ITXzAlmh5aX0V~x1j0txncCPaAy687uafuhy3EyPHU~Wxuf5G4yWsL0m31n88V8RXd8CvpC6IyL8CJnDX2b-PPRh1tRLct93sSC2ulMAM-SdCPET7ZX7wh6cP~gZweiy~ruSs1HHoGdZ6vdnxqVKptA__&Key-Pair-Id=APKAJLOHF5GGSLRBV4ZA)  *[Historia y Uso de Energías Renovables](https://d1wqtxts1xzle7.cloudfront.net/56725235/A1.1011-18-with-cover-page-v2.pdf?Expires=1626802675&Signature=fiH8cvcAIzQ4qcddOsoM344yuSJJOP1YrEbXelxUwVfwYn-40b13abvDsJedFjDwtKZgfs1gNGPbWexVKgiRE7jbHL6nF~yFQb2yUd~riwi-OMeWjtkXlRIqo4Y0u9RJbpZrl-U2W-ns4Dnz80w8wQMrczlWpqtmAL8zNiq~z90vGHDQMoGs57hPk0qMVi9ITXzAlmh5aX0V~x1j0txncCPaAy687uafuhy3EyPHU~Wxuf5G4yWsL0m31n88V8RXd8CvpC6IyL8CJnDX2b-PPRh1tRLct93sSC2ulMAM-SdCPET7ZX7wh6cP~gZweiy~ruSs1HHoGdZ6vdnxqVKptA__&Key-Pair-Id=APKAJLOHF5GGSLRBV4ZA)* [online].
- [20] Xiaojing Sun, 2019. *[Solar technology got cheaper and better in the 2010s.](https://www.woodmac.com/news/opinion/solar-technology-got-cheaper-and-better-in-the-2010s.-now-what/)  [Now what?](https://www.woodmac.com/news/opinion/solar-technology-got-cheaper-and-better-in-the-2010s.-now-what/)* [online].
- [21] Gorka Echevarria Ozamiz, 2019. *DC-DC bihurgailuak*.

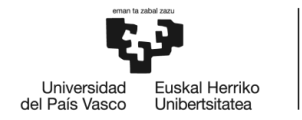

BILBOKO<br>INGENIARITZA<br>ESKOLA<br>ESCUELA<br>DE INGENIERÍA<br>DE BILBAO

Bibliografia

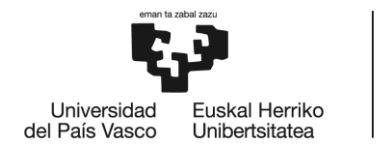

**BILBOKO INGENIARITZA** ESKOLA ESCUELA<br>DE INGENIERÍA<br>DE BILBAO

### INDUSTRIA ELEKTRONIKAREN ETA AUTOMATIKAREN INGENIARITZAKO GRADUA

# **GRADU AMAIERAKO LANA**

## *FOTOVOLTAIKARAKO GEHIENEKO POTENTZIA PUNTUAREN JARRAITZAILE (MPPT) BATEN DISEINU ETA INPLEMENTAZIOA*

*6. DOKUMENTUA – ERANSKINAK*

**Ikaslea:** Gonzalez, Ibarra, Javier

**Zuzendaria:** Azkona, Estefania, Nekane

**Ikasturtea:** 2020-2021

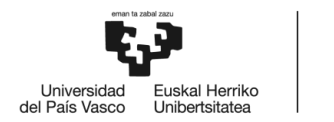

BILBOKO<br>INGENIARITZA **ESKOLA** Eranskinak

#### 14. **ERANSKINAK**

Eranskin gisa, ATmega328P-ri grabatu zaion kodea, Arduino UNO-ren bidez programatuta izan dena, eta Proteus-ekin egindako zirkuituak agertzen dira.

#### 14.1. **Programaren kodea**

```
// Libreriak
#include <Wire.h>
#include <LiquidCrystal_I2C.h>
LiquidCrystal_I2C lcd(0x27, 20, 4); // LCD-aren I2C helbidea
// LCD-aren ikonoak
byte IN[]={B11111, B10101, B11111, B10101, B11111, B10101, B11111};
byte OUT[]={B01110,B11011,B10001,B11111,B11111,B11111,B11111};
byte PWM[]={B11101,B10101,B10101,B10101,B10101,B10101,B10101,B10111};
// Konstanteak
#define vcc 4.75 // Elikadura tentsioa 
#define sentikortasuna 0.185 // ACS712-05A-ren sentikortasuna
// Aldagaiak
float irakurketa_v_pv = 0;
float boltaia pv = 0;
float irakurk\overline{et}a_ipv = 0;
float korrontea pv = 0;
float potentzia pv = 0;
float irakurketa v_kkar = 0;
float boltaia kar = 0;
float irakurketa i kar = 0;
float korrontea kar = 0;
float potentzia kar = 0;
float pot aur pv = 0;
float d = 0;
float delta_d = 40;
float pwm = 0;int noranzkoa = 1;
void setup()
{
// 1 tenporizadorearen PWM frekuentzia 31372.55 Hz-koa
TCCR1B = TCCR1B & B11111000 | B00000001; 
lcd.begin(); // LCD-a hasieratu
lcd.backlight(); // LCD-aren atzeko argia aktibatu
lcd.createChar(0, IN);
lcd.createChar(1, OUT);
lcd.createChar(2, PWM);
pinMode (9,OUTPUT); // 9 pina irteera bezala
}
void loop()
{
// Panelaren boltaia eskuratu
float boltaia batu pv = 0;
for(int i=0; i<100; i++)
```
Eranskinak

```
{ 
irakurketa v pv = (analogRead(A0) * vcc) / 1023;
boltaia batu pv += irakurketa v pv * 4.3; // 4.3=1/(10k/(33k+10k))
}
boltaia pv = boltaia batu pv/100;
// Panelaren korrontea eskuratu
float korrontea batu pv = 0;
for(int j=0; j<\overline{1}00; \overline{j}++)
{
irakurketa i pv = (analogRead(A1) * vcc) / 1023;
korrontea batu pv += (irakurketa i pv - 2.375) / sentikortasuna;
}
korrontea pv = korrontea batu pv/100;
// Panelaren potentzia kalkulatu
potentzia_pv = boltaia_pv*korrontea_pv;
// Kargaren boltaia eskuratu
float boltaia batu kar = 0;for(int k=0; \overline{k}<100; k++)
{
irakurketa v kar = (analogRead(A2) * vcc) / 1023;
boltaia batu kar += irakurketa v kar * 4.3; // 4.3=1/(10k/(33k+10k))
}
boltaia kar = boltaia batu kar/100;
// Kargaren korrontea eskuratu
float korrontea batu kar = 0;
for(int 1=0; 1<\overline{1}00; \overline{1}++)
{
irakurketa i kar = (analogRead(A3) * vcc) / 1023;
korrontea batu kar += (irakurketa i kar - 2.325) / sentikortasuna;
}
korrontea kar = korrontea batu kar/100;
// Kargaren potentzia kalkulatu
potentzia_kar = boltaia_kar*korrontea_kar;
lcd.clear(); // LCD-a garbitu
lcd.home(); // LCD-a 0 zutabean eta 0 lerroan 
lcd.print(" IN "); // IN irudikatu
lcd.write(byte(0)); // Panelaren ikonoa
lcd.setCursor(0,1); // LCD-a 0 zutabean eta 1 lerroan
lcd.print(boltaia_pv,2); // Panelaren boltaia
lcd.print("V"); \frac{1}{\sqrt{2}} Volt-ak
lcd.setCursor(0,2); // LCD-a 0 zutabean eta 2 lerroan
lcd.print(korrontea_pv,2); // Panelaren korrontea
lcd.print("A"); // Ampere-ak
lcd.setCursor(0,3); // LCD-a 0 zutabean eta 3 lerroan
lcd.print(potentzia_pv,2); // Panelaren potentzia
lcd.print("W"); // Watt-ak
lcd.setCursor(8,0); // LCD-a 8 zutabean eta 0 lerroan
lcd.print("OUT "); // OUT irudikatu
lcd.write(byte(1)); // Bateriaren ikonoa
lcd.setCursor(8,1); // LCD-a 8 zutabean eta 1 lerroan
lcd.print(boltaia kar, 2); // Kargaren boltaia
lcd.print("V"); 7/ Volt-aklcd.setCursor(8,2); // LCD-a 8 zutabean eta 2 lerroan
lcd.print(korrontea kar, 2); // Kargaren korrontea
```
BILBOKO<br>INGENIARITZA **ESKOLA** 

-<br>Universidad<br>del País Vasco

**Euskal Herriko**<br>Unibertsitatea

```
BILBOKO<br>INGENIARITZA
                          ESKOLA
                           Eranskinak
 .<br>Universidad<br>del País Vasco
           -<br>Euskal Herriko<br>Unibertsitatea
lcd.print("A"); // Ampere-ak
lcd.setCursor(8,3); // LCD-a 8 zutabean eta 3 lerroan
```

```
lcd.print(potentzia_kar,2); // Kargaren potentzia
lcd.print("W"); // Watt-ak
lcd.setCursor(15,0); // LCD-a 15 zutabean eta 0 lerroan
lcd.print("PWM "); // PWM irudikatu
lcd.write(byte(2)); // Uhinaren ikonoa
lcd.setCursor(15,1); // LCD-a 15 zutabean eta 1 lerroan
lcd.print("%"); // Portzentaia
lcd.print(pwm,1); // PWM-aren balioa
delay(1000);
//MPPT
if(potentzia pv = pot aur pv)
{
}
else
{
      if(potentzia pv < pot aur pv)
       {
          if(noranzkoa == 1)
           {
            noranzkoa = 0;
           }
           else
 \{ noranzkoa = 1;
  }
                 if (delta d \leq 1)
 {<br>}
                  delta d = 1;
  }
                 else
                 {
                  delta d - = 3; } 
      }
               if(normalkoa == 1) {
                d += delta_d;
  }
              else
  {
                d -= delta_d;
  }
}
// Lan-zikloa 0,1 eta 0,9 balioen artean mugatu
if (d < 25.5) {d = 25.5;}
if (d>229.5) {d = 229.5;}
pot aur pv = potentialpwm = (d / 255) * 100; // Lan-zikloa ehunekotan
analogWrite(9, d); // Lan-zikloa 9 pinean idatzi
}
```
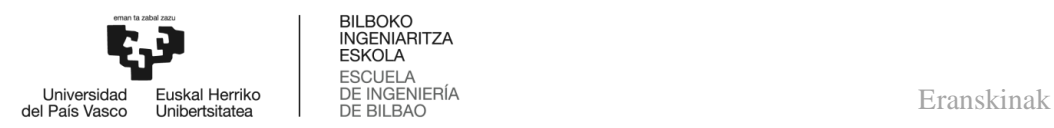

#### 14.2. **Proteus-eko eskemak**

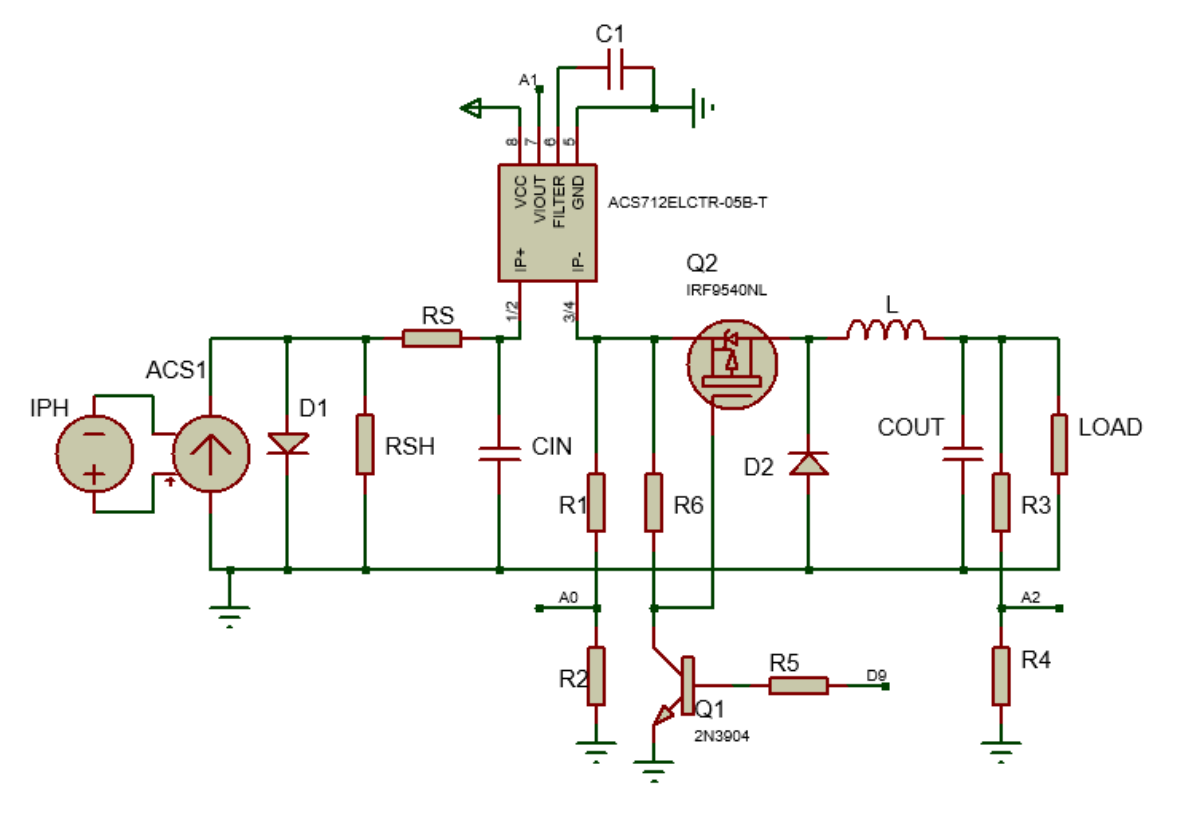

**Irudia 52.** Proteus-en bidez eraikitako zirkuitua, irradiantzia egonkorrarekin

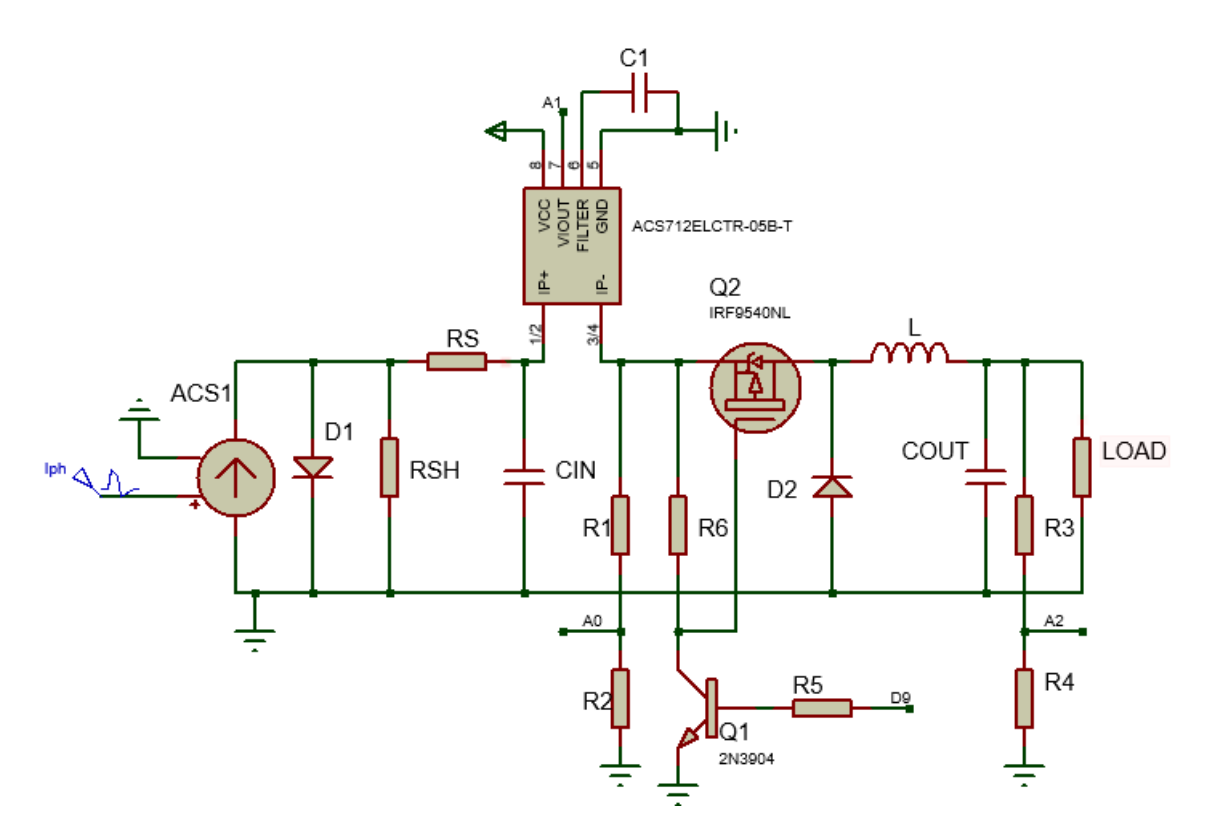

**Irudia 53.** Proteus-en bidez eraikitako zirkuitua, irradiantzia aldakorrarekin

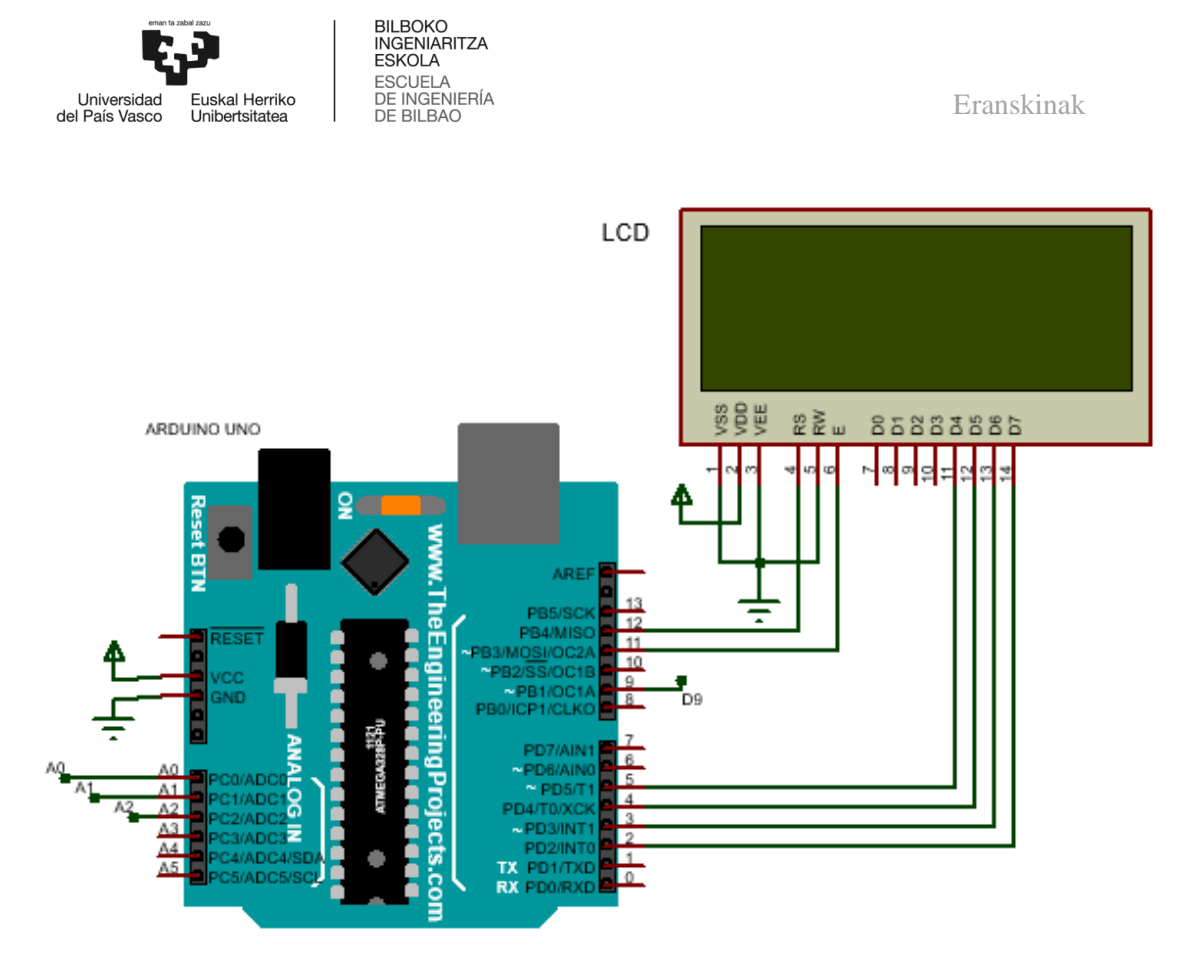

**Irudia 54.** Arduino UNO eta LCD-aren konexioak

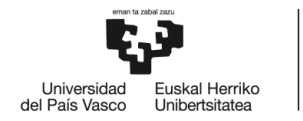

bilboko<br>Eskola<br>Eskola<br>De Ingeniería<br>De Bilbao<br>De Bilbao